# Oracle PL/SQL Language Pocket Reference

Steven Feuerstein, Bill Pribyl, and Chip Dawes

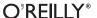

#### Oracle PL/SQL Language Pocket Reference, Fourth Edition

by Steven Feuerstein, Bill Pribyl, and Chip Dawes

Copyright © 2008 Chip Dawes, Steven Feuerstein, and Bill Pribyl. All rights reserved.

Printed in Canada.

Published by O'Reilly Media, Inc., 1005 Gravenstein Highway North, Sebastopol, CA 95472.

O'Reilly books may be purchased for educational, business, or sales promotional use. Online editions are also available for most titles (safari.oreilly.com). For more information, contact our corporate/ institutional sales department: (800) 998-9938 or corporate@oreilly.com.

Editors: Deborah Russell Indexer: Johnna VanHoose Dinse and Mary Treseler **Cover Designer:** Karen Montgomery **Production Editor:** Mary Brady **Interior Designer:** David Futato Proofreader: Mary Brady Illustrator: Robert Romano

#### **Printing History:**

April 1999: First Edition. February 2003: Second Edition. April 2004: Third Edition. October 2007: Fourth Edition.

Nutshell Handbook, the Nutshell Handbook logo, and the O'Reilly logo are registered trademarks of O'Reilly Media, Inc. The Pocket Reference series designations, Oracle PL/SQL Language Pocket Reference, the image of ants, and related trade dress are trademarks of O'Reilly Media, Inc. Many of the designations used by manufacturers and sellers to distinguish their products are claimed as trademarks. Where those designations appear in this book, and O'Reilly Media, Inc. was aware of a trademark claim, the designations have been printed in caps or initial caps. Oracle® and all Oracle-based trademarks and logos are trademarks or registered trademarks of Oracle Corporation, Inc. in the United States and other countries. O'Reilly Media, Inc. is independent of Oracle Corporation. Java and all Java-based trademarks and logos are trademarks or registered trademarks of Sun Microsystems, Inc. in the United States and other countries. O'Reilly Media, Inc. is independent of Sun Microsystems, Inc.

While every precaution has been taken in the preparation of this book, the publisher and authors assume no responsibility for errors or omissions, or for damages resulting from the use of the information contained herein.

ISBN-10: 0-596-51404-2 ISBN-13: 978-0-596-51404-4 [TM]

# **Contents**

| introduction                          |    |
|---------------------------------------|----|
| Acknowledgments                       | 1  |
| Conventions                           | 2  |
| PL/SQL Language Fundamentals          | 2  |
| PL/SQL Character Set                  | 2  |
| Identifiers                           | 3  |
| Boolean, Numeric, and String Literals | 4  |
| Numeric Literals                      | 5  |
| Datetime Interval Literals            | 6  |
| Delimiters                            | 6  |
| Comments                              | 8  |
| Pragmas                               | 8  |
| Statements                            | 9  |
| Block Structure                       | 9  |
| Variables and Program Data            | 11 |
| Scalar Datatypes                      | 12 |
| LOB Datatypes                         | 18 |
| Implicit Datatype Conversions         | 19 |
| NULLs in PL/SQL                       | 19 |
| Declaring Variables                   | 19 |
| Anchored Declarations                 | 22 |
| Programmer-Defined Subtypes           | 23 |

Introduction

| Conditional and Sequential Control       | 23 |
|------------------------------------------|----|
| Conditional Control Statements           | 23 |
| Sequential Control Statements            | 27 |
| Loops                                    | 28 |
| Simple Loop                              | 29 |
| Numeric FOR Loop                         | 29 |
| Cursor FOR Loop                          | 30 |
| WHILE Loop                               | 30 |
| REPEAT UNTIL Loop Emulation              | 31 |
| EXIT Statement                           | 31 |
| CONTINUE Statement (Oracle Database 11g) | 31 |
| Loop Labels                              | 33 |
| Database Interaction                     | 34 |
| Sequences in PLSQL                       | 34 |
| Transaction Management                   | 34 |
| Autonomous Transactions                  | 37 |
| Cursors in PL/SQL                        | 38 |
| Explicit Cursors                         | 38 |
| Implicit Cursors                         | 42 |
| Dynamic Cursors                          | 45 |
| DBMS_SQL                                 | 46 |
| SQL Injection and Bind Variables         | 47 |
| Cursor Variables                         | 48 |
| Cursor Expressions                       | 49 |
| Exception Handling                       | 50 |
| Declaring Exceptions                     | 51 |
| Raising Exceptions                       | 53 |
| Scope                                    | 54 |
| Propagation                              | 54 |

| Records in PL/SQL                     | 56  |
|---------------------------------------|-----|
| Declaring Records                     | 57  |
| Referencing Fields of Records         | 58  |
| Assigning Records                     | 58  |
| Records and DML                       | 59  |
| Nested Records                        | 60  |
| Collections in PL/SQL                 | 61  |
| Declaring a Collection                | 63  |
| Initializing a Collection             | 64  |
| Adding and Removing Elements          | 65  |
| Nested Table Functions                | 65  |
| Collection Methods                    | 68  |
| Collections and Privileges            | 71  |
| Nested Collections                    | 71  |
| Bulk Binds                            | 71  |
| Built-in Functions and Packages       | 75  |
| Built-in Functions                    | 75  |
| Built-in Regular Expression Functions | 87  |
| Built-in Packages                     | 93  |
| Stored Procedures and Functions       | 97  |
| Procedures                            | 98  |
| Functions                             | 99  |
| Parameters                            | 100 |
| Local Programs                        | 103 |
| Program Overloading                   | 104 |
| Forward Declarations                  | 106 |
| Table Functions                       | 106 |
| Function Result Cache                 | 107 |
| Privileges and Stored PL/SQL          | 109 |

| Iriggers                                | 109 |
|-----------------------------------------|-----|
| Creating Triggers                       | 110 |
| Trigger Predicates                      | 114 |
| DML Events                              | 114 |
| Compound DML Triggers                   | 115 |
| DDL Events                              | 117 |
| Database Events                         | 117 |
| Packages                                | 117 |
| Package Structure                       | 118 |
| Referencing Package Elements            | 120 |
| Package Data                            | 120 |
| SERIALLY_REUSABLE Pragma                | 120 |
| Package Initialization                  | 121 |
| Calling PL/SQL Functions in SQL         | 122 |
| Calling a Function                      | 123 |
| Calling Packaged Functions in SQL       | 124 |
| Column/Function Name Precedence         | 125 |
| Object-Oriented Features                | 125 |
| Object Types                            | 126 |
| Type Inheritance                        | 128 |
| Methods                                 | 128 |
| Methods in Subtypes                     | 132 |
| Manipulating Objects in PL/SQL and SQL  | 133 |
| Upcasting and Downcasting               | 135 |
| Changing Object Types                   | 138 |
| Compilation                             | 139 |
| Compiling Stored PL/SQL Programs        | 140 |
| Conditional Compilation                 | 142 |
| Compiler Warnings                       | 145 |
| Optimizing Compiler                     | 147 |
| Performing Native Compilation of PL/SQL | 149 |
|                                         |     |

| Java Language Integration | 152 |
|---------------------------|-----|
| Example                   | 153 |
| Publishing Java to PL/SQL | 154 |
| Data Dictionary           | 155 |
| Index                     | 157 |

## Oracle PL/SQL Language Pocket Reference

## Introduction

The Oracle PL/SQL Language Pocket Reference is a quick reference guide to the PL/SQL programming language, which provides procedural extensions to the SQL relational database language and a range of Oracle development tools. Where a package, program, or function is supported only for a particular version of the Oracle database (e.g., Oracle Database 11g), we indicate this in the text.

The purpose of this pocket reference is to help PL/SQL users find the syntax of specific language elements. It is not a self-contained user guide; basic knowledge of the PL/SQL programming language is assumed. For more information, see the following O'Reilly books:

Oracle PL/SQL Programming, Fourth Edition, by Steven Feuerstein with Bill Pribyl

Learning Oracle PL/SQL, by Bill Pribyl with Steven Feuerstein

Oracle PL/SQL Best Practices, Second Edition, by Steven Feuerstein

Oracle in a Nutshell, by Rick Greenwald and David C. Kreines

## Acknowledgments

We are grateful to all those who helped in the preparation of this book. In particular, thanks to Bryn Llewellyn for his input on this latest revision as well as the third edition. Thanks as well to first-edition reviewers Eric J. Givler and Stephen Nelson and to second- and third-edition reviewer Jonathan Gennick. In addition, we appreciate all the good work by the O'Reilly crew in editing and producing this book.

## **Conventions**

UPPERCASE indicates PL/SQL keywords, as well as certain identifiers used by Oracle Corporation as built-in function and package names.

*Italic* indicates filenames and directories, as well as the first use of a term.

Constant width is used for code examples, literals, and identifiers.

**Constant width bold** indicates user input in examples showing an interaction.

- [] enclose optional items in syntax descriptions.
- {} enclose a list of items in syntax descriptions; you must choose one item from the list.

| separates bracketed list items in syntax descriptions.

## PL/SQL Language Fundamentals

This section summarizes the fundamental components of the PL/SQL language: characters, identifiers, literals, delimiters, use of comments and pragmas, and construction of statements and blocks.

## PL/SQL Character Set

The PL/SQL language is constructed from letters, digits, symbols, and whitespace, as defined in the following table:

| Туре       | Characters                           |
|------------|--------------------------------------|
| Letters    | A–Z, a–z                             |
| Digits     | 0–9                                  |
| Symbols    | ~!@#\$%^&*( )+= [ ]{ }:;"'<>,.?/ ^   |
| Whitespace | space, tab, newline, carriage return |

Characters are grouped together into four lexical units: identifiers, literals, delimiters, and comments.

## **Identifiers**

Identifiers are names for PL/SQL objects such as constants, variables, exceptions, procedures, cursors, and reserved words. Identifiers have the following characteristics:

- Can be up to 30 characters in length
- Cannot include whitespace (space, tab, carriage return)
- · Must start with a letter
- Can include a dollar sign (\$), an underscore (\_), and a pound sign (#)
- Are not case-sensitive

Using PL/SQL's reserved words as identifiers in your programs is not a good idea and can result in compilation or runtime errors that are difficult to troubleshoot.

#### TIP

Earlier editions of this book included a list of reserved words. However, Oracle Database 11g Release 1 has more than 1600 reserved words as listed in the V\$RESERVED\_WORDS data dictionary view. In our testing we determined that more than 650 of these could not be used as procedure names or variable names. Consult V\$RESERVED\_WORDS for the full list of unsupported identifiers, and avoid using these as program or variable names.

If you enclose an identifier within double quotes, all but the first of these rules are ignored. For example, the following declaration is valid:

```
DECLARE
"1 ^abc" VARCHAR2(100);
BEGIN
IF "1 ^abc" IS NULL THEN ...
END:
```

## **Boolean, Numeric, and String Literals**

Literals are specific values not represented by identifiers. For example, TRUE, 3.14159, 6.63E-34, 'Moby Dick', and NULL are all literals of type Boolean, number, or string. There are no complex datatype literals as their values are internal representations; complex types receive values through direct assignment or via constructors. Unlike the rest of PL/SQL, literals are case-sensitive. To embed single quotes within a string literal, place two single quotes next to each other.

Starting with Oracle Database 10g, you can define your own quoting mechanism for string literals in both your SQL and PL/SQL statements. Use the characters q' (q followed by a straight single quote) to designate the programmer-defined delimiter for your string literal. Terminate the literal string with the programmer-defined delimiter followed by a trailing single quote—for example, q'!my string!'. NCHAR and NVARCHAR delimiters are preceded by the letters nq, as in nq'nchar string^'. This technique can simplify your code when consecutive single quotes appear within a string, such as the literals in a SQL statement. If you define your delimiter with one of the four bracketing characters ( [ {<, you must use the righthand version of the bracketing character as the closing delimiter. For example, q' [ must be closed with ]'.

See the following table for examples:

| Literal                    | Actual value          |
|----------------------------|-----------------------|
| 'That''s Entertainment!'   | That's Entertainment! |
| q'#That's Entertainment!#' | That's Entertainment! |

| Literal                      | Actual value        |
|------------------------------|---------------------|
| '"The Raven"'                | "The Raven"         |
| 'TZ=''CDT6CST'''             | TZ='CDT6CST'        |
| q'\$TZ='CDT6CST'\$'          | TZ='CDT6CST'        |
| q'[TZ='CDT6CST']'            | TZ='CDT6CST'        |
| 1111                         | 1                   |
| '''hello world'''            | 'hello world'       |
| q'!'hello world'!'           | 'hello world'       |
| 111111                       | п                   |
| q'['']'                      | П                   |
| nq' <price='f'>'</price='f'> | Price='£'           |
| nq'-WHERE name LIKE 'ñ'-'    | WHERE name LIKE 'ñ' |

## **Numeric Literals**

You may achieve improvements in runtime performance by making explicit the datatype of numeric literals. You can do so by including or excluding a decimal point or by using a trailing f or d, as shown in the following table:

| Literal  | Datatype      |
|----------|---------------|
| 3.14159  | NUMBER        |
| 42       | INTEGER       |
| 0.0      | NUMBER        |
| 3.14159f | BINARY_FLOAT  |
| 3.14159d | BINARY_DOUBLE |

Oracle Database 10g introduced several special named constants:

```
BINARY_FLOAT_NAN (Not a Number)
BINARY_FLOAT_INFINITY
BINARY_FLOAT_MAX_NORMAL
BINARY_FLOAT_MIN_NORMAL
```

## BINARY\_FLOAT\_MAX\_SUBNORMAL BINARY FLOAT MIN SUBNORMAL

as well as the BINARY\_DOUBLE versions of these constants.

## **Datetime Interval Literals**

The datetime interval datatypes, introduced in Oracle9*i* Database, represent a chronological interval expressed in terms of either years and months or days, hours, minutes, seconds, and fractional seconds. Literals of these datatypes require the keyword INTERVAL followed by the literal and format string(s). The interval must go from a larger field to a smaller one, so YEAR TO MONTH is valid, but MONTH TO YEAR is not. See the following table for examples:

| Literal                                  | Actual value                                     |
|------------------------------------------|--------------------------------------------------|
| INTERVAL '1-3' YEAR TO MONTH             | 1 year and 3 months later                        |
| INTERVAL '125-11' YEAR(3) TO<br>MONTH    | 125 years and 11 months later                    |
| INTERVAL '-18' MONTH                     | 18 months earlier                                |
| INTERVAL '-48' HOUR                      | 48 hours earlier                                 |
| INTERVAL '7 23:15' DAY TO<br>MINUTE      | 7 days, 23 hours, 15 minutes later               |
| INTERVAL '1 12:30:10.2' DAY<br>TO SECOND | 1 day, 12 hours, 30 minutes, 10. 2 seconds later |
| INTERVAL '12:30:10.2' HOUR TO SECOND     | 12 hours, 30 minutes, 10.2 seconds later         |

## **Delimiters**

Delimiters are symbols with special meaning, such as := (assignment operator), || (concatenation operator), and ; (statement delimiter). The following table lists the PL/SQL delimiters:

| Delimiter | Description                                  |
|-----------|----------------------------------------------|
| ;         | Terminator (for statements and declarations) |
| +         | Addition operator                            |

| Delimiter  | Description                                                          |
|------------|----------------------------------------------------------------------|
| -          | Subtraction operator                                                 |
| *          | Multiplication operator                                              |
| /          | Division operator                                                    |
| **         | Exponentiation operator                                              |
|            | Concatenation operator                                               |
| :=         | Assignment operator                                                  |
| =          | Equality operator                                                    |
| <> and ! = | Inequality operators                                                 |
| ^= and ~=  | Inequality operators                                                 |
| <          | "Less-than" operator                                                 |
| <=         | "Less-than or equal to" operator                                     |
| >          | "Greater-than" operator                                              |
| >=         | "Greater-than or equal to" operator                                  |
| ( and )    | Expression or list delimiters                                        |
| << and >>  | Label delimiters                                                     |
| ,          | (Comma) Item separator                                               |
| 1          | (Single quote) Literal delimiter                                     |
| q'and'     | Programmer-defined string literal delimiter                          |
| nq'and'    | Programmer-defined NCHAR string literal delimiter                    |
| "          | (Double quote) Quoted literal delimiter                              |
| :          | Host variable indicator                                              |
| %          | Attribute indicator                                                  |
|            | (Period) Component indicator (as in record.field or package.element) |
| @          | Remote database indicator (database link)                            |
| =>         | Association operator (named notation)                                |
| • •        | (Two periods) Range operator (used in the FOR loop)                  |
|            | Single-line comment indicator                                        |
| /* and */  | Multiline comment delimiters                                         |

## Comments

Comments are sections of code that exist to aid readability. The compiler ignores them.

A single-line comment begins with a double hyphen (--) and ends with a new line. The compiler ignores all characters between the -- and the new line.

A multiline comment begins with slash asterisk (/\*) and ends with asterisk slash (\*/). The /\* \*/ comment delimiters also can be used for a single-line comment. The following block demonstrates both kinds of comments:

#### **DECLARE**

-- Two dashes comment out only the physical line. /\* Everything is a comment until the compiler encounters the following symbol \*/

You cannot embed multiline comments within a multiline comment, so be careful during development if you comment out portions of code that include comments. The following code demonstrates this issue:

#### DECLARE

- /\* Everything is a comment until the compiler /\* This comment inside another WON'T work!\*/ encounters the following symbol. \*/
- /\* Everything is a comment until the compiler -- This comment inside another WILL work! encounters the following symbol. \*/

## **Pragmas**

The PRAGMA keyword is used to give instructions to the compiler. There are five types of pragmas in PL/SQL:

## AUTONOMOUS TRANSACTION

Tells the compiler that the function, procedure, top-level anonymous PL/SQL block, object method, or database trigger executes in its own transaction space. See the "Database Interaction" section for more information on this pragma.

#### EXCEPTION\_INIT

Tells the compiler to associate the specified error number with an identifier that has been declared an EXCEPTION in your current program or an accessible package. See the "Exception Handling" section for more information on this pragma.

#### **INLINE**

Tells the compiler whether calls to a subprogram should be replaced with a copy of the subprogram. See the "Optimizing Compiler" section for more information on inline optimization.

#### RESTRICT REFERENCES

Tells the compiler the purity level of a packaged program. The purity level is the degree to which a program does not read/write database tables and/or package variables. See the "Calling PL/SQL Functions in SQL" section for more information on this pragma.

#### SERIALLY REUSABLE

Tells the runtime engine that package data should not persist between references. This is used to reduce peruser memory requirements when the package data is needed only for the duration of the call and not for the duration of the session. See the "Packages" section for more information on this pragma.

## **Statements**

A PL/SQL program is composed of one or more logical statements. A *statement* is terminated by a semicolon delimiter. The physical end-of-line marker in a PL/SQL program is ignored by the compiler, except to terminate a single-line comment (initiated by the -- symbol).

## **Block Structure**

Each PL/SQL program is a *block* consisting of a standard set of elements, identified by keywords (see Figure 1). The block

determines the scope of declared elements and how exceptions are handled and propagated. A block can be *anonymous* or *named*. Named blocks include functions, procedures, packages, and triggers.

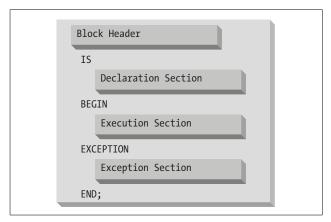

Figure 1. The PL/SQL block structure

Here is an example of an anonymous block:

```
DECLARE
today DATE DEFAULT SYSDATE;
BEGIN
-- Display the date.
DBMS_OUTPUT.PUT_LINE ('Today is ' || today);
END;
```

Here is a named block that performs the same action:

```
CREATE OR REPLACE PROCEDURE show_the_date
IS
   today DATE DEFAULT SYSDATE;
BEGIN
   -- Display the date.
   DBMS_OUTPUT.PUT_LINE ('Today is ' || today);
END show the date;
```

The following table summarizes the sections of a PL/SQL block:

| Section     | Description                                                                                                    |
|-------------|----------------------------------------------------------------------------------------------------|
| Header      | Required for named blocks. Specifies the way the program is called by other PL/SQL blocks. Anonymous blocks do not have a header. They start with the DECLARE keyword if there is a declaration section, or with the BEGIN keyword if there are no declarations. |
| Declaration | Optional; declares variables, cursors, TYPEs, and local programs that are used in the block's execution and exception sections.                                                                                                    |
| Execution   | Optional in package and TYPE specifications; contains statements that are executed when the block is run.                                                                                                    |
| Exception   | Optional; describes error-handling behavior for exceptions raised in the executable section.                                                                                                    |

## **Variables and Program Data**

PL/SQL programs normally are used to manipulate database information. You commonly do this by declaring variables and data structures in your programs, and then working with that PL/SQL-specific data.

A *variable* is a named instantiation of a data structure declared in a PL/SQL block (either locally or in a package). Unless you declare a variable as a CONSTANT, its value can be changed at any time in your program.

The following table summarizes the different types of program data.

| Туре      | Description                                                                                                    |
|-----------|----------------------------------------------------------------------------------------------------|
| Scalar    | Variables made up of a single value, such as a number, date, or Boolean.                                                                                                    |
| Composite | Variables made up of multiple values, such as a record, collection, or instance of a user-defined object type. See the sections "Records in PL/SQL," "Collections in PL/SQL," and "Object-Oriented Features." |
| Reference | Logical pointers to values or cursors.                                                                                                    |
| LOB       | Variables containing large object (LOB) locators.                                                                                                    |

## **Scalar Datatypes**

Scalar datatypes divide into four families: number, character, datetime, and Boolean. Subtypes further define a base datatype by restricting the values or size of the base datatype.

## **Numeric datatypes**

Numeric datatypes represent real numbers, integers, and floating-point numbers. They are stored as NUMBER, PLS\_INTEGER, and IEEE floating-point storage types.

Decimal numeric datatypes store fixed and floating-point numbers of just about any size. They include the subtypes NUMBER, DEC, DECIMAL, NUMERIC, FLOAT, REAL, and DOUBLE PRECISION. The maximum precision of a variable with type NUMBER is 38 digits, which yields a range of values from 1.0E-129 through 9.999E125.

Variables of type NUMBER can be declared with precision and scale, as follows:

NUMBER(precision, scale)

where *precision* is the number of digits, and *scale* is the number of digits to the right (positive scale) or left (negative scale) of the decimal point at which rounding occurs. Legal values for *scale* range from –84 to 127. The following table shows examples of *precision* and *scale*:

| Declaration   | Assigned value | Stored value |
|---------------|----------------|--------------|
| NUMBER        | 6.02           | 6.02         |
| NUMBER(4)     | 8675           | 8675         |
| NUMBER(4)     | 8675309        | Error        |
| NUMBER(12,5)  | 3.14159265     | 3.14159      |
| NUMBER(12,-5) | 8675309        | 8700000      |

Oracle provides a variety of datatypes to store 32-bit whole numbers: BINARY\_INTEGER, INTEGER, INT, SMALL-INT, NATURAL, NATURALN, POSITIVE, POSITIVEN, SIGNTYPE, and PLS\_INTEGER. Prior to Oracle Database 10g, all of these except PLS\_INTEGER were manipulated using the same C-language arithmetic library as the NUMBER datatype. The PLS\_INTEGER datatype and, starting with Oracle Database 10g, all NUMBER datatypes use the speedier machine arithmetic.

Binary integer datatypes store signed integers in the range of  $-2^{31} + 1$  to  $2^{31} - 1$ . The subtypes include NATURAL (0 through  $2^{31} - 1$ ) and POSITIVE (1 through  $2^{31} - 1$ ) together with the NOT NULL variations NATURALN and POSITIVEN. SIGNTYPE is restricted to three values (-1, 0, 1). PLS\_INTEGER is an unconstrained subtype (alias) of BINARY INTEGER.

SIMPLE\_INTEGER (introduced in Oracle Database 11g) has the same range as BINARY\_INTEGER except that it does not allow for NULL values and does not raise an exception if an overflow occurs. For example, 2147483647 + 1 = -2147483648 (note the negative value!). SIMPLE\_INTEGER datatypes can result in significantly faster execution speeds when the PL/SQL code is compiled to native machine code.

IEEE 754-compliant floating-point numbers are available in both SQL and PL/SQL. These subtypes are the single-precision BINARY\_FLOAT and the double-precision BINARY\_DOUBLE. Because these datatypes require less memory and use native machine arithmetic, they perform much better for scientific or engineering applications that are computer-intensive or that require comparison to infinity or Not a Number (NaN). These two datatypes have binary precision instead of the decimal precision used in the NUMBER family. So, if you are developing financial applications that are concerned with rounding errors or require decimal precision, you probably should not use these floating-point datatypes.

The following table lists the PL/SQL numeric datatypes with ANSI and IBM compatibility. In this table:

- *precision* is the precision for the subtype.
- *scale* is the scale of the subtype.
- binary is the binary precision of the subtype.

| PL/SQL datatype          | Compatibility | Oracle database<br>datatype |
|--------------------------|---------------|-----------------------------|
| DEC(precision,scale)     | ANSI          | NUMBER(precision,scale)     |
| DECIMAL(precision,scale) | IBM           | NUMBER(precision,scale)     |
| DOUBLE PRECISION         | ANSI          | NUMBER                      |
| FLOAT(binary)            | ANSI, IBM     | NUMBER                      |
| INT                      | ANSI          | NUMBER(38)                  |
| INTEGER                  | ANSI, IBM     | NUMBER(38)                  |
| NUMERIC(precision,scale) | ANSI          | NUMBER(precision,scale)     |
| REAL                     | ANSI          | NUMBER                      |
| SMALLINT                 | ANSI, IBM     | NUMBER(38)                  |
| BINARY_FLOAT             | IEEE 754      | BINARY_FLOAT                |
| BINARY_DOUBLE            | IEEE 754      | BINARY_DOUBLE               |

## **Character datatypes**

Character datatypes store alphanumeric text and are manipulated by character functions. As with the numeric family, there are several subtypes in the character family, shown in the following table:

| Family   | Description                                                                                                    |
|----------|----------------------------------------------------------------------------------------------------|
| CHAR     | Fixed-length alphanumeric strings. Valid sizes are 1 to 32767 bytes (which is larger than the database limit of 4000).                                                                     |
| VARCHAR2 | Variable-length alphanumeric strings. Valid sizes are 1 to 32767 bytes (which is larger than the database limit of 4000).                                                                  |
| LONG     | Variable-length alphanumeric strings. Valid sizes are 1 to 32760 bytes. LONG is included primarily for backward compatibility. CLOB is the preferred datatype for large character strings. |

| Family   | Description                                                                                                    |
|----------|----------------------------------------------------------------------------------------------------|
| RAW      | Variable-length binary strings. Valid sizes are 1 to 32767 bytes (which is larger than the database limit of 2000). RAW data does not undergo character set conversion when selected from a remote database.                                                                                                    |
| LONG RAW | Variable-length binary strings. Valid sizes are 1 to 32760 bytes.<br>LONG RAW is included primarily for backward compatibility. BLOB<br>and BFILE are the preferred datatypes for large binary data.                                                                                                    |
| ROWID    | Fixed-length binary data. Every row in a database has a physical address or ROWID. A ROWID has four parts in base 64:  000000FFFBBBBBBRRR where:  000000 is the object number.  FFFF is the absolute or relative file number.  BBBBBB is the block number within the file.  RRR is the row number within the block. |
| UROWID   | Universal ROWID. Variable-length hexadecimal string depicting a logical, physical, or non-Oracle row identifier. Valid sizes are up to 4000 bytes.                                                                                                    |

## Unicode character datatypes

The standard WE8MSWIN1252 or WE8ISO8859P2 character set does not support some languages, such as Chinese and Greek. To support multiple languages, the database allows two character sets—the *database character set* and a Unicode character set, sometimes called the *national character set* (NLS).

The two NLS datatypes, NCHAR and NVARCHAR2, are used to represent data in the Unicode character set. NCHAR values are fixed-length character data; the maximum length is 32767 bytes. NVARCHAR2 values are variable-length character data; the maximum length also is 32767 bytes.

## **Datetime datatypes**

The datetime datatypes are DATE, TIMESTAMP, TIME-STAMP WITH TIME ZONE, and TIMESTAMP WITH LOCAL TIME ZONE. There are also two interval datatypes, INTERVAL YEAR TO MONTH and INTERVAL DAY TO SECOND.

DATE values are fixed-length, date-plus-time values. The DATE datatype can store dates from January 1, 4712 B.C. to December 31, 9999 A.D. Each DATE includes the century, year, month, day, hour, minute, and second. Subsecond granularity is not supported via the DATE datatype; use one of the TIMESTAMP datatypes instead. The time portion of a DATE defaults to midnight (12:00:00 a.m.) if it is not included explicitly.

TIMESTAMP values store date and time to subsecond granularity. The subsecond precision (the number of digits to the right of the decimal) either defaults to 6 or is set to 0 through 9 digits by declaration, as in:

```
DECLARE
  mytime_declared TIMESTAMP(9);
  mytime_default TIMESTAMP; -- default 6 digits precision
```

TIMESTAMP WITH TIME ZONE values store date and time values like a TIMESTAMP but also store the hourly offset from Coordinated Universal Time (UTC, which is essentially equivalent to Greenwich Mean Time). As with TIMESTAMP, the subsecond precision is 0 to 9 digits, either declared or inherited from the default 6 digits of precision:

```
DECLARE

mytime_declared TIMESTAMP(9) WITH TIME ZONE;

mytime_default TIMESTAMP WITH TIME ZONE;
```

TIMESTAMP WITH LOCAL TIME ZONE values store date and time values together with the UTC offset, like a TIME-STAMP WITH TIME ZONE. The principal difference between these timestamp datatypes occurs when values are saved to or retrieved from a database table. TIMESTAMP WITH LOCAL TIME ZONE values are converted to the database time zone and saved without an offset. The values retrieved from the database table are converted from the database time zone to the session's time zone.

The offset from UTC for both TIMESTAMP WITH TIME ZONE and TIMESTAMP WITH LOCAL TIME ZONE can be hours and minutes or a time zone region (found in the

V\$TIMEZONE\_NAMES data dictionary view) with the optional daylight savings time name (also found in V\$TIMEZONE\_NAMES). For example:

INTERVAL YEAR TO MONTH values store a period of time in years and months:

```
DECLARE

myy2m INTERVAL YEAR TO MONTH;

BEGIN

myy2m := INTERVAL '1-6' YEAR TO MONTH;
```

INTERVAL DAY TO SECOND values store a period of time in days, hours, minutes, seconds, and fractional seconds:

```
DECLARE
myd2s INTERVAL DAY TO SECOND;
BEGIN
myd2s := INTERVAL '2 10:32:15.678' DAY TO SECOND;
```

## BOOLEAN datatype

The BOOLEAN datatype can store one of only three values: TRUE, FALSE, or NULL. BOOLEAN variables usually are used in logical control structures such as IF...THEN or LOOP statements.

The following truth tables show the results of logical AND, OR, and NOT operations with PL/SQL's three-value Boolean model:

| AND   | TRUE  | FALSE | NULL  |
|-------|-------|-------|-------|
| TRUE  | TRUE  | FALSE | NULL  |
| FALSE | FALSE | FALSE | FALSE |
| NULL  | NULL  | FALSE | NULL  |

| OR    | TRUE | FALSE | NULL |
|-------|------|-------|------|
| TRUE  | TRUE | TRUE  | TRUE |
| FALSE | TRUE | FALSE | NULL |
| NULL  | TRUE | NULL  | NULL |

| NOT (TRUE) | NOT (FALSE) | NOT (NULL) |
|------------|-------------|------------|
| FALSE      | TRUE        | NULL       |

## **LOB Datatypes**

PL/SQL supports a number of large object (LOB) datatypes, which can store objects of up to four gigabytes of data. Unlike the scalar datatypes, variables declared for LOBs use *locators*, or pointers to the actual data. LOBs are manipulated in PL/SQL using the built-in package DBMS\_LOB. The LOB datatypes are:

#### BFILE.

File locators pointing to read-only large binary objects in operating system files. With BFILEs, the large objects are outside the database.

#### **BLOB**

LOB locators that point to large binary objects inside the database.

#### CLOB

LOB locators that point to large character (alphanumeric) objects inside the database.

#### **NCLOB**

LOB locators that point to large Unicode character objects inside the database.

## **Implicit Datatype Conversions**

Whenever PL/SQL detects that a datatype conversion is necessary, it attempts to change the values as required to perform the operation. Figure 2 shows what types of implicit conversions PL/SQL can perform. Note that not all values in each datatype can be converted to another datatype. For example, an attempt to convert BINARY\_FLOAT\_NAN to a number datatype will raise an INVALID NUMBER exception.

## **NULLs in PL/SQL**

PL/SQL represents unknown or inapplicable values as NULL values. Because a NULL is unknown, a NULL is never equal or not equal to anything (including another NULL value). In addition, most functions return a NULL when passed a NULL argument—the notable exceptions are NVL, NVL2, CONCAT, and REPLACE. You cannot check for equality or inequality to NULL; therefore, you must use the IS NULL or IS NOT NULL syntax to check for NULL values.

Here is an example of the IS NULL syntax used to check the value of a variable:

```
BEGIN
IF myvar IS NULL
THEN
```

## **Declaring Variables**

Before you can use a variable, you must first declare it in the declaration section of your PL/SQL block or in a package as a global. When you declare a variable, PL/SQL allocates memory for the variable's value and names the storage location so that the value can be retrieved and changed. The syntax for a variable declaration is:

```
variable_name [CONSTANT] datatype [NOT NULL]
[{ := | DEFAULT } initial value];
```

| NCL08                    | •    | •        | •     | •         |      |                       |        |                  |                   |                     |                |                   | •    |     |       | •    |      |       |
|--------------------------|------|----------|-------|-----------|------|-----------------------|--------|------------------|-------------------|---------------------|----------------|-------------------|------|-----|-------|------|------|-------|
| 8108                     | •    |          |       |           |      |                       |        |                  |                   |                     |                |                   |      | •   |       |      |      |       |
| C10B                     | •    | •        | •     | •         |      |                       |        |                  |                   |                     |                |                   | •    |     |       |      |      | •     |
| ROWID                    |      | •        | •     | •         |      |                       |        |                  |                   |                     |                |                   |      |     |       |      |      |       |
| RAW                      | •    | •        | •     | •         |      |                       |        |                  |                   |                     |                |                   | •    |     |       |      | •    |       |
| DNOI                     | •    | •        | •     | •         |      | •                     |        |                  | •                 | •                   | •              | •                 |      | •   |       | •    |      | •     |
| SIMPLE                   | •    | •        | •     | •         |      |                       | •      | •                | •                 | •                   | •              |                   | •    |     |       |      |      |       |
| PLS<br>INTEGER           | •    | •        | •     | •         |      |                       | •      | •                | •                 | •                   |                | •                 | •    |     |       |      |      |       |
| BINARY_<br>INTEGER_      | •    | •        | •     | •         |      |                       | •      | •                | •                 |                     | •              | •                 | •    |     |       |      |      |       |
| BINARY<br>DOUBLE         | •    | •        | •     | •         |      |                       | •      | •                |                   | •                   | •              | •                 |      |     |       |      |      |       |
| BINARY_<br>FLOAT         | •    | •        | •     | •         |      |                       | •      |                  | •                 | •                   | •              | •                 |      |     |       |      |      |       |
| NUMBER                   | •    | •        | •     | •         |      |                       |        | •                | •                 | •                   | •              | •                 |      |     |       |      |      |       |
| DATETIME/<br>INTERVAL    | •    | •        | •     | •         |      |                       |        |                  |                   |                     |                |                   | •    |     |       |      |      |       |
| DATE                     | •    | •        | •     | •         |      |                       |        |                  |                   |                     |                |                   |      |     |       |      |      |       |
| VARCHARZ NCHAR NVARCHARZ | •    | •        | •     |           | •    | •                     | •      | •                | •                 | •                   | •              | •                 | •    | •   | •     | •    |      | •     |
| NCHAR                    | •    | •        |       | •         | •    | •                     | •      | •                | •                 | •                   | •              | •                 | •    | •   | •     | •    |      | •     |
| VARCHAR2                 | •    |          | •     | •         | •    | •                     | •      | •                | •                 | •                   | •              | •                 | •    | •   | •     | •    |      | •     |
| CHAR                     |      | •        | •     | •         | •    | •                     | •      | •                | •                 | •                   | •              | •                 | •    | •   |       | •    |      | •     |
| To<br>From               | CHAR | VARCHAR2 | NCHAR | NVARCHAR2 | DATE | DATETIME/<br>INTERVAL | NUMBER | BINARY_<br>FLOAT | BINARY_<br>DOUBLE | BINARY_<br>INTEGER_ | PLS<br>INTEGER | SIMPLE<br>INTEGER | LONG | RAW | ROWID | CLOB | BLOB | NCLOB |

Figure 2. Implicit conversions attempted by PL/SQL

#### Constrained declarations

The datatype in a declaration can be constrained or unconstrained. Constrained datatypes have a size, scale, or precision limit that is less than the unconstrained datatype. For example:

```
total_sales NUMBER(15,2); -- Constrained.
emp_id VARCHAR2(9); -- Constrained.
company_number NUMBER; -- Unconstrained.
book title VARCHAR2; -- Not valid.
```

Constrained declarations require less memory than unconstrained declarations. Not all datatypes can be specified as unconstrained. You cannot, for example, declare a variable to be of type VARCHAR2. You must always specify the maximum size of a variable-length string.

#### Constants

The CONSTANT keyword in a declaration requires an initial value and does not allow that value to be changed. For example:

```
min order qty NUMBER(1) CONSTANT := 5;
```

## **Default values**

Whenever you declare a variable, it is assigned a default value of NULL.\* Initializing all variables is distinctive to PL/SQL; in this way, PL/SQL differs from languages such as C and Ada. If you want to initialize a variable to a value other than NULL, you do so in the declaration with either the assignment operator (:=) or the DEFAULT keyword:

```
counter BINARY_INTEGER := 0;
priority VARCHAR2(8) DEFAULT 'LOW';
```

\* There is an exception to this rule: associative arrays are *not* null when declared, and there is no way to make them null. However, when declared, associative arrays have no elements, a state unsurprisingly known as "empty."

A NOT NULL constraint can be appended to the variable's datatype declaration to indicate that NULL is not a valid value. If you add the NOT NULL constraint, you must explicitly assign an initial value for that variable.

## **Anchored Declarations**

Use the %TYPE attribute to *anchor* the datatype of a scalar variable to either another variable or to a column in a database table or view. Use %ROWTYPE to anchor a record's declaration to a cursor or table (see the later section, "Records in PL/SQL," for more details on the %ROWTYPE attribute).

The following block shows several variations of anchored declarations:

```
DECLARE
tot_sales NUMBER(20,2);
-- Anchor to a PL/SQL variable.
monthly_sales tot_sales%TYPE;
-- Anchor to a database column.
v_ename employee.last_name%TYPE;

CURSOR mycur IS
    SELECT * FROM employee;
-- Anchor to a cursor.
myrec mycur%ROWTYPE;
```

The NOT NULL clause on a variable declaration (but not on a database column definition) follows the %TYPE anchoring and requires anchored declarations to have a default in their declaration. The default value for an anchored declaration can be different from that for the base declaration:

## **Programmer-Defined Subtypes**

PL/SQL allows you to define unconstrained scalar subtypes. An unconstrained subtype provides an alias to the original underlying datatype; for example:

```
CREATE OR REPLACE PACKAGE std_types
IS
-- Declare standard types as globals.
SUBTYPE dollar_amt_t IS NUMBER;
END std_types;

CREATE OR REPLACE PROCEDURE process_money
IS
-- Use the global type declared above.
credit std types.dollar amt t;
```

A constrained subtype limits or constrains the new datatype to a subset of the original datatype. For example, POSITIVE is a constrained subtype of BINARY\_INTEGER. The declaration for POSITIVE in the STANDARD package is:

```
SUBTYPE POSITIVE IS BINARY INTEGER RANGE 1.. 2147483647;
```

You can define your own constrained subtypes in your programs:

```
PACKAGE std_types
IS
SUBTYPE currency_t IS NUMBER (15, 2);
END;
```

## **Conditional and Sequential Control**

PL/SQL includes conditional (IF, CASE) structures as well as sequential control (GOTO, NULL) constructs.

## **Conditional Control Statements**

There are several varieties of IF-THEN-ELSE and CASE structures.

#### **IF-THEN combination**

```
IF condition THEN
       executable statement(s)
    END IF:
For example:
    IF caller type = 'VIP' THEN
       generate response('GOLD');
    END IF:
IF-THEN-ELSE combination
    IF condition THEN
       TRUE sequence of executable statement(s)
       FALSE/NULL sequence of executable statement(s)
    END IF;
For example:
    IF caller type = 'VIP' THEN
       generate response('GOLD');
    ELSE
       generate response('BRONZE');
    END IF;
IF-THEN-ELSIF combination
    IF condition-1 THEN
       statements-1
    ELSIF condition-N THEN
     statements-N
    [ELSE
       ELSE statements]
    END IF;
For example:
    IF caller type = 'VIP' THEN
       generate response('GOLD');
    ELSIF priority client THEN
       generate response('SILVER');
       generate response('BRONZE');
```

END IF;

#### CASE statement

There are two types of CASE statements: simple and searched.

A simple CASE statement is similar to an IF-THEN-ELSIF structure. The statement has a switch expression immediately after the keyword CASE. The expression is evaluated and compared to the value in each WHEN clause. The first WHEN clause with a matching value is executed, and then control passes to the next statement following the END CASE. For example:

```
CASE region_id

WHEN 'NE' THEN

mgr_name := 'MINER';

WHEN 'SE' THEN

mgr_name := 'KOOI';

ELSE mgr_name := 'LANE';

END CASE;
```

If a switch expression evaluates to NULL, the ELSE case is the only one that can possibly match; WHEN NULL will never match because the database performs an equality comparison on the expressions.

Both the CASE statement and the CASE expression (see the next section) should include an ELSE clause that will execute statements if no WHEN clause evaluates to TRUE, because PL/SQL's runtime engine will raise an exception if it finds no matching expression.

The searched CASE statement does not have a switch; instead, each WHEN clause has a complete Boolean expression. The first matching WHEN clause is executed, and control passes to the next statement following the END CASE; for example:

```
CASE

WHEN region_id = 'EAME' THEN

mgr_name := 'SCHMIDT';

WHEN division = 'SALES' THEN

mgr_name := 'KENNEDY';

ELSE mgr_name := 'GUPTA';

END CASE:
```

## **CASE expression**

There are also two types of CASE expressions: simple and searched. You can use CASE expressions anywhere that expressions are valid in your SQL or PL/SQL programs.

A simple CASE expression lets you choose an expression to evaluate based on a scalar value that you provide as input. The following example shows a simple CASE expression being used with the built-in DBMS\_OUTPUT package to output the value of a Boolean variable. DBMS\_OUTPUT.PUT\_LINE is not overloaded to handle Boolean types, so in this example, the CASE expression converts the Boolean value in a character string, which PUT\_LINE can then handle:

```
DECLARE
   boolean true BOOLEAN := TRUE;
   boolean false BOOLEAN := FALSE;
   boolean null BOOLEAN;
   FUNCTION boolean to varchar2 (flag IN BOOLEAN)
      RETURN VARCHAR2 IS
   BEGIN
      RETURN
         CASE flag
            WHEN TRUE THEN 'True'
            WHEN FALSE THEN 'False'
            ELSE 'NULL'
      END;
   END;
BEGIN
   DBMS OUTPUT.PUT LINE(boolean to varchar2
      (boolean true));
   DBMS OUTPUT.PUT LINE(boolean to varchar2
      (boolean false));
   DBMS OUTPUT.PUT LINE(boolean to varchar2
      (boolean null));
END;
```

A searched CASE expression evaluates a list of expressions to find the first one that evaluates to TRUE, and then returns the results of an associated expression. In the following example, a searched CASE expression returns the proper bonus value for any given salary:

```
DECLARE
  salary NUMBER := 20000;
 employee id NUMBER := 36325;
  PROCEDURE give bonus
    (emp id IN NUMBER, bonus amt IN NUMBER) IS
   DBMS OUTPUT.PUT LINE(emp id);
   DBMS OUTPUT.PUT LINE(bonus amt);
  END;
BEGIN
   give bonus(employee id,
      CASE
         WHEN salary >= 10000 AND salary <=20000 THEN 1500
         WHEN salary > 20000 AND salary <= 40000 THEN 1000
         WHEN salary > 40000 THEN 500
         ELSE 0
      END);
END;
```

## **Sequential Control Statements**

PL/SQL provides a GOTO statement and a NULL statement to aid in sequential control operations.

#### **GOTO**

The GOTO statement performs unconditional branching to a named label. You should only rarely use a GOTO. At least one executable statement must follow the label (the NULL statement can be this necessary executable statement). The format of a GOTO statement is:

```
GOTO label_name;
For example:

BEGIN
GOTO second_output;

DBMS_OUTPUT.PUT_LINE('This line will never execute.');

<<second_output>>
DBMS_OUPUT.PUT_LINE('We are here!);
END
```

There are several scope restrictions on where a GOTO can branch control. A GOTO:

- Can branch out of an IF statement, LOOP, or subblock
- Cannot branch into an IF statement, LOOP, or subblock
- Cannot branch from one section of an IF statement to another (from the IF-THEN section to the ELSE section is illegal)
- · Cannot branch into or out of a subprogram
- Cannot branch from the exception section to the executable section of a PL/SQL block
- Cannot branch from the executable section to the exception section of a PL/SQL block, although a RAISE does this

#### NULL

The NULL statement is an executable statement that does nothing. It is useful when an executable statement must follow a GOTO label or to aid readability in an IF-THEN-ELSE structure. For example:

```
IF :report.selection = 'DETAIL' THEN
    exec_detail_report;
ELSE
    NULL;
END IF:
```

## Loops

The LOOP construct allows you to execute a sequence of statements repeatedly. There are three types of loops: simple (infinite), FOR, and WHILE.

You can use the EXIT statement to break out of the LOOP and pass control to the statement following the END LOOP. Use the CONTINUE statement (Oracle Database 11g), described later, to break out of the current loop iteration and pass control to the next loop iteration.

# **Simple Loop**

```
LOOP
    executable_statement(s)
END LOOP;
```

The simple loop should contain an EXIT or EXIT WHEN unless you want it to execute infinitely. Use the simple loop when you want the body of the loop to execute at least once. For example:

```
LOOP
FETCH company_cur INTO company_rec;
EXIT WHEN company_cur%ROWCOUNT > 5 OR
company_cur%NOTFOUND;
process_company(company_cur);
END LOOP:
```

# **Numeric FOR Loop**

```
FOR loop_index IN [REVERSE] lowest_number..highest_number
LOOP
    executable_statement(s)
END LOOP;
```

The PL/SQL runtime engine automatically declares the loop index a PLS\_INTEGER variable; never declare a variable with that name yourself. The *lowest\_number* and *highest\_number* ranges can be variables, but are evaluated only once—on initial entry into the loop. The REVERSE keyword causes PL/SQL to start with the *highest\_number* and decrement down to the *lowest\_number*. For example, this code:

```
BEGIN

FOR counter IN 1 . . 4

LOOP

DBMS_OUTPUT.PUT(counter);

END LOOP;

DBMS_OUTPUT.NEW_LINE;

FOR counter IN REVERSE 1 . . 4

LOOP

DBMS_OUTPUT.PUT(counter);

END LOOP;

DBMS_OUTPUT.NEW_LINE;

END;
```

yields the following output:

```
1234
4321
```

### **Cursor FOR Loop**

```
FOR loop_index IN [cursor_name | (SELECT statement)]
LOOP
    executable_statement(s)
END LOOP;
```

The PL/SQL runtime engine automatically declares the loop index as a record of *cursor\_name*%ROWTYPE; never declare a variable with that name yourself.

The cursor FOR loop automatically opens the cursor, fetches all rows identified by the cursor, and then closes the cursor. You can embed the SELECT statement directly in the cursor FOR loop or use a previously declared cursor; for example:

```
FOR emp_rec IN emp_cur
LOOP
    IF emp_rec.title = 'Oracle Programmer'
    THEN
        give_raise(emp_rec.emp_id,30)
    END IF;
END LOOP;
```

The cursor FOR loop is an elegant, *declarative* construct (you tell the database to fetch every row in the cursor without specifying *how* to do it). Oracle Database 10g and above also optimize it automatically to execute like a BULK COLLECT statement. If, however, your cursor FOR loop contains Data Manipulation Language (DML) statements, you may still want to consider refactoring your code to explicitly use BULK COLLECT and FORALL. See the "Bulk Binds" section for information on these statements.

### **WHILE Loop**

```
WHILE condition
LOOP
    executable_statement(s)
END LOOP;
```

Use the WHILE loop in cases where you may not want the loop body to execute even once:

```
WHILE NOT end_of_analysis
LOOP
    perform_analysis;
    get_next_record;
    IF analysis_cursor%NOTFOUND AND next_step IS NULL
    THEN
        end_of_analysis := TRUE;
    END IF;
END LOOP;
```

### **REPEAT UNTIL Loop Emulation**

PL/SQL does not directly support a REPEAT UNTIL construct, but a modified simple loop can emulate one. The syntax for this emulated REPEAT UNTIL loop is:

```
LOOP

executable_statement(s)

EXIT WHEN boolean_condition;

END LOOP;
```

Use the emulated REPEAT UNTIL loop when executing iterations indefinitely before conditionally terminating the loop.

#### **EXIT Statement**

```
EXIT [WHEN condition];
```

If you do not include a WHEN clause in the EXIT statement, it will terminate the loop unconditionally. Otherwise, the loop terminates only if the Boolean *condition* evaluates to TRUE. The EXIT statement is optional and can appear anywhere in the loop.

### **CONTINUE Statement (Oracle Database 11g)**

The CONTINUE statement terminates the current iteration of a loop, passing control to the next iteration. The format of a CONTINUE statement is:

```
CONTINUE label name [WHEN boolean expression];
```

The optional *label\_name* identifies which loop to terminate. If no *label\_name* is specified, the innermost loop's current iteration is terminated.

Like the EXIT statement, the CONTINUE statement is optional and can appear anywhere in the loop. The CONTINUE statement can be used to pass control out of a loop, optionally crossing loop boundaries, but cannot pass control out across a procedure, function, or method boundary.

The following example uses CONTINUE to branch out of an inner loop as well an outer loop:

```
DECLARE
   TYPE dow_tab_t IS TABLE OF VARCHAR2(10);
   dow_tab dow_tab_t := dow_tab_t('Sunday'
        ,'Monday','Tuesday','Wednesday','Thursday'
        ,'Friday','Saturday');

BEGIN
   <<day_loop>>
   FOR counter IN 2 .. 6 LOOP
        --Skip Wednesdays
        CONTINUE day_loop WHEN dow_tab(counter)='Wednesday';
        DBMS_OUTPUT_PUT_LINE (dow_tab(counter));
        END LOOP;
END;
```

This yields the following output:

```
Monday
Tuesday
Thursday
Friday
```

This example shows how control may be passed from within an inner loop to the next iteration of an outer loop:

```
DECLARE
BEGIN
     <<outer_loop>>
     FOR outer_counter IN 1 .. 3 LOOP
        DBMS_OUTPUT.PUT_LINE(outer_counter);
      <<iinner_loop>>
        FOR inner_counter IN 10 .. 15 LOOP
        CONTINUE outer_loop WHEN outer_counter > 1 AND
              inner counter = 12;
```

```
DBMS_OUTPUT.PUT_LINE('...'||inner_counter);
END LOOP;
END LOOP;
END;
```

This yields the following output:

1 ...10 ...11 ...12 ...13 ...14 ...15 2 ...10 ...11 3 ...10 ...11

### **Loop Labels**

Loops can be optionally labeled to improve readability and execution control, as shown earlier in the discussion of the GOTO statement. The label must appear immediately in front of the statement that initiates the loop.

The following example demonstrates the use of loop labels to qualify variables within a loop and also to terminate nested and outer loops:

### **Database Interaction**

PL/SQL is tightly integrated with the underlying SQL layer of the Oracle database. You can execute SQL statements (UPDATE, INSERT, DELETE, MERGE, and SELECT) directly in PL/SQL programs. You also can execute Data Definition Language (DDL) statements through the use of dynamic SQL. In addition, you can manage transactions with COMMIT, ROLLBACK, and other Data Control Language (DCL) statements.

### Sequences in PLSQL

Sequences are frequently used to generate keys in an Oracle database. To assign a sequence's NEXTVAL or CURRVAL to a PLSQL variable, select the pseudo-column from the table DUAL, like this:

```
SELECT my_sequence.NEXTVAL INTO my_variable FROM dual;
```

Starting with Oracle Database 11g, you can reference the sequence pseudo-columns anywhere in your programs in which a number expression can appear. For example:

```
my_variable := my_sequence.NEXTVAL;
```

### **Transaction Management**

The Oracle database provides a transaction model based on a unit of work. The PL/SQL language supports most, but not all, of the database model for transactions (you cannot, for example, specify ROLLBACK FORCE). A transaction begins with the first change to data and ends with either a COMMIT or a ROLLBACK. Transactions are independent of PL/SQL blocks. Transactions can span multiple PL/SQL blocks, or multiple transactions can be in a single PL/SQL block. The PL/SQL-supported transaction statements include COMMIT, ROLLBACK, SAVEPOINT, SET TRANSACTION, and LOCK TABLE, described in the following sections.

#### COMMIT

```
COMMIT [WORK] [comment_text];
```

COMMIT makes the database changes permanent and visible to other database sessions. The WORK keyword is optional and aids only readability—it is rarely used. The COMMENT text is optional and can be up to 50 characters in length. It is germane only to in-doubt distributed (two-phase commit) transactions. The database statement COMMIT FORCE, also for distributed transactions, is not supported in PL/SQL.

#### ROLLBACK

```
ROLLBACK [WORK] [TO [SAVEPOINT] savepoint name];
```

ROLLBACK undoes the changes made in the current transaction either to the beginning of the transaction or to a *save-point*. A savepoint is a named processing point in a transaction, created with the SAVEPOINT statement. Rolling back to a savepoint is a partial rollback of a transaction, wiping out all changes (and savepoints) that occurred later than the named savepoint.

#### SAVEPOINT

SAVEPOINT savepoint name;

SAVEPOINT establishes a savepoint in the current transaction. *savepoint\_name* is an undeclared identifier. More than one savepoint can be established within a transaction. If you reuse a savepoint name, that savepoint is moved to the later position and you will not be able to roll back to the initial savepoint position.

#### SET TRANSACTION

```
SET TRANSACTION READ ONLY;
SET TRANSACTION ISOLATION LEVEL SERIALIZABLE;
SET TRANSACTION USE ROLLBACK SEGMENT rbseq name;
```

SET TRANSACTION has three transaction control functions:

#### READ ONLY

This marks the beginning of a read-only transaction. It indicates to the Oracle database that a read-consistent view of the database is to be enforced for the transaction (the default is for the statement). This read-consistent view means that only changes committed before the transaction begins are visible for the duration of the transaction. The transaction is ended with either a COMMIT or a ROLLBACK. Only LOCK TABLE, SELECT, SELECT INTO, OPEN, FETCH, CLOSE, COMMIT, and ROLLBACK statements are permitted during a read-only transaction. Issuing other statements, such as INSERT or UPDATE, in a read-only transaction results in an ORA-1456 error.

#### ISOLATION LEVEL SERIALIZABLE

Similar to a READ ONLY transaction in that transactionlevel read consistency is enforced rather than the default statement-level read consistency. Serializable transactions do allow changes to data, however.

#### USE ROLLBACK SEGMENT

If your database is using rollback segments for undo management, as opposed to automatic undo management, this statement tells the database to use the specifically named rollback segment *rbseg\_name*. For example, if we know that our large rollback segment is named *rbs\_large*, we can tell the database to use it by issuing the following statement before our first change to data:

SET TRANSACTION USE ROLLBACK SEGMENT rbs\_large;

#### LOCK TABLE

LOCK TABLE table\_list IN lock\_mode MODE [NOWAIT];

This statement bypasses the implicit database row-level locks by explicitly locking one or more tables in the specified mode. The *table list* is a comma-delimited list of tables. The lock\_mode is one of the following: ROW SHARE, ROW EXCLUSIVE, SHARE UPDATE, SHARE, SHARE ROW EXCLUSIVE, or EXCLUSIVE. The NOWAIT keyword specifies that the Oracle database should not wait for a lock to be released. If there is a lock when NOWAIT is specified, the database raises the exception "ORA-00054: resource busy and acquire with NOWAIT specified." The default database locking behavior is to wait indefinitely.

### **Autonomous Transactions**

Autonomous transactions execute within a block of code as separate transactions from the outer (main) transaction. Changes can be committed or rolled back in an autonomous transaction without committing or rolling back the main transaction. Changes committed in an autonomous transaction are visible to the main transaction, even though they occur after the start of the main transaction. Those changes committed in an autonomous transaction are visible to other transactions as well. The database suspends the main transaction while the autonomous transaction executes:

```
PROCEDURE main IS
BEGIN
  UPDATE ... -- Main transaction begins here.
   DELETE ...
   at proc; -- Call the autonomous transaction.
   SELECT ...
   INSERT ...
            -- Main transaction ends here.
   COMMIT;
END;
PROCEDURE at proc IS
   PRAGMA AUTONOMOUS TRANSACTION;
BEGIN
              -- Main transaction suspends here.
   SELECT ...
   INSERT ... -- Autonomous transaction begins here.
   UPDATE ...
   DELETE ...
   COMMIT;
            -- Autonomous transaction ends here.
              -- Main transaction resumes here.
END;
```

So, changes made in the main transaction are not visible to the autonomous transaction, and if the main transaction holds any locks that the autonomous transaction waits for, a deadlock occurs. Using the NOWAIT option on UPDATE statements in autonomous transactions can help to minimize this kind of deadlock. Functions and procedures (local program, standalone, or packaged), database triggers, toplevel anonymous PL/SQL blocks, and object methods can be declared autonomous via the compiler directive PRAGMA AUTONOMOUS\_TRANSACTION. In addition, there must be a COMMIT or a ROLLBACK at each exit point in the autonomous program.

# **Cursors in PL/SQL**

Every SQL statement executed by the Oracle database has a private SQL area that contains information about the SQL statement and the set of data returned. In PL/SQL, a *cursor* is a name assigned to a specific private SQL area for a specific SQL statement. There can be either *static cursors*, whose SQL statement is determined at compile time, or *dynamic cursors*, whose SQL statement is determined at runtime.

Static cursors are used only for DML statements (SELECT, INSERT, UPDATE, DELETE, MERGE, or SELECT FOR UPDATE). These static cursors may be explicitly declared and named or may appear inline as implicit cursors.

Dynamic cursors are used for any type of valid SQL statement including DDL (CREATE, TRUNCATE, ALTER) and DCL (GRANT, REVOKE). Dynamic cursors are implemented with the EXECUTE IMMEDIATE statement.

### **Explicit Cursors**

Explicit cursors are SELECT statements that are DECLAREd explicitly in the declaration section of the current block or in a package specification. Use OPEN, FETCH, and CLOSE in the execution or exception sections of your programs.

### **Declaring explicit cursors**

To use an explicit cursor, you must first declare it in the declaration section of a block or package. There are three types of explicit cursor declarations:

• A cursor without parameters; for example:

```
CURSOR company_cur
IS
SELECT company_id FROM company;
```

 A cursor that accepts arguments through a parameter list; for example:

```
CURSOR company_cur (id_in IN NUMBER)
IS
SELECT name FROM company
WHERE company_id = id_in;
```

• A cursor header that contains a RETURN clause in place of the SELECT statement; for example:

```
CURSOR company_cur (id_in IN NUMBER)
RETURN company%ROWTYPE;
```

This last example shows that the cursor can be declared separately from its implementation—for example, the header in a package specification and the implementation in the package body. See the later section, "Packages," for more information.

#### Opening explicit cursors

To open a cursor, use the following syntax:

```
OPEN cursor_name [(argument [,argument ...])];
```

where *cursor\_name* is the name of the cursor as declared in the declaration section. The arguments are required if the definition of the cursor contains a parameter list.

You must open an explicit cursor before you can fetch rows from that cursor. When the cursor is opened, the processing actually includes the parse, bind, open, and execute phases of SQL statement execution. This OPEN processing includes determining an execution plan, associating host variables and cursor parameters with the placeholders in the SQL

statement, determining the result set, and, finally, setting the current row pointer to the first row in the result set.

When using a cursor FOR loop, the OPEN is implicit in the FOR statement. If you try to open a cursor that is already open, PL/SQL will raise an "ORA-06511: PL/SQL: cursor already open" exception.

#### Fetching from explicit cursors

The FETCH statement places the contents of the current row into local variables. To retrieve all rows in a result set, each row needs to be fetched. The syntax for a FETCH statement is:

```
FETCH cursor name INTO record or variable list;
```

where *cursor\_name* is the name of the cursor as declared and opened.

### **Closing explicit cursors**

After all rows have been fetched, a cursor needs to be closed. Closing a cursor enables the PL/SQL memory optimization algorithm to release the associated memory at an appropriate time. You can close an explicit cursor by specifying a CLOSE statement as follows:

```
CLOSE cursor_name;
```

where *cursor\_name* is the name of the cursor declared and opened.

If you declare a cursor in a local anonymous, procedure, or function block, that cursor will close automatically when the block terminates. Package-based cursors must be closed explicitly, or they stay open for the duration of your session. Closing a cursor that is not open raises an INVALID\_CURSOR exception.

#### **Explicit cursor attributes**

There are four attributes associated with cursors: ISOPEN, FOUND, NOTFOUND, and ROWCOUNT. These attributes can be accessed with the % delimiter to obtain information about the state of the cursor. The syntax for a cursor attribute is:

```
cursor name%attribute
```

where *cursor\_name* is the name of the explicit cursor.

The behaviors of the explicit cursor attributes are described in the following table:

| Attribute | Description                                                                                                    |
|-----------|----------------------------------------------------------------------------------------------------|
| %ISOPEN   | TRUE if cursor is open.<br>FALSE if cursor is not open.                                                                                                    |
| %FOUND    | INVALID_CURSOR is raised if cursor has not been OPENed. NULL before the first fetch. TRUE if record was fetched successfully. FALSE if no row was returned. INVALID_CURSOR if cursor has been CLOSEd. |
| %NOTFOUND | INVALID_CURSOR is raised if cursor has not been OPENed. NULL before the first fetch. FALSE if record was fetched successfully. TRUE if no row was returned. INVALID_CURSOR if cursor has been CLOSEd. |
| %ROWCOUNT | INVALID_CURSOR is raised if cursor has not been OPENed.<br>The number of rows fetched from the cursor.<br>INVALID_CURSOR if cursor has been CLOSEd.                                                   |

Frequently, a cursor attribute is checked as part of a loop that fetches rows from a cursor, as shown here:

```
DECLARE
   caller_rec caller_pkg.caller_cur%ROWTYPE;
BEGIN
   OPEN caller pkg.caller cur;
```

```
LOOP

FETCH caller_pkg.caller_cur into caller_rec;

EXIT WHEN caller_pkg.caller_cur%NOTFOUND

OR

caller_pkg.caller_cur%ROWCOUNT > 10;

UPDATE call

SET caller_id = caller_rec.caller_id

WHERE call_timestamp < SYSDATE;

END LOOP;

CLOSE caller_pkg.caller_cur;

END;
```

# **Implicit Cursors**

Whenever a SQL statement is directly in the execution or exception section of a PL/SQL block, you are working with implicit cursors. SQL statements handled this way include INSERT, UPDATE, DELETE, MERGE, and SELECT INTO. Unlike explicit cursors, implicit cursors do not need to be DECLAREd, OPENed, FETCHed, or CLOSEd.

SELECT statements handle the %FOUND and %NOT-FOUND attributes differently from the way that explicit cursors do. When an implicit SELECT statement does not return any rows, PL/SQL immediately raises the NO\_DATA\_FOUND exception, and control passes to the exception section. When an implicit SELECT returns more than one row, PL/SQL immediately raises the TOO\_MANY\_ROWS exception, and control passes to the exception section.

Implicit cursor attributes are referenced via the SQL cursor. For example:

```
BEGIN
    UPDATE activity SET last_accessed := SYSDATE
    WHERE UID = user_id;

IF SQL%NOTFOUND THEN
    INSERT INTO activity_log (uid,last_accessed)
    VALUES (user_id,SYSDATE);
    END IF
END;
```

The following table lists the implicit cursor attributes:

| Attributes        | Description                                                                                                    |
|-------------------|----------------------------------------------------------------------------------------------------|
| SQL%ISOPEN        | Always FALSE because the cursor is opened implicitly and closed immediately after the statement is executed.                                                                                          |
| SQL%FOUND         | NULL before the statement. TRUE if one or more rows were inserted, merged, updated, or deleted, or if only one row was selected. FALSE if no row was selected, merged, updated, inserted, or deleted. |
| SQL%NOTFOUND      | NULL before the statement. TRUE if no row was selected, merged, updated, inserted, or deleted. FALSE if one or more rows were inserted, merged, updated, or deleted.                                  |
| SQL%ROWCOUNT      | Number of rows affected by the cursor.                                                                                                    |
| SQL%BULK_ROWCOUNT | Pseudo-associative array (index-by table) containing the number of rows affected by the statements executed in bulk bind operations. See the "Bulk Binds" section for more information.               |

Use the RETURNING clause in INSERT, UPDATE, and DELETE statements to obtain data modified by the associated DML statement. This clause allows you to avoid an additional SELECT statement to query the results of the DML statement. For example:

```
BEGIN
   UPDATE activity SET last_accessed := SYSDATE
   WHERE UID = user_id
   RETURNING last_accessed, cost_center
   INTO timestamp, chargeback acct;
```

#### SELECT FOR UPDATE clause

By default, the Oracle database locks rows as they are changed. To lock all rows in a result set, use the FOR UPDATE clause in your SELECT statement when you OPEN the cursor, instead of when you change the data. Using the FOR UPDATE clause does not require you to actually make

changes to the data; it only locks the rows when opening the cursor. These locks are released on the next COMMIT or ROLLBACK. As always, these row locks do not affect other SELECT statements unless they, too, are FOR UPDATE. The FOR UPDATE clause is appended to the end of the SELECT statement and has the following syntax:

```
SELECT ...
FROM ...
FOR UPDATE [OF column reference] [NOWAIT];
```

where *column\_reference* is a comma-delimited list of columns that appear in the SELECT clause. The NOWAIT keyword tells the Oracle database to not wait for other blocking locks to be released. The default is to wait forever.

In the following example, only columns from the inventory (pet) table are referenced FOR UPDATE, so no rows in the dog\_breeds (dog) table are locked when hounds\_in\_stock\_cur is opened:

```
DECLARE

CURSOR hounds_in_stock_cur IS

SELECT pet.stock_no, pet.breeder, dog.size

FROM dog_breeds dog, inventory pet

WHERE dog.breed = pet.breed

AND dog.class = 'HOUND'

FOR UPDATE OF pet.stock_no, pet.breeder;

BEGIN
```

#### WHERE CURRENT OF clause

UPDATE and DELETE statements can use a WHERE CURRENT OF clause if they reference a cursor declared FOR UPDATE. This syntax indicates that the UPDATE or DELETE statement should modify the current row identified by the FOR UPDATE cursor. The syntax is:

```
[UPDATE | DELETE ] ...
WHERE CURRENT OF cursor_name;
```

By using WHERE CURRENT OF, you do not have to repeat the WHERE clause in the SELECT statement. For example:

```
DECLARE

CURSOR wip_cur IS

SELECT acct_no, enter_date FROM wip

WHERE enter_date < SYSDATE - 7

FOR UPDATE;

BEGIN

FOR wip_rec IN wip_cur

LOOP

INSERT INTO acct_log (acct_no, order_date)

VALUES (wip_rec.acct_no, wip_rec.enter_date);

DELETE FROM wip

WHERE CURRENT OF wip_cur;

END LOOP;

END;
```

### **Dynamic Cursors**

Dynamic cursors are implemented with an EXECUTE IMME-DIATE statement together with the OPEN FOR, FETCH, and CLOSE statements. The EXECUTE IMMEDIATE statement supports single-row queries and DDL, while the OPEN FOR, FETCH, and CLOSE statements support dynamic multirow queries. Here is the syntax for these statements:

```
EXECUTE IMMEDIATE sql_statement
  [INTO {variable [,variable ...] | record}]
  [USING [IN | OUT | IN OUT] bind_argument
    [,[IN | OUT | IN OUT] bind_argument ...] ]
  [{RETURNING | RETURN} INTO bind_argument
    [,bind_argument]...];
```

The *sql\_statement* is passed as an expression in the character datatype family. In Oracle Database 11g, your *sql\_statement* can also be in a CLOB, thereby allowing you to execute statements larger than 32K. The EXECUTE IMMEDIATE statement parses and executes the SQL statement in a single step. The EXECUTE IMMEDIATE statement requires a

terminating semicolon, but the *sql\_statement* must not\* have a trailing semicolon. For example:

```
EXECUTE IMMEDIATE 'TRUNCATE TABLE foo';
sql_stmt := 'UPDATE emp SET salary = :new_sal WHERE
    emp_id = :empno';
EXECUTE IMMEDIATE sql stmt USING 75000, 123
```

The OPEN FOR statement assigns a multirow query to a weakly typed cursor variable. The rows are then FETCHed and the cursor CLOSEd:

```
DECLARE.
   TYPE cv typ IS REF CURSOR;
   cv cv typ;
   laccount no NUMBER;
   lbalance NUMBER;
BEGTN
  OPEN cv FOR
      'SELECT account no, balance
         FROM accounts
        WHERE balance < 500';
   LOOP
      FETCH cv INTO laccount_no, lbalance;
      EXIT WHEN cv%NOTFOUND:
      -- Process the row.
   END LOOP:
   CLOSE cv:
END:
```

### DBMS\_SQL

The DBMS\_SQL built-in package also enables dynamic SQL execution within PL/SQL subprograms. For most dynamic SQL requirements, native dynamic SQL (NDS) is easier and much preferred. For a number of more complex scenarios, however, DBMS\_SQL is still the only choice. These scenarios include:

 Well, most statements, anyway. CREATE OR REPLACE statements and anonymous blocks do require semicolons.

#### Dynamic SQL method 4

In this most complex type of dynamic SQL, you do not know either the number of describes (columns in the SELECT list) or binds (bind variables in the WHERE clause). In these circumstances, DBMS\_SQL provides precisely the granularity of operations needed to implement the code. The DBMS\_SQL.DESCRIBE\_COLUMNS procedure also comes in very handy for method 4.

#### Execute strings with more than 32K characters

Prior to Oracle Database 11g, EXECUTE IMMEDIATE will not allow you to execute such large strings, but you can execute these strings with DBMS\_SQL.

Oracle Database 11g introduces the DBMS\_SQL functions TO\_REFCURSOR and TO\_CURSOR\_NUMBER, which allow you to switch back and forth between DBMS\_SQL and native dynamic SQL, taking advantage of the best of both dynamic SQL techniques. See *Oracle PL/SQL Programming* for more details on using DBMS\_SQL.

# **SQL Injection and Bind Variables**

SQL injection is a security vulnerability that can occur with dynamic SQL when unintended (malicious) code is injected into a program's dynamic SQL statement. The best defense against SQL injection is to use bind variables. This technique is generally recommended, in any case, because SQL statements usually execute repeatedly, and the use of bind variables reduces the need for parsing. Declare your dynamic cursor with placeholders for bind variables (prefixed with a colon) and then pass the bind arguments to the Oracle database at runtime with a USING clause. The parsed form of the statement will be reused from the shared pool, improving performance. For example:

```
EXECUTE IMMEDIATE 'INSERT INTO hr.regions
  (region_id, region_name) VALUES (:r_id, :r_name)'
  USING id, name;
```

#### **Cursor Variables**

A cursor variable is a data structure that points to a cursor object, which in turn points to the cursor's result set. You can use cursor variables to more easily retrieve rows in a result set from client and server programs. You also can use cursor variables to hide minor variations in queries.

The syntax for a REF\_CURSOR type (cursor variable) is:

```
TYPE ref_cursor_name IS REF CURSOR
  [RETURN record_type];
```

If you do not include a RETURN clause, you are declaring a weak REF CURSOR. Cursor variables declared from weak REF CURSORs can be associated with any query at runtime. A REF CURSOR declaration with a RETURN clause defines a strong REF CURSOR. A cursor variable based on a strong REF CURSOR can be associated with queries whose result sets match the number and datatype of the record structure after the RETURN at runtime.

To use cursor variables, you must first create a REF CUR-SOR type, then declare a cursor variable based on that type.

The following example shows the use of both weak and strong REF CURSORs:

#### DECLARE

```
-- Create a cursor type based on the company table.
TYPE company_curtype IS REF CURSOR
RETURN companies%ROWTYPE:
```

- -- Create the variable based on the REF CURSOR. company cur company curtype;
- -- And now the weak, general approach.
  TYPE any\_curtype IS REF CURSOR;
  generic\_curvar any\_curtype;

The syntax to OPEN a cursor variable is:

```
OPEN cursor_name FOR SELECT_statement;
```

You can FETCH and CLOSE a cursor variable using the same syntax as for explicit cursors.

There are several restrictions on cursor variables:

- You cannot declare package-level cursor variables because they do not have a persistent state. (You can declare them in packaged procedures and functions, however.)
- You cannot assign NULLs to a cursor variable nor can you use comparison operators to test for equality, inequality, or nullity.
- Neither database columns nor collections can store cursor variables.
- You cannot use remote procedure calls (RPCs) to pass cursor variables from one server to another.

### **Cursor Expressions**

A cursor expression is a cursor that is used as a column expression in the SELECT list of an explicit cursor. The syntax for a cursor expression is:

```
CURSOR (subquery)
```

Cursor expressions can reduce the amount of redundant data returned to a calling program over techniques that involve joining the tables together. The cursor expression is opened automatically when the parent row is fetched. Cursor expressions can be nested as well. These nested cursors are closed when one of the following occurs:

- The nested cursor is explicitly closed by the program.
- The parent cursor is closed.
- The parent cursor is re-executed.
- An exception is raised during the fetch of the parent row.

An example of a cursor expression follows:

```
DECLARE

TYPE refcursor IS REF CURSOR;

CURSOR order_cur IS

SELECT o.order_date ,o.order_status
```

```
,CURSOR(SELECT p.translated name
                        ,i.unit price
                        ,i.quantity
                 FROM oe.order items i
                     ,oe.product descriptions p
                 WHERE i.product id = p.product id
                  AND i.order id = o.order id)
      FROM oe.orders o
      WHERE order date BETWEEN TO DATE('01-Jan-03')
                        AND TO DATE('31-Jan-03');
   odate oe.orders.order date%TYPE;
   ostatus oe.orders.order status%TYPE;
   od cur refcursor;
   tname oe.product descriptions.translated name%TYPE;
   price oe.order items.unit price%TYPE;
          oe.order items.quantity%TYPE;
  atv
BEGIN
   OPEN order cur;
   LO<sub>O</sub>P
      FETCH order cur INTO odate, ostatus, od cur;
      EXIT WHEN order cur%NOTFOUND;
      LO<sub>O</sub>P
         FETCH od cur INTO tname, price, qty;
         EXIT WHEN od cur%NOTFOUND;
         DBMS OUTPUT.PUT LINE(odate||','||ostatus
             _
||','||tname||','||price||','||qty);
      END LOOP;
   END LOOP;
   CLOSE order cur;
END;
```

# **Exception Handling**

PL/SQL allows developers to raise and handle errors (exceptions) in a very flexible and powerful way. Each PL/SQL block can have its own exception section in which exceptions can be trapped and handled (resolved or passed on to the enclosing block). When an exception occurs (is raised) in a PL/SQL block, its execution section immediately terminates. Control is passed to the exception section. Every exception in PL/SQL has an error number and error message; some exceptions also have names.

# **Declaring Exceptions**

Some exceptions have been predefined by Oracle in the STANDARD package or other built-in packages, such as UTL\_FILE. See the following table for some of the most common predefined exceptions. You also can declare your own exceptions as follows:

DECLARE
 exception\_name EXCEPTION;

| Error     | Named exception          |
|-----------|--------------------------|
| ORA-00001 | DUP_VAL_ON_INDEX         |
| ORA-00051 | TIMEOUT_ON_RESOURCE      |
| ORA-00061 | TRANSACTION_BACKED_OUT   |
| ORA-01001 | INVALID_CURSOR           |
| ORA-01012 | NOT_LOGGED_ON            |
| ORA-01017 | LOGIN_DENIED             |
| ORA-01403 | NO_DATA_FOUND            |
| ORA-01410 | SYS_INVALID_ROWID        |
| ORA-01422 | TOO_MANY_ROWS            |
| ORA-01476 | ZERO_DIVIDE              |
| ORA-01725 | USERENV_COMMMITSCN_ERROR |
| ORA-01722 | INVALID_NUMBER           |
| ORA-06500 | STORAGE_ERROR            |
| ORA-06501 | PROGRAM_ERROR            |
| ORA-06502 | VALUE_ERROR              |
| ORA-06504 | ROWTYPE_MISMATCH         |
| ORA-06511 | CURSOR_ALREADY_OPEN      |
| ORA-06530 | ACCESS_INTO_NULL         |
| ORA-06531 | COLLECTION_IS_NULL       |
| ORA-06532 | SUBSCRIPT_OUTSIDE_LIMIT  |
| ORA-06533 | SUBSCRIPT_BEYOND_COUNT   |
|           |                          |

| Error     | Named exception |  |
|-----------|-----------------|--|
| ORA-06548 | NO_DATA_NEEDED  |  |
| ORA-06592 | CASE_NOT_FOUND  |  |
| ORA-30625 | SELF_IS_NULL    |  |

An exception can be declared only once in a block, but nested blocks can declare an exception with the same name as an outer block. If this multiple declaration occurs, scope takes precedence over name when handling the exception. The inner block's declaration takes precedence over a global declaration.

When you declare your own exception, you must RAISE it explicitly. All declared exceptions have an error code of 1 and the error message "User-defined exception," unless you use the EXCEPTION\_INIT pragma.

You can associate an error number with a declared exception with the PRAGMA EXCEPTION\_INIT statement using the following syntax:

```
DECLARE
  exception_name EXCEPTION;
  PRAGMA EXCEPTION_INIT (exception_name, error_number);
```

where *error\_number* is a literal value (variable references are not allowed). This number can be an Oracle error, such as –955 (object exists), or an error in the user-definable range 20000 to –20999. For example, to execute the dynamic SQL in the variable sql\_stmt, ignoring any ORA-00955 errors, run the following:

```
DECLARE

ObjectExists EXCEPTION;

PRAGMA EXCEPTION_INIT(ObjectExists,-955);

sql_stmt VARCHAR2(100) := 'CREATE TABLE mydual AS SELECT
 * FROM dual';

BEGIN

EXECUTE IMMEDIATE sql_stmt;

-- Ignore ORA-955 errors (object already exists)

EXCEPTION WHEN ObjectExists THEN NULL;

END;
```

### **Raising Exceptions**

An exception can be raised in three ways:

- By the PL/SQL runtime engine
- By an explicit RAISE statement in your code
- By a call to the built-in function RAISE\_APPLICATION\_ FRROR

The syntax for the RAISE statement is:

```
RAISE exception name;
```

where *exception\_name* is the name of an exception that you have declared, or an exception that is declared in the STAN-DARD package. If you use the RAISE statement inside an exception handler, you can omit the exception name to reraise the current exception:

```
RAISE;
```

This syntax is not valid outside the exception section.

The RAISE\_APPLICATION\_ERROR built-in function has the following header:

```
RAISE_APPLICATION_ERROR (
num BINARY_INTEGER,
msg VARCHAR2,
keeperrorstack BOOLEAN DEFAULT FALSE);
```

where *num* is the error number (an integer between –20999 and -20000), *msg* is the associated error message, and *keep\_errorstack* controls whether any previous contents of the error stack are preserved.

Starting with Oracle Database 10g Release 2, you can use the built-in function DBMS\_UTILITY.FORMAT\_ERROR\_BACKTRACE to assist in identifying where in the call stack an error occurred. Prior to Oracle Database 10g Release 2, the only way to capture the full error stack and determine the line number on which an error was raised was to let the exception go unhandled.

### Scope

The *scope* of an exception section is that portion of the code that is "covered" by the exception section. An exception handler will handle, or attempt to handle, only those exceptions that are raised in the executable section of the PL/SQL block. Exceptions raised in the declaration or exception sections are passed to the outer block automatically. Any line or set of PL/SQL code can be placed inside its own block and given its own exception section. This allows you to limit the propagation of an exception.

### **Propagation**

Exceptions raised in a PL/SQL block propagate to an outer block if they are unhandled or re-raised in the exception section. When an exception occurs, PL/SQL looks for an exception handler that checks for the exception (or is the WHEN OTHERS clause) in the current block. If a match is not found, PL/SQL propagates the exception to the enclosing block or calling program. This propagation continues until the exception is handled or propagated out of the outermost block, back to the calling program. In this case, the exception is "unhandled" and (1) stops the calling program, and (2) causes an automatic rollback of any outstanding transactions.

Once an exception is handled, it will not propagate upward. If you want to trap an exception, display a meaningful error message, and have the exception propagate upward as an error, you must re-raise the exception. The RAISE statement can reraise the current exception or raise a new exception, as shown here:

```
PROCEDURE delete_dept(deptno_in IN NUMBER)
IS
    still_have_employees EXCEPTION;
    PRAGMA EXCEPTION_INIT(still_have_employees, -2292);
BEGIN
    DELETE FROM dept
    WHERE deptno = deptno in;
```

```
EXCEPTION

WHEN still_have_employees
THEN

DBMS_OUTPUT.PUT_LINE

('Please delete employees in dept first');

ROLLBACK;

RAISE; --Re-raise the current exception.

END;
```

#### WHEN OTHERS clause

Use the WHEN OTHERS clause in the exception handler as a catch-all to trap any exceptions that are not handled by specific WHEN clauses in the exception section. If present, this clause must be the last exception handler in the exception section. Specify this clause as follows:

```
EXCEPTION
WHEN OTHERS
THEN
```

# SQLCODE, SQLERRM, and DBMS\_UTILITY.FORMAT\_CALL STACK

SQLCODE, SQLERRM, and DBMS\_UTILITY.FORMAT\_CALL\_STACK are built-in functions and procedures that provide error code and message information for recent exceptions. Use these programs inside the exception section's WHEN OTHERS clause to obtain information about the current exception.

Oracle Corporation recommends that you not use SQLERRM, because under some circumstances that function may truncate the error message string. Instead, use the FORMAT\_CALL\_STACK procedure, like this:

This produces the following output:

```
Widget count is too small.
```

Starting with Oracle Database 10g Release 1, the DBMS\_UTILITY.FORMAT\_ERROR\_BACKTRACE function can be used to display the full call stack, even if this procedure is called from an exception handler in an outer scope.

#### **Exceptions and DML**

When an exception is raised in a PL/SQL block, it does *not* roll back your current transaction, even if the block itself issued an INSERT, UPDATE, or DELETE. You must issue your own ROLLBACK statement if you want to clean up your transaction as a result of the exception.

If your exception goes unhandled (propagates out of the outermost block), however, most host environments, including SQL\*Plus, will then force an automatic, unqualified roll-back of any outstanding changes in your session.

# Records in PL/SQL

A PL/SQL record is a data structure composed of multiple pieces of information called *fields*. To use a record, you must first define it and declare a variable of this type. There

are three types of records: table-based, cursor-based, and programmer-defined.

# **Declaring Records**

Define and declare records either in the declaration section of a PL/SQL block or globally, via a package specification.

You do not have to explicitly define table-based or cursor-based records, as they are implicitly defined with the same structure as a table or a cursor. Variables of these types are declared via the "ROWTYPE attribute. The record's fields correspond to the table's columns or the columns in the SELECT list. For example:

```
DECLARE
-- Declare table-based record for company table.
comp_rec company%ROWTYPE

CURSOR comp_summary_cur IS
    SELECT c.company_id,SUM(s.gross_sales) gross
    FROM company c ,sales s
    WHERE c.company_id = s.company_id;

-- Declare a cursor-based record.
comp_summary_rec comp_summary_cur%ROWTYPE;
```

Programmer-defined records must be explicitly defined with the TYPE statement in the PL/SQL declaration section or in a package specification. Variables of this type then can be declared as shown here:

# Referencing Fields of Records

Individual fields are referenced via dot notation:

```
record_name.field_name
For example:
    employee.first name
```

Individual fields within a record can be read from or written to. They can appear on either the left or right side of the assignment operator:

```
BEGIN
   insurance_start_date :=
     new_emp_rec.hire_date + 30;
   new_emp_rec.fresh_out := FALSE;
...
```

# **Assigning Records**

An entire record can be assigned to another record of the same type, but one record cannot be compared to another record via Boolean operators. This is a valid assignment:

```
shipto_address_rec := customer_address_rec
...
```

This is not a valid comparison:

```
IF shipto_address_rec = customer_address_rec
    -- illegal
THEN
    ...
END IF;
```

The individual fields of the records need to be compared instead.

Values can be assigned to records or to the fields within a record in four different ways:

 You can use the assignment operator to assign a value to a field:

```
new emp rec.hire date := SYSDATE;
```

 You can SELECT INTO a whole record or the individual fields:

```
SELECT emp_id,dept,title,hire_date,college_recruit
  INTO new_emp_rec
  FROM emp
WHERE surname = 'LI'
```

 You can FETCH INTO a whole record or the individual fields:

```
FETCH emp_cur INTO new_emp_rec;
FETCH emp_cur
INTO new_emp_rec.emp_id, new_emp_rec.name;
```

• You can assign all the fields of one record variable to another record variable of the same type:

```
IF rehire THEN
   new_emp_rec := former_emp_rec;
ENDIF;
```

This aggregate assignment technique works only for records declared with the same TYPE statement.

### Records and DML

You insert into or update a database table using a %ROWTYPE record without having to specify each field individually in the following ways:

• Insert into a database table, using a %ROWTYPE record and the VALUES keyword:

```
DECLARE
   emp_rec emp%ROWTYPE;
BEGIN
   SELECT employees_seq.NEXTVAL
      INTO emp_rec.empno FROM dual;

INSERT INTO emp VALUES (emp_rec);
END;
```

 Update a database table using a %ROWTYPE record and the SET ROW keywords:

```
FOR emp_rec IN emp_cur
LOOP
    change_record_values(emp_rec);

UPDATE emp SET ROW = emp_rec
    WHERE empno = emp_rec.empno;
END LOOP;
```

While these techniques allow you to write more elegant code to interact with a database, you cannot use %ROWTYPE records as bind variables in dynamic SQL.

#### **Nested Records**

Nested records are records contained in fields that are records themselves. Nesting records is a powerful way to normalize data structures and hide complexity within PL/SQL programs. For example:

```
DECLARE
-- Define a record.

TYPE phone_rectype IS RECORD (
    area_code VARCHAR2(3),
    exchange VARCHAR2(3),
    phn_number VARCHAR2(4),
    extension VARCHAR2(4));

-- Define a record composed of records.

TYPE contact_rectype IS RECORD (
    day_phone# phone_rectype,
    eve_phone# phone_rectype,
    cell_phone# phone_rectype);

-- Declare a variable for the nested record.
auth_rep_info_rec contact_rectype;
BEGIN
```

# Collections in PL/SQL

There are three types of collections in PL/SQL: associative arrays (formerly known as index-by tables or PL/SQL tables), nested tables, and VARRAYs.

#### Associative arrays

Single-dimension, unbounded collections of homogeneous elements available only in PL/SQL, not in the Oracle database. Associative arrays are initially sparse; they have nonconsecutive subscripts. There are two types of associative arrays: INDEX BY BINARY\_INTEGER, which allows you to associate a value with a BINARY\_INTEGER, and INDEX BY VARCHAR2, which allows you to associate a value with a text string.

#### Nested tables

Single-dimension, unbounded collections of homogeneous elements available in both PL/SQL and the Oracle database as a column of a table. Nested tables initially are dense (they have consecutive subscripts), but they can become sparse through deletions.

#### **VARRAYs**

Variable-size arrays. Single-dimension, bounded collections of homogeneous elements available in both PL/SQL and the Oracle database. VARRAYs are never sparse. Unlike nested tables, their element order is preserved when you store and retrieve them from the database.

The following table compares these similar collection types:

| Characteristic                          | Associative array | Nested table                                               | VARRAY                                                  |
|-----------------------------------------|-------------------|------------------------------------------------------------|---------------------------------------------------------|
| Dimensionality                          | Single            | Single                                                     | Single                                                  |
| Usable in SQL?                          | No                | Yes                                                        | Yes                                                     |
| Usable as a column datatype in a table? | No                | Yes; data stored<br>"out of line" (in a<br>separate table) | Yes; data typically stored "inline" (in the same table) |

| Characteristic                                                                                            | Associative array                                                                                                    | Nested table                                                                                                    | VARRAY                                                                                                    |
|----------------------------------------------------------------------------------------------------|----------------------------------------------------------------------------------------------------|----------------------------------------------------------------------------------------------------|----------------------------------------------------------------------------------------------------|
| Uninitialized state                                                                                       | Empty (cannot be NULL); elements are undefined                                                                                                    | Atomically null;<br>illegal to reference<br>elements                                                                                                    | Atomically null;<br>illegal to reference<br>elements                                                                                                    |
| Initialization                                                                                            | Automatic, when declared                                                                                                    | Via constructor,<br>fetch, assignment                                                                                                    | Via constructor,<br>fetch, assignment                                                                                                    |
| In PL/SQL,<br>elements<br>referenced by                                                                   | BINARY_INTEGER<br>(-2,147,483,647<br>2,147,483,647) or<br>character string<br>(VARCHAR2);<br>maximum length of<br>VARCHAR2 is 30,<br>minimum length is<br>1 | Positive integer<br>between 1 and<br>2,147,483,647<br>elements cannot<br>be referenced<br>unless they have<br>been initialized via<br>the constructor or<br>with the EXTEND<br>function | Positive integer<br>between 1 and<br>2,147,483,647;<br>elements cannot be<br>referenced unless<br>they have been<br>initialized via the<br>constructor or with<br>the EXTEND function |
| Sparse?                                                                                                   | Yes                                                                                                    | Initially no; after deletions, yes                                                                                                    | No                                                                                                    |
| Bounded?                                                                                                  | No                                                                                                    | Can be extended                                                                                                    | Yes                                                                                                    |
| Growing the<br>number of<br>elements in the<br>collection                                                 | Assign a value to the element using a new subscript                                                                                                    | Elements are<br>added via the<br>constructor or later<br>via the EXTEND<br>method                                                                                                    | Elements are added via the constructor or later via the EXTEND method; however, you cannot EXTEND past the upper bound                                                                |
| Shrinking the size of the collection                                                                      | Automatic                                                                                                    | TRIM function                                                                                                    | TRIM function                                                                                                    |
| Can be compared for equality?                                                                             | No                                                                                                    | Yes (in Oracle<br>Database 10 <i>g</i> and<br>later)<br>No (in Oracle9 <i>i</i><br>Database Release 2<br>and earlier)                                                                   | No                                                                                                    |
| Elements retain<br>ordinal position<br>and subscript<br>when stored and<br>retrieved from<br>the database | N/A; can't be stored in database                                                                                                    | No                                                                                                    | Yes                                                                                                    |

### **Declaring a Collection**

Collections are implemented as TYPEs. As with any programmer-defined type, you must first define the type; then you can declare instances of that type. The TYPE definition can be stored in the database or declared in the PL/SQL program. Each instance of the TYPE is a collection.

The syntax for declaring an associative array is:

```
TYPE type_name IS TABLE OF element_type [NOT NULL]
INDEX BY {BINARY INTEGER | VARCHAR2 (size limit)};
```

The syntax for a nested table is:

```
[CREATE [OR REPLACE]] TYPE type_name { IS | AS } TABLE OF
  element_type [NOT NULL];
```

The syntax for a VARRAY is:

```
[CREATE [OR REPLACE]] TYPE type_name { IS | AS } VARRAY |
VARYING ARRAY (max_elements) OF element_type
[NOT NULL];
```

The CREATE keyword defines the statement to be DDL and indicates that this type will exist in the database. The optional OR REPLACE keywords are used to rebuild an existing type, preserving the privileges. *type\_name* is any valid identifier that will be used later to declare the collection. *max\_elements* is the maximum size of the VARRAY. *element\_type* is the type of the collection's elements. All elements are of a single type, which can be most scalar datatypes, an object type, or a REF object type. If the elements are objects, the object type itself cannot have an attribute that is a collection. Explicitly disallowed collection datatypes are BOOLEAN, NCHAR, NCLOB, NVARCHAR2, REF CURSOR, TABLE, and VARRAY.

NOT NULL indicates that a collection of this type cannot have any null elements. However, the collection can be atomically null (uninitialized).

# **Initializing a Collection**

Initializing an associative array is trivial—simply declaring it also initializes it. Initializing a nested table or a VARRAY can be done in any of three ways: explicitly with a constructor, implicitly with a fetch from the database, or implicitly with a direct assignment of another collection variable.

The constructor is a built-in function with the same name as the collection. It constructs the collection from the elements passed to it. The following example shows how you can create a nested table of colors and explicitly initialize it to three elements with a constructor:

```
DECLARE
   TYPE colors_tab_t IS TABLE OF VARCHAR2(30);
   colors_tab colors_tab_t :=
        colors_tab_t('RED','GREEN','BLUE');
REGIN
```

The next example shows how you can create the nested table of colors and implicitly initialize it with a fetch from the database:

```
-- Create the nested table to exist in the database.
CREATE TYPE colors tab t IS TABLE OF VARCHAR2(32);
-- Create table with nested table type as column.
CREATE TABLE color models
(model type VARCHAR2(12)
colors color tab t)
NESTED TABLE colors STORE AS
   color model colors tab;
-- Add some data to the table.
INSERT INTO color models
   VALUES('RGB', color tab t('RED', 'GREEN', 'BLUE'));
INSERT INTO color models
  VALUES('CYMK',color_tab_t('CYAN','YELLOW',
    'MAGENTA' 'BLACK'));
-- Initialize a collection of colors from the table.
DECLARE
   basic colors colors tab t;
```

```
BEGIN
   SELECT colors INTO basic_colors
   FROM color_models
   WHERE model_type = 'RGB';
...
END;
```

The third example shows how you can implicitly initialize the table via an assignment from an existing collection:

```
DECLARE
  basic_colors Color_tab_t :=
      Color_tab_t ('RED','GREEN','BLUE');
  my_colors Color_tab_t;
BEGIN
  my_colors := basic_colors;
  my colors(2) := 'MUSTARD';
```

# **Adding and Removing Elements**

Elements in an associative array can be added simply by referencing new subscripts. To add elements to nested tables or VARRAYs, you must first enlarge the collection with the EXTEND function, and then you can assign a value to a new element using one of the methods described in the previous section.

Use the DELETE function to remove an element in a nested table regardless of its position. The TRIM function also can be used to remove elements, but only from the end of a collection. To avoid unexpected results, do not use both DELETE and TRIM on the same collection.

# **Nested Table Functions**

Several collection (multiset) functions can be used to manipulate collections. These are summarized in the following table. Most of these functions were new in Oracle Database 10g; only CAST and MULTISET were available in earlier releases. Note that COLLECT is valid only in a SQL statement; it cannot be used, for example, in a PL/SQL assignment.

| Function                                | Return value | Description                                                                                                    |
|-----------------------------------------|--------------|----------------------------------------------------------------------------------------------------|
| =                                       | BOOLEAN      | Compares two nested tables and returns TRUE if they have the same named type and cardinality, and if the elements are equal.                                                                                                    |
| <>                                      | BOOLEAN      | Compares two nested tables and returns FALSE if they differ in named type, cardinality, or equality of elements.                                                                                                    |
| [NOT] IN ()                             | BOOLEAN      | Returns TRUE [FALSE] if the nested table to the left of IN exists in the list of nested tables specified in the parentheses.                                                                                                    |
| CARDINALITY(x)                          | NUMBER       | Returns the number of elements in VARRAY or nested table x. Returns NULL if the collection is atomically NULL (not initialized).                                                                                                    |
| CAST(k AS t)                            | TYPE t       | Changes the datatype of <i>k</i> to type <i>t</i> ; used in conjunction with COLLECT or MULTISET.                                                                                                    |
| COLLECT                                 | NESTED TABLE | Used in conjunction with CAST to map a column to a collection.                                                                                                    |
| MULTISET                                | NESTED TABLE | Used in conjunction with CAST to map a subquery to a collection.                                                                                                    |
| x MULTISET<br>EXCEPT<br>[DISTINCT] y    | NESTED TABLE | Performs a MINUS set operation on nested tables <i>x</i> and <i>y</i> , returning a nested table whose elements are in <i>x</i> , but not in <i>y</i> . The returned nested table, <i>x</i> , and <i>y</i> must all be of the same type. The DISTINCT keyword forces the elimination of duplicates from the returned nested table.                      |
| x MULTISET<br>INTERSECT<br>[DISTINCT] y | NESTED TABLE | Performs an INTERSECT set operation on nested tables <i>x</i> and <i>y</i> , returning a nested table whose elements are in both <i>x</i> and <i>y</i> . The returned nested table, <i>x</i> , and <i>y</i> must all be of the same type. The DISTINCT keyword forces the elimination of duplicates from the returned nested table.                     |
| x MULTISET<br>UNION<br>[DISTINCT] y     | NESTED TABLE | Performs a UNION set operation on nested tables <i>x</i> and <i>y</i> , returning a nested table whose elements include all those in <i>x</i> as well as those in <i>y</i> . The returned nested table, <i>x</i> , and <i>y</i> must all be of the same type. The DISTINCT keyword forces the elimination of duplicates from the returned nested table. |
| SET(x)                                  | NESTED TABLE | Returns nested table $\boldsymbol{x}$ without duplicate elements.                                                                                                    |

| Function                         | Return value | Description                                                                                                    |
|----------------------------------|--------------|----------------------------------------------------------------------------------------------------|
| x IS [NOT] A SET                 | BOOLEAN      | Returns TRUE [FALSE] if the nested table $\boldsymbol{x}$ is composed of unique elements.                             |
| x IS [NOT]<br>EMPTY              | BOOLEAN      | Returns TRUE [FALSE] if the nested table $\boldsymbol{x}$ is empty.                                                   |
| e [NOT]<br>MEMBER [OF] x         | BOOLEAN      | Returns TRUE [FALSE] if an expression $e$ is a member of the nested table $x$ .                                       |
| y [NOT]<br>SUBMULTISET<br>[OF] x | BOOLEAN      | Returns TRUE [FALSE] if the nested table <i>y</i> contains only elements that are also in the nested table <i>x</i> . |

The CAST function works together with the COLLECT and MULTISET functions. MULTISET operates on a subquery. COLLECT operates on a column in a SQL statement:

The following provides examples of the other nested table functions, operators, and expressions:

```
DECLARE

TYPE nested_type IS TABLE OF NUMBER;

nt1 nested_type := nested_type(1,2,3);

nt2 nested_type := nested_type(3,2,1);

nt3 nested_type := nested_type(2,3,1,3);

nt4 nested_type := nested_type(1,2,4);

answer nested_type;

BEGIN

answer := nt1 MULTISET UNION nt4; -- (1,2,3,1,2,4)

answer := nt1 MULTISET UNION nt3; -- (1,2,3,2,3,1,3)

answer := nt1 MULTISET UNION DISTINCT nt3; -- (1,2,3)

answer := nt2 MULTISET INTERSECT nt3; -- (3,2,1)

answer := nt2 MULTISET INTERSECT DISTINCT nt3;

-- (3,2,1)
```

```
answer := nt3 MULTISET EXCEPT nt2; -- (3)
  answer := nt3 MULTISET EXCEPT DISTINCT nt2; -- ()
  answer := SET(nt3); -- (2,3,1)
  IF (nt1 IS A SET) AND (nt3 IS NOT A SET) THEN
    DBMS OUTPUT.PUT LINE('nt1 has unique elements');
    DBMS OUTPUT.PUT LINE ('but nt3 does not');
  IF (nt3 MULTISET EXCEPT DISTINCT nt2) IS EMPTY THEN
    DBMS OUTPUT.PUT LINE('empty set');
  IF 3 MEMBER OF (nt3 MULTISET EXCEPT nt2) THEN
    DBMS OUTPUT.PUT LINE('3 is in the answer set');
  END IF;
  IF nt1 SUBMULTISET nt3 THEN
    DBMS OUTPUT.PUT LINE('nt1 is a subset of nt3');
  END IF;
  IF SET(nt3) IN (nt1,nt2,nt3) THEN
    DBMS OUTPUT.PUT LINE (
       'expression is IN the list of nested tables');
  END IF;
END;
```

### **Collection Methods**

Several built-in functions (methods) are defined for all collections. These methods are called with dot notation:

```
collection_name.method_name[(parameters)]
```

The methods are listed in the following table:

| Collection method                  | Description                                                                                                    |
|------------------------------------|----------------------------------------------------------------------------------------------------|
| COUNT                              | A function. Returns the current number of elements in the collection. If a collection is atomically NULL, this method raises an exception. Consider the CARDINALITY() function instead.                                                                                           |
| DELETE [( <i>i</i> [, <i>j</i> ])] | A procedure. Removes element <i>i</i> or elements <i>i</i> through <i>j</i> from a nested table or associative array. When called with no parameters, removes all elements in the collection. Reduces the COUNT if the element is not already DELETEd. Does not apply to VARRAYs. |
| EXISTS (i)                         | A function. Returns TRUE or FALSE to indicate whether element <i>i</i> exists. If the collection is an uninitialized nested table or VARRAY, returns FALSE.                                                                                                    |

| Collection method      | Description                                                                                                    |
|------------------------|----------------------------------------------------------------------------------------------------|
| EXTEND [( n [ , i ] )] | A procedure. Appends $n$ elements to a collection, initializing them to the value of element $i$ . Both $i$ and $n$ are optional, and $n$ defaults to 1.                                           |
| FIRST                  | A function. Returns the lowest index in use. Returns NULL when applied to empty initialized collections.                                                                                           |
| LAST                   | A function. Returns the greatest index in use. Returns NULL when applied to empty initialized collections.                                                                                         |
| LIMIT                  | A function. Returns the maximum number of allowed elements in a VARRAY. Returns NULL for associative arrays and nested tables.                                                                     |
| PRIOR (i)              | A function. Returns the index immediately before element $i$ . Returns NULL if $i$ is less than or equal to FIRST.                                                                                 |
| NEXT (i)               | A function. Returns the index immediately after element <i>i</i> . Returns NULL if <i>i</i> is greater than or equal to COUNT.                                                                     |
| TRIM [( n )]           | A procedure. Removes $n$ elements at the end of the collection with the largest index. $n$ is optional and defaults to 1. If $n$ is NULL, TRIM does nothing. Associative arrays cannot be TRIMmed. |

The EXISTS function returns a BOOLEAN, and all other functions and procedures return BINARY\_INTEGER except for collections indexed by VARCHAR2, which can return character strings. All parameters are of the BINARY\_INTEGER type. Only EXISTS can be used on uninitialized nested tables or VARRAYs. Other methods applied to these atomically null collections will raise the COLLECTION\_IS\_NULL exception.

DELETE and TRIM both remove elements from a nested table, but TRIM also removes the placeholder, while DELETE does not. This behavior may be confusing because TRIM can remove previously DELETEd elements.

Here are examples of some collection methods in use with an associative array:

```
DECLARE

TYPE population_type IS

TABLE OF NUMBER INDEX BY VARCHAR2(64);
```

```
continent population population type;
   howmany NUMBER;
   continent name VARCHAR2(64);
BEGIN
   continent population('Australia') := 30000000;
   -- Create new entry
   continent population('Antarctica') := 1000;
   -- Replace old value
   continent population('Antarctica') := 1001;
   continent name := continent population.FIRST;
   DBMS OUTPUT.PUT LINE (continent name);
   DBMS OUTPUT.PUT LINE (
      continent population(continent name));
   continent name := continent population.LAST;
   DBMS OUTPUT.PUT LINE (continent name);
   DBMS OUTPUT.PUT LINE
      (continent population(continent name));
END:
```

This example produces the following output:

```
Antarctica
1001
Australia
30000000
```

Here are examples of some collection methods in use with a nested table:

```
DECLARE
   TYPE colors tab t IS TABLE OF VARCHAR2(30);
   my list colors tab t :=
     colors_tab_t('RED','GREEN','BLUE');
   element BINARY INTEGER;
BEGIN
   DBMS OUTPUT.PUT LINE('my list has '
      | my_list.COUNT | elements');
   my list.DELETE(2); -- delete element two
   DBMS OUTPUT.PUT LINE('my list has '
      ||my list.COUNT||' elements');
   FOR element IN my list.FIRST..my list.LAST
   LOOP
      IF my list.EXISTS(element)
         DBMS OUTPUT.PUT LINE(my list(element)
            || ' Prior= '||my list.PRIOR(element)
```

This example produces the following output:

```
my_list has 3 elements
my_list has 2 elements
RED Prior= Next= 3
Element 2 deleted. Prior= 1 Next= 3
BLUE Prior= 1 Next=
```

# **Collections and Privileges**

As with other TYPEs in the database, you need the EXE-CUTE privilege on that TYPE to use a collection type created by another schema (user account) in the database. You can use synonyms for user-defined TYPE names.

## **Nested Collections**

Nested collections are collections contained in members that are collections themselves. Nesting collections is a powerful way to implement object-oriented programming constructs within PL/SQL programs. For example:

```
CREATE TYPE books IS TABLE OF VARCHAR2(64);
CREATE TYPE our books IS TABLE OF books;
```

#### **Bulk Binds**

You can use collections to improve the performance of SQL operations executed iteratively by using *bulk binds*. Bulk binds reduce the number of context switches between the PL/SQL engine and the SQL engine. Two PL/SQL language constructs implement bulk binds: FORALL and BULK COLLECT INTO.

The syntax for the FORALL statement is:

bulk\_index can be used only in the sql\_statement and only as a collection index (subscript). When PL/SQL processes this statement, the whole collection—instead of each individual collection element—is sent to the database server for processing. To delete all the accounts in the collection named inactives from the table ledger, do this:

```
FORALL i IN inactives.FIRST..inactives.LAST
    DELETE FROM ledger WHERE acct no = inactives(i);
```

If nonconsecutive index values result from deletions, you will need to use the INDICES OF syntax to skip over the deleted elements:

```
FORALL i IN INDICES OF inactives
   DELETE FROM ledger WHERE acct no = inactives(i);
```

If you are interested in the values of a sparse collection of integers instead of the indices, you will need to use the VAL-UES OF syntax:

```
FORALL i IN VALUES OF inactives_list
  -- inactives_list is a collection of index values from
  -- the inactives table which are earmarked for deletion
  DELETE FROM ledger WHERE acct no = inactives(i);
```

The INDICES OF and VALUES OF keywords allow you to specify a subset of rows in a driving collection that will be used in the FORALL statement. To match the row numbers in the data collection with the row numbers in the driving collection, use the INDICES OF clause. To match the row numbers in the data collection with the values found in the defined rows of the driving collection, use the VALUES OF clause.

The default is for the database to stop after the first exception encountered. Specify SAVE EXCEPTIONS to indicate that processing should continue after encountering exceptions. The cursor attribute %BULK\_EXCEPTIONS stores a collection of records containing the errors. These records have two fields, EXCEPTION\_INDEX and EXCEPTION\_CODE, which contain the FORALL iteration (during which the exception was raised) as well as the SQLCODE for the exception. If no exceptions are raised, the SQL%BULK\_EXCEPTIONS.COUNT method returns 0. For example:

```
DECLARE.
 TYPE NameList IS TABLE OF VARCHAR2(32);
 name_tab NameList := NameList('Pribyl'
          ,'Dawes','Feuerstein','Gennick'
          ,'Pribyl','Beresniewicz','Dawes','Dye');
  error count NUMBER;
  bulk errors EXCEPTION;
  PRAGMA exception init(bulk errors, -24381);
BEGIN
  FORALL indx IN name tab.FIRST..name tab.LAST
     SAVE EXCEPTIONS
    INSERT INTO authors (name) VALUES (name tab(indx));
    -- authors has pk index on name
  EXCEPTION
    WHEN others THEN
      error count := SQL%BULK EXCEPTIONS.COUNT;
      DBMS OUTPUT.PUT LINE('Number of errors is ' ||
             error count);
      FOR indx IN 1..error count LOOP
       DBMS OUTPUT.PUT LINE('Error ' || indx || '
             occurred during '||'iteration ' ||
              SOL%BULK EXCEPTIONS(indx).ERROR INDEX);
       DBMS OUTPUT.PUT LINE('Error is ' ||
          SOLERRM
              (-SQL%BULK EXCEPTIONS(indx).ERROR CODE));
      END LOOP;
END;
Number of errors is 2
Error 1 occurred during iteration 5
Error is ORA-00001: unique constraint (.) violated
Error 2 occurred during iteration 7
Error is ORA-00001: unique constraint (.) violated
```

The syntax for the BULK COLLECT INTO clause is:

```
BULK COLLECT INTO collection_name_list;
```

where *collection\_name\_list* is a comma-delimited list of collections, one for each column in the SELECT. Collections of records cannot be a target of a BULK COLLECT INTO clause. However, the database does support retrieving a set of typed objects and "bulk collecting" them into a collection of objects.

The BULK COLLECT INTO clause can be used in SELECT INTO, FETCH INTO, or RETURNING INTO statements. For example:

```
DECLARE

TYPE vendor_name_tab IS TABLE OF vendors.name%TYPE;

TYPE vendor_term_tab IS TABLE OF vendors.terms%TYPE;

v_names vendor_name_tab;

v_terms vendor_term_tab;

BEGIN

SELECT name, terms

BULK COLLECT INTO v_names, v_terms

FROM vendors

WHERE terms < 30;
...

END;
```

The next function deletes products in an input list of categories, and the SQL RETURNING clause returns a list of deleted products:

You can use the SQL%BULK\_ROWCOUNT cursor attribute for bulk bind operations. It is like an associative array containing the number of rows affected by the executions of the bulk bound statements. The *n*th element of SQL%BULK\_ROWCOUNT contains the number of rows affected by the *n*th execution of the SQL statement. For example:

You cannot pass SQL%BULK\_ROWCOUNT as a parameter to another program or use an aggregate assignment to another collection. %ROWCOUNT contains a summation of all %BULK\_ROWCOUNT elements. %FOUND and %NOTFOUND reflect only the last execution of the SQL statement.

# **Built-in Functions and Packages**

Oracle Corporation supplies many built-in functions and packages. The following sections describe those used most often by PL/SQL developers.

#### **Built-in Functions**

The Oracle database provides dozens of built-in functions. Although most of these functions are available to both SQL and PLSQL, there are some notable exceptions. The DECODE function, for example, is not available to PL/SQL except within SQL statements included in your PL/SQL programs. The *Oracle Database SQL Reference* contains implementation details for the many functions defined to PL/SQL

with the package STANDARD. You can view this package specification within the file stdspec.sql located in the ORACLE\_HOME/rdbms/admin directory on the database server.

#### **Conversion functions**

| Built-in function                                                    | Description                                                                                                    |
|----------------------------------------------------------------------|----------------------------------------------------------------------------------------------------|
| ASCIISTR(string)                                                     | Converts <i>string</i> in any character set to the ASCII version of <i>string</i> in the database character set.                                         |
| CAST(expression AS datatype)                                         | Converts <i>expression</i> to type <i>datatype</i> . (Use as a powerful substitute for TO_DATE.)                                                         |
| CHARTOROWID(string)                                                  | Converts string to a ROWID datatype.                                                                                                    |
| CONVERT(string, destination_character_<br>set, source_character_set) | Converts <i>string</i> from the source character set to the destination character set. (The default source character set is the database character set.) |
| FROM_TZ(timestamp_value, time_zone)                                  | Adds time zone information to a TIMESTAMP value (converting it to a TIMESTAMP WITH TIME ZONE value).                                                     |
| HEXTORAW(string)                                                     | Converts <i>string</i> containing hexadecimal characters to its raw equivalent.                                                                          |
| MULTISET                                                             | Maps a database table to a collection.                                                                                                    |
| NUMTODSINTERVAL( <i>n, interval_unit</i> )                           | Converts numeric expression <i>n</i> to an INTERVAL DAY TO SECOND literal; <i>interval_unit</i> can be DAY, HOUR, MINUTE, or SECOND.                     |
| NUMTOYMINTERVAL(n ,interval_unit)                                    | Converts numeric expression <i>n</i> to an INTERVAL YEAR TO MONTH literal; interval_unit can be YEAR or MONTH.                                           |
| RAWTOHEX(raw)                                                        | Converts <i>raw</i> value to its hexadecimal equivalent.                                                                                                 |
| REFTOHEX(ref)                                                        | Converts <i>ref</i> expression into a string containing its hexadecimal equivalent.                                                                      |
| ROWIDTOCHAR(rowid)                                                   | Converts <i>rowid</i> to a VARCHAR2(18) string equivalent.                                                                                               |
| ROWIDTONCHAR(rowid)                                                  | Converts <i>rowid</i> to an NVARCHAR2(18) string equivalent.                                                                                             |

| Built-in function                    | Description                                                                                                    |
|--------------------------------------|----------------------------------------------------------------------------------------------------|
| TABLE                                | Maps a collection to a database table (inverse of MULTISET).                                                           |
| THE                                  | Maps a single column value in a single row into a virtual database table.                                              |
| TO_BINARY_FLOAT(expression [,fmt])   | Converts number or string <i>expression</i> to a BINARY_FLOAT; optionally use format model <i>fmt</i> .                |
| TO_BINARY_DOUBLE(expression [,fmt])  | Converts number or string <i>expression</i> to a BINARY_DOUBLE; optionally use format model <i>fmt</i> .               |
| TO_CHAR, TO_NCHAR(expression [,fmt]) | Converts <i>expression</i> to a string (VARCHAR2 or NVARCHAR2, respectively); optionally use format model <i>fmt</i> . |
| TO_CLOB, TO_NCLOB(c)                 | Converts c from a VARCHAR2,<br>NVARCHAR2, or NCLOB value to a CLOB (or<br>NCLOB).                                      |
| TO_DATE(expression [,fmt])           | Converts string <i>expression</i> to a DATE datatype; optionally use format model <i>fmt</i> .                         |
| TO_DSINTERVAL(string)                | Converts character <i>string</i> of a CHAR, VARCHAR2, NCHAR, or NVARCHAR2 datatype to an INTERVAL DAY TO SECOND type.  |
| TO_LOB( <i>c</i> )                   | Converts $\epsilon$ from a LONG or LONG RAW to a LOB.                                                                  |
| TO_MULTI_BYTE(string)                | Where possible, converts single-byte characters in the input <i>string</i> to their multibyte equivalents.             |
| TO_NUMBER(expression [,fmt])         | Converts string or numeric (such as a BINARY_FLOAT) expression to a NUMBER; optionally use format model fmt.           |
| TO_RAW(b)                            | Converts b from a BLOB to a RAW.                                                                                       |
| TO_SINGLE_BYTE(string)               | Converts multibyte characters in <i>string</i> to their corresponding single-byte characters.                          |
| TO_TIMESTAMP(expression [,fmt])      | Converts string <i>expression</i> to a value of type TIMESTAMP; optionally use format model <i>fmt</i> .               |

| Built-in function                             | Description                                                                                                    |
|-----------------------------------------------|----------------------------------------------------------------------------------------------------|
| TO_TIMESTAMP_TZ(expression [,fmt])            | Converts string <i>expression</i> to a value of type TIMESTAMP WITH TIMEZONE; optionally use format model <i>fmt</i> .                                           |
| TO_YMINTERVAL( <i>string</i> )                | Converts character <i>string</i> of a CHAR,<br>VARCHAR2, NCHAR, or NVARCHAR2<br>datatype to an INTERVAL YEAR TO MONTH<br>type.                                   |
| TRANSLATE USING( <i>string</i> USING CHAR_CS) | Converts <i>string</i> between the database character set and the national character set. Used for ANSI compatibility; mimics TO_CHAR or TO_NCHAR functionality. |
| UNISTR(string)                                | Translates <i>string</i> containing Unicode encoding values (e.g., x00e5) to a Unicode string literal in the database Unicode character set.                     |

# String functions

| Built-in function                 | Description                                                                                                    |
|-----------------------------------|----------------------------------------------------------------------------------------------------|
| ASCII(single_character)           | Returns the NUMBER code representing the specified character in the database character set.                                                                                                    |
| ASCIISTR(string)                  | Takes a <i>string</i> in any character set and converts it into a string of ASCII characters. Any non-ASCII characters are represented using \XXXX Unicode notation.                                                        |
| CHR(code_location)                | Returns a VARCHAR2 character (length 1) that corresponds to the location in the collating sequence provided as a parameter (opposite of ASCII). A variation of CHR is useful when working with national character set data. |
| CHR(code_location USING NCHAR_CS) | Returns an NVARCHAR2 character from the national character set.                                                                                                    |
| COMPOSE(string)                   | Takes a Unicode <i>string</i> as input and returns that string in its fully normalized form.                                                                                                    |
| CONCAT(string1, string2)          | Appends string2 to the end of string1.                                                                                                    |

| Built-in function                                    | Description                                                                                                    |
|------------------------------------------------------|----------------------------------------------------------------------------------------------------|
| CONVERT(string, target_char_set)                     | Converts a <i>string</i> from the database character set to the specified target character set. You may optionally specify a source character set: CONVERT( <i>string1</i> , <i>target_char_set</i> , <i>source_character_set</i> ).                                                                                                    |
| DECOMPOSE(string1 [CANONICAL])                       | Takes a Unicode string as input and returns that string with any precomposed characters decomposed into their separate elements (the opposite of COMPOSE). CANONICAL optionally gives a result that may be reversed using COMPOSE.                                                                                                    |
| GREATEST(string1, string2,)                          | Takes one or more <i>strings</i> as input and returns the string that would come last (i.e., sorts highest) if the inputs were sorted in ascending order. (LEAST is the opposite of GREATEST.)                                                                                                    |
| INITCAP(string)                                      | Reformats the case of the <i>string</i> argument, setting the first letter of each word to uppercase and the remainder of the letters to lowercase. A word is a set of characters separated by a space or nonalphanumeric character (such as # or _ ). For example, INITCAP('this is lower') gives 'This Is Lower'.                                                              |
| INSTR(string1, string2[[, start_<br>position], nth]) | Returns the position at which string2 is found within string1; otherwise, returns 0. start_position defines the starting position and defaults to 1 if not present. With a negative start_position, searching begins at the end of string1 and works backward. nth defines the ordinal occurrence (1st, 2nd, 3rd, etc.) of string2 in string1, and defaults to 1 if not present. |
| LEAST(string1, string2,)                             | Takes one or more <i>strings</i> as input and returns the string that would come first (i.e., the least) if the inputs were sorted in ascending order. (GREATEST is the opposite of LEAST.)                                                                                                    |

| Built-in function                                   | Description                                                                                                    |
|-----------------------------------------------------|----------------------------------------------------------------------------------------------------|
| LENGTH(string)                                      | Returns the number of characters in a <i>string</i> . The variations LENGTHB, LENGTHC, LENGTH2, and LENGTH4 return the number of bytes, the number of Unicode characters, the number of USC2 code points, and the number of USC4 code points, respectively. LENGTH returns NULL when passed a NULL, and zero when passed a zero length (but non-NULL) CLOB. |
| LOWER(string)                                       | Converts all letters in the specified <i>string</i> to lowercase (the opposite of UPPER).                                                                                                    |
| LPAD(string, padded_length<br>[,pad_string])        | Returns the value from <i>string</i> , but padded on the left with enough <i>pad_string</i> characters to make the result <i>padded_length</i> characters long. <i>pad_string</i> defaults to a space if not present.                                                                                                    |
| LTRIM(string [,trim_string])                        | Removes, or trims, any characters found in <i>trim_string</i> from the leading edge of <i>string1. trim_string</i> defaults to a space if not present. (See also TRIM [ISO standard] and RTRIM.)                                                                                                    |
| NCHR(code_location)                                 | Returns an NVARCHAR2 character (length 1) that corresponds to the location in the national character set collating sequence specified by <i>code_location</i> . (Provides the same functionality as the CHR function's USING NCHAR_CS clause.)                                                                                                    |
| NLS_INITCAP(string)                                 | Returns a version of <i>string</i> (which should be of type NVARCHAR2 or NCHAR), setting the first letter of each word to uppercase and the remainder to lowercase. The return value is a VARCHAR2. A word is a set of characters separated by a space or nonalphanumeric character.                                                                        |
| NLS_INITCAP(string, 'NLS_SORT= sort_sequence_name') | You may specify a linguistic sorting sequence that affects the definition of "first letter," as above. For sort_sequence_name, specify a linguistic sort name as described in the Oracle Database Globalization Support Guide, Appendix A, (under "Linguistic Sorts").                                                                                      |

| Built-in function                                                                                | Description                                                                                                    |
|--------------------------------------------------------------------------------------------------|----------------------------------------------------------------------------------------------------|
| NLS_LOWER(string) and NLS_<br>LOWER(string, 'NLS_SORT=sort_<br>sequence_name')                   | Lowercases a <i>string</i> in accordance with language-specific rules. (See NLS_INITCAP for how NLS_SORT can affect the results.)                                                                                                    |
| NLS_UPPER(string) and NLS_<br>UPPER(string, 'NLS_SORT=sort_<br>sequence_name')                   | Uppercases a <i>string</i> in accordance with language-specific rules. (See NLS_INITCAP for how NLS_SORT can affect the results.)                                                                                                    |
| NLSSORT( <i>string</i> ) and NLSSORT( <i>string</i> ,<br>'NLS_SORT= <i>sort_sequence_name</i> ') | Returns a <i>string</i> of bytes that can be used to sort a string value in accordance with language-specific rules. The string returned is of the RAW datatype.                                                                                                    |
| REGEXP_INSTR, REGEXP_LIKE, REGEXP_REPLACE, REGEXP_SUBSTR                                         | See the following section, "Built-in Regular Expression Functions," for descriptions.                                                                                                    |
| REPLACE(string, match_string, replace_string)                                                    | Returns a <i>string</i> in which all occurrences of<br><i>match_string</i> in <i>string</i> are replaced by<br><i>replace_string</i> . Use REPLACE to search for a<br>pattern of characters and then change all<br>instances of that pattern in a single function<br>call. |
| RPAD(string, padded_length<br>[,pad_string])                                                     | Returns string padded on the right with enough pad_string occurrences to make the result padded_length characters long. pad_string defaults to a space.                                                                                                    |
| RTRIM(string [,trim_string])                                                                     | Removes, or trims, any <i>trim_string</i> characters from the right, or trailing edge, of <i>string</i> . (See also TRIM [ISO standard] and LTRIM.) <i>trim_string</i> defaults to a space.                                                                                |
| SOUNDEX(string)                                                                                  | Returns a character <i>string</i> that is the "phonetic representation" of the argument.                                                                                                    |
| SUBSTR(string, start, [length])                                                                  | Returns a substring from string, beginning with the character at position start and going for length characters. If start is negative, the beginning position is counted from the end of the string rather than the beginning. length defaults to the remainder of string. |
| TO_CHAR(national_character_data)                                                                 | Converts data in the national character set                                                                                                    |

to its equivalent representation in the database character set. (See also TO\_NCHAR.) You can also use TO\_CHAR to

convert date and time values, as well as numbers, into human-readable form.

| Built-in function                                                | Description                                                                                                    |
|------------------------------------------------------------------|----------------------------------------------------------------------------------------------------|
| TO_MULTI_BYTE(string)                                            | Translates single-byte characters to their multibyte equivalents (the opposite of TO_SINGLE_BYTE).                                                                                                    |
| TO_NCHAR(database_character_data)                                | Converts data in the database character set to its equivalent representation in the national character set. (See also TO_CHAR and TRANSLATEUSING.)                                                                                                    |
| TO_SINGLE_BYTE(string)                                           | Translates multibyte characters to their single-byte equivalents (the opposite of TO_MULTI_BYTE).                                                                                                    |
| TRANSLATE (string, search_set, replace_set)                      | Replaces every instance in string of a character from search_set with the corresponding character from replace_set.                                                                                                    |
| TRANSLATE(text USING CHAR_CS) and TRANSLATE(text USING NCHAR_CS) | Translates character data to either the database character set (CHAR_CS) or the national character set (NCHAR_CS). The output datatype will be either VARCHAR2 or NVARCHAR2, depending on whether you are converting to the database or the national character set, respectively.      |
| TRIM ([LEADING   TRAILING   BOTH] trim_character FROM string)    | Returns a version of <i>string</i> that omits any leading and trailing spaces. The optional keywords LEADING FROM, TRAILING FROM, and BOTH FROM cause the trimming of only leading, trailing, or both leading and trailing <i>trim_characters. trim_character</i> defaults to a space. |
| UNISTR(string)                                                   | Returns <i>string</i> converted into Unicode (the opposite of ASCISTR). You can represent nonprintable characters in the input <i>string</i> using \XXXX Unicode notation.                                                                                                    |
| UPPER(string)                                                    | Returns a version of <i>string</i> with all letters made uppercase.                                                                                                    |

# **Numeric functions**

| Built-in function | Description                                                                                                    |
|-------------------|----------------------------------------------------------------------------------------------------|
| ABS(n)            | Returns the absolute value of $n$ .                                                                                    |
| ACOS(n)           | Returns the inverse cosine of $n$ , where $n$ must be between $\pi$ and 1. The returned value is between 0 and $\pi$ . |

| Built-in function                               | Description                                                                                                    |
|-------------------------------------------------|----------------------------------------------------------------------------------------------------|
| ASIN(n)                                         | Returns the inverse sine, where $n$ must be between $-1$ and $1$ . The returned value is between $-\pi/2$ and $\pi/2$ .                                                                                                    |
| ATAN(n)                                         | Returns the inverse tangent, where the number $n$ must be between —infinity and infinity. The returned value is between $-\pi$ / 2 and $\pi$ /2.                                                                                         |
| ATAN2( <i>n</i> , <i>m</i> )                    | Returns the inverse tangent of $n/m$ , where the numbers $n$ and $m$ must be between — infinity and infinity. The returned value is between — $\pi$ and $\pi$ . The result of ATAN2 $(n,m)$ is defined to be identical to ATAN $(n/m)$ . |
| BIN_TO_NUM( <i>b1</i> , <i>b2</i> , <i>bn</i> ) | Converts the bit vector represented by <i>b1</i> through <i>bn</i> into a number. Each of <i>b1</i> through <i>bn</i> must evaluate to either 0 or 1.                                                                                    |
| BITAND(n, m)                                    | Performs a logical AND between $n$ and $m$ .                                                                                                    |
| CEIL(n)                                         | Returns the smallest integer greater than or equal to $\it n$ .                                                                                                    |
| COS(n)                                          | Returns the cosine of the angle <i>n</i> , which must be expressed in radians.                                                                                                    |
| COSH(n)                                         | Returns the hyperbolic cosine of $n$ . If $n$ is a real number, and $i$ is the imaginary square root of $-1$ , then the relationship between COS and COSH can be expressed as follows: COS $(i*n) = \text{COSH }(n)$ .                   |
| EXP(n)                                          | Returns the value $e$ raised to the $n$ th power, where $n$ is the input argument. The number $e$ (approximately equal to 2.71828) is the base of the system of natural logarithms.                                                      |
| FLOOR(n)                                        | Returns the largest integer that is less than or equal to $n$ .                                                                                                    |
| GREATEST(n1, n2,n3)                             | Returns the highest ordinal element from a list of input numbers.                                                                                                    |
| LEAST( <i>n</i> 1, <i>n</i> 2, <i>n</i> 3)      | Returns the lowest ordinal element from a list of input numbers.                                                                                                    |
| LN(n)                                           | Returns the natural logarithm of <i>n</i> . The argument <i>n</i> must be greater than or equal to 0.                                                                                                    |

| Built-in function          | Description                                                                                                    |
|----------------------------|----------------------------------------------------------------------------------------------------|
| LOG( <i>b</i> , <i>n</i> ) | Returns the base $b$ logarithm of $n$ . The argument $n$ must be greater than or equal to 0. The base $b$ must be greater than 1.                                                                                                    |
| MOD( <i>n</i> , <i>m</i> ) | Returns the remainder of $n$ divided by $m$ . The remainder is computed using a formula equivalent to $n-(m^*\text{FLOOR}(n/m))$ when $n$ and $m$ are both positive or both negative, and $n-(m^*\text{CELL}(n/m))$ when the signs of $n$ and $m$ differ. |
| NANVL(n, m)                | Returns <i>m</i> if <i>n</i> is NaN (not a number); otherwise, returns <i>n</i> . The value returned will be in the type of the argument with the highest numeric precedence: BINARY_DOUBLE, BINARY_FLOAT, or NUMBER, in that order.                      |
| POWER(n, m)                | Raises $n$ to the power $m$ . If $n$ is negative, then $m$ must be an integer.                                                                                                    |
| REMAINDER(n, m)            | Returns the remainder of $n$ divided by $m$ .<br>The remainder is defined as follows: $n - (m*ROUND(n/m))$ .                                                                                                    |
| ROUND(n)                   | Returns <i>n</i> rounded to the nearest integer.                                                                                                    |
| ROUND(n, m)                | Returns <i>n</i> rounded to <i>m</i> decimal places. The value of <i>m</i> can be less than zero. A negative value for <i>m</i> directs ROUND to round digits to the left of the decimal point rather than to the right.                                  |
| SIGN(n)                    | Returns $-1$ , 0, or $+1$ , depending on whether $n$ is less than zero, equal to zero, or greater than zero.                                                                                                    |
| SIN(n)                     | Returns the sine of the specified angle, which must be expressed in radians.                                                                                                    |
| SINH(n)                    | Returns the hyperbolic sine of $n$ . If $n$ is a real number, and $i$ is the imaginary square root of $-1$ , then the relationship between SIN and SINH can be expressed as follows: SIN $(i * n) = i * \text{SINH } (n)$ .                               |
| SQRT(n)                    | Returns the square root <i>n</i> , which must be greater than or equal to 0.                                                                                                    |
| TAN(n)                     | Returns the tangent of the angle <i>n</i> , which must be expressed in radians.                                                                                                    |

| Built-in function | Description                                                                                                    |
|-------------------|----------------------------------------------------------------------------------------------------|
| TANH(n)           | Returns the hyperbolic tangent of $n$ . If $n$ is a real number, and $i$ is the imaginary square root of $-1$ , then the relationship between TAN and TANH can be expressed as follows: TAN $(i*n) = i*$ TANH $(n)$ . |
| TRUNC(n[,p])      | Truncates <i>n</i> to <i>m</i> decimal places. The optional precision <i>p</i> defaults to 0 and, if negative, truncates (zeros out) <i>p</i> places to left of the decimal.                                          |

# **Datetime functions**

| Built-in function                | Description                                                                                                    |
|----------------------------------|----------------------------------------------------------------------------------------------------|
| ADD_MONTHS(date, n)              | Adds <i>n</i> months to <i>date</i> , returning a DATE.                                                                                                    |
| CAST( expression AS datatype)    | Converts <i>expression</i> to type <i>datatype</i> . You can use CAST to convert among datetime and string datatypes.                                                                                                   |
| CURRENT_DATE                     | Returns the current date and time as a DATE value in the session time zone.                                                                                                    |
| CURRENT_TIMESTAMP(p)             | Returns the current date and time as a TIMESTAMP WITH TIME ZONE value in the session time zone. The optional precision <i>p</i> specifies the subsecond number of digits to the right of the decimal and defaults to 6. |
| DBTIMEZONE                       | Returns the time zone offset (from UTC) of the database time zone in the form of a character string.                                                                                                    |
| EXTRACT(element FROM expression) | Returns the value of a specific datetime element from the datetime expression. The element can be one of YEAR, MONTH, DAY, HOUR, MINUTE, SECOND, TIMEZONE_HOUR, TIMEZONE_MINUTE, TIMESONE_REGION, or TIMEZONE_ABBR.     |
| FROM_TZ(ts, tz)                  | Adds time zone tz to TIMESTAMP ts, converting it to a TIMESTAMP WITH TIME ZONE.                                                                                                    |
| LAST_DAY(expression)             | Returns the last day in the month containing the DATE <i>expression</i> .                                                                                                    |

| Built-in function                    | Description                                                                                                    |
|--------------------------------------|----------------------------------------------------------------------------------------------------|
| LOCALTIMESTAMP(p)                    | Returns the current date and time as a TIMESTAMP value in the local time zone. The optional precision <i>p</i> specifies the subsecond number of digits to the right of the decimal. |
| MONTHS_BETWEEN(end_date, start_date) | Calculates the number of months between start_date and end_date.                                                                                                    |
| NEW_TIME(date,tz1,tz2)               | Translates the date value from time zone tz1 to tz2. Included for backward compatibility; consider using a TIMESTAMP WITH TIMEZONE datatype instead.                                 |
| NEXT_DAY(date,dow)                   | Returns the DATE of the first <i>dow</i> weekday that is later than <i>date</i> .                                                                                                    |
| NUMTODSINTERVAL( <i>n, unit</i> )    | Converts number <i>n</i> representing <i>unit</i> number to a value of type INTERVAL DAY TO SECOND. <i>unit</i> can be one of DAY, HOUR, MINUTE, or SECOND.                          |
| NUMTOYMINTERAL( <i>n, unit</i> )     | Converts number <i>n</i> representing <i>unit</i> number to a value of type INTERVAL YEAR TO MONTH. <i>unit</i> can be one of YEAR or MONTH.                                         |
| ROUND(date, fmt)                     | Returns <i>date</i> rounded to the optional format model <i>fmt</i> level of granularity. If <i>fmt</i> is not specified, <i>date</i> is rounded to the nearest day.                 |
| SESSIONTIMEZONE                      | Returns the time zone offset (from UTC) of the session time zone in the form of a character string.                                                                                  |
| SYSDATE                              | Returns the current date and time from the Oracle database server as a DATE value.                                                                                                   |
| SYS_EXTRACT_UTC(dt)                  | Converts the TIMESTAMP WITH TIME ZONE value <i>dt</i> to a TIMESTAMP having the same date and time, but normalized to UTC.                                                           |
| SYSTIMESTAMP                         | Returns the current date and time from the Oracle database server as a TIMESTAMP WITH TIME ZONE value.                                                                               |
| TO_CHAR(dt, fmt)                     | Converts the datetime <i>dt</i> to a string using optional format model <i>fmt</i> , which defaults to the session NLS_DATE_FORMAT.                                                  |

| Built-in function                  | Description                                                                                                    |
|------------------------------------|----------------------------------------------------------------------------------------------------|
| TO_DATE(string, fmt)               | Converts <i>string</i> to a DATE; optionally use format model <i>fmt</i> , which defaults to the session NLS_DATE_FORMAT.                                                                         |
| TO_DSINTERVAL(string)              | Converts the character string representation of an interval expressed in days, hours, minutes, and seconds to a value of INTERVAL DAY TO SECOND.                                                  |
| TO_TIMESTAMP( <i>string, fmt</i> ) | Converts the character string representation of a date and time to a value of type TIMESTAMP; optionally use format model fmt, which defaults to the session NLS_DATE_FORMAT.                     |
| TO_TIMESTAMP_TZ(string, fmt)       | Converts the character string representation of a date and time to a value of type TIMESTAMP WITH TIME ZONE; optionally use format model fmt, which defaults to the session NLS_TIMESTAMP_FORMAT. |
| TO_YMINTERVAL(string)              | Converts the character string representation of an interval expressed in years and months to a value of INTERVAL YEAR TO MONTH.                                                                   |
| TRUNC(date,fmt)                    | Truncates the <i>date</i> value to format model<br>fmt level of granularity. The default<br>granularity is day.                                                                                   |
| TZ_OFFSET(tz)                      | Returns the time zone offset from UTC for <i>tz</i> , where <i>tz</i> is a time zone name, a time zone offset, or the keywords SESSIONTIMEZONE or DBTIMEZONE.                                     |

# **Built-in Regular Expression Functions**

The Oracle database supports the use of regular expressions via five built-in functions: REGEXP\_COUNT (new in Oracle Database 11g), REGEXP\_INSTR, REGEXP\_LIKE, REGEXP\_REPLACE, and REGEXP\_SUBSTR. For more details, see the *Oracle Regular Expressions Pocket Reference*, by Jonathan Gennick and Peter Linsley (O'Reilly).

#### Metacharacters

Regular expressions are found in Unix utilities such as *grep*, *sed*, and the *ex* editor, in the Perl scripting language, and in many other tools. Regular expressions are a powerful and popular means of processing text, mainly because they use *metacharacters* to facilitate searching for strings. The metacharacters supported by the database are shown in the following table:

| Pattern<br>metacharacter | Description                                                                                                    |
|--------------------------|----------------------------------------------------------------------------------------------------|
| *                        | Asterisk. Matches zero or more occurrences.                                                                                                    |
| +                        | Plus sign. Matches one or more occurrences.                                                                                                    |
| ?                        | Question mark. Matches zero or one occurrence.                                                                                                    |
| ٨                        | Caret. Matches beginning of line.                                                                                                    |
| \$                       | Dollar sign. Matches end of line.                                                                                                    |
|                          | Period. Matches any single character.                                                                                                    |
| \                        | Backslash. Treats the following metacharacter as a nonspecial character.                                                                                                    |
| { <i>m</i> }             | Curly braces. Matches exactly <i>m</i> times.                                                                                                    |
| { m,}                    | Curly braces. Matches at least <i>m</i> times.                                                                                                    |
| { m, n }                 | Curly braces. Matches at least $m$ times, but no more than $n$ times.                                                                                                    |
| []                       | Square brackets. Matches any of the characters in the square brackets.                                                                                                    |
|                          | Vertical bar. Alternation operator for specifying alternative matches.                                                                                                    |
| ()                       | Parentheses. Grouping expression.                                                                                                    |
| \ <i>n</i>               | Backslash. Backreference expression (\1 through \9). Used in conjunction with () to identify the <i>n</i> th occurrence of the backreferenced expression. (REGEXP_REPLACE allows up to 500 backreferences in <i>replacement_string</i> .) |
| [::]                     | Character class. Examples are [:digit:] for numeric digits or [:alnum:] for alphanumeric characters.                                                                                                    |

| Pattern<br>metacharacter | Description                                                                                       |
|--------------------------|---------------------------------------------------------------------------------------------------|
| []                       | Collation element. Encloses multiple characters treated as one character (e.g., 'ch' in Spanish). |
| [==]                     | Equivalence class. Matches accented and unaccented versions of a letter.                          |

### REGEXP\_COUNT (Oracle Database 11g)

The REGEXP\_COUNT function returns a number containing the tally of the occurences of a regular expression in a specific column, variable, or text literal. The syntax is:

where *source\_string* is the character string to be searched, *pattern* is the regular expression pattern to search for in the *source\_string*, and *match\_modifier* is one or more modifiers that apply to the search (see the upcoming section, "Match modifiers"). For example:

```
phone_pattern := '\(?\d{3}\)?[\s.-]?\d{3}\\s-.]?\d{4}';
-- count the number of phone numbers in contact info
phone count := regep count(contact clob,phone pattern);
```

### REGEXP LIKE

The REGEXP\_LIKE function determines whether a specific column, variable, or text literal contains text matching a regular expression. It returns Boolean TRUE if the regular expression is found in the *source\_string* and FALSE if the regular expression is not found. The syntax is:

```
REGEXP LIKE (source string, pattern [,match modifier])
```

where *source\_string* is the character string to be searched, *pattern* is the regular expression pattern to search for in *source\_string*, and *match\_modifier* is one or more modifiers that apply to the search. For example:

```
IF REGEXP_LIKE(phone_number,'^\(?212\)?'
THEN
    -- phone number begins with 212
```

```
-- optionally enclosed by parentheses
APPLY_NYC_SURCHARGE;
END IF;
```

#### REGEXP INSTR

The REGEXP\_INSTR function locates, by character position, an occurrence of text matching a regular expression pattern. It returns the beginning or ending position of the regular expression within a string. The syntax is:

```
REGEXP_INSTR (source_string, pattern
[,beginning_position [,occurrence [,return_option
[,match_modifier [,subexp]]]]])
```

where *source\_string* is a character string to be searched, *pattern* is a regular expression pattern to search for in *source\_string*, *beginning\_position* is the character position at which to begin the search, *occurrence* is the ordinal occurrence desired (1 = first, 2 = second, etc.), *return\_option* is either 0 for the beginning position or 1 for the ending position, and *match\_modifier* is one or more modifiers that apply to the search. For Oracle Database 11g, you can also specify *sub-exp*; if the pattern uses subexpressions, this parameter tells the database which subexpression to return the position of from the pattern found in the source string. Subexpressions are used to parse out the interesting pieces. You define a sub-expression by enclosing it in parentheses. For example:

The output is:

time fears the Pyramids

# REGEXP\_SUBSTR

The REGEXP\_SUBSTR function extracts text matching a regular expression from a character column, variable, or text

literal. It returns as many matching substrings as it finds (which might be zero). The syntax is:

```
REGEXP_SUBSTR (source_string, pattern [,position
[,occurrence [,match_modifier [.subexp]]]])
```

where *source\_string* is the character string to be searched, *pattern* is the regular expression pattern to search for in *source\_string*, *position* is the character position at which to begin the search, *occurrence* is the ordinal occurrence desired (1 = first, 2 = second, etc.), and *match\_modifier* is one or more modifiers that apply to the search. For Oracle Database 11g, you can also specify *subexp*; if the pattern uses subexpressions, this parameter tells the database which subexpression to return from the pattern found in the source string. For example:

```
-- get the leading number part of the address
-- (up to a whitespace character)
street_number := REGEXP_SUBSTR(address_line1,
    '[[:digit:]]+[:space:]');
```

In the following example, we parse out the exchange (second group of three digits) from the first telephone number found in the variable <code>c\_rec.c\_clob</code>. The regular expression pattern is defined as three digits optionally enclosed by parentheses; followed by an optional dot, dash, or whitespace character; followed by three digits; followed by an optional dot, dash, or whitespace character; followed by four digits. The whole pattern must match for the substring to be recognized as a matching pattern (telephone number). We then parse out the interesting part—the middle three digits—and assign it to the variable exchange. Here is the example data:

```
CONTACT_ID CONTACT_NAME

26 Elwood Blues

Brother of "Joliet" Jake address:
1060 W Addison St
Chicago, IL 60613
home 773-555-5253
club 312-555-2468
```

SELECT \* FROM contacts WHERE contact id=26;

Next is the subexpression parsing example:

```
DECLARE
               VARCHAR2(45);
      ptrn
      exchange VARCHAR2(3);
      CURSOR c cur IS
        SELECT contact clob c clob
        FROM contacts WHERE contact id=26;
    BEGIN
      ptrn:= '\(?(\d{3})\)?[\s.-]?(\d{3})[\s.-]?(\d{4})';
      -- Get the second subexpression from the first
      -- occurrence of the pattern
      FOR c_rec in c cur LOOP
      exchange:=REGEXP SUBSTR(c rec.c clob,ptrn,1,1,'i',2);
      DBMS OUTPUT.PUT LINE('exchange='||exchange);
      END LOOP:
    END:
This displays:
    exchange=555
```

### REGEXP\_REPLACE

The REGEXP\_REPLACE function replaces a regular expression with new text that you specify. Your replacement text may include back references to values in the regular expression. The syntax is:

```
REGEXP_REPLACE (source_string, pattern
[,replacement_string [,position [,occurrence
[,match modifier]]])
```

where *source\_string* is the character string to be searched, *pattern* is the regular expression pattern to search for in *source\_string*, *replacement\_string* is the replacement text for *pattern*, *position* is the character position at which to begin the search, *occurrence* is the ordinal occurrence desired (0 = all occurrences, 1 = first, 2 = second, etc.), and *match\_modifier* is one or more modifiers that apply to the search. For example:

```
-- Change the domain part of the email addresses
-- Replace everything between the @ and the '.com' with
-- the new domain name
```

#### **Match modifiers**

The *match\_modifiers* available to the regular expression condition and functions are shown in the following table:

| match_<br>modifier | Description                                                                                                    |
|--------------------|----------------------------------------------------------------------------------------------------|
| i                  | Uses a case-insensitive search; the default behavior is based on NLS_SORT.                                                              |
| C                  | Uses a case-sensitive search; the default behavior is based on NLS_SORT.                                                                |
| n                  | Enables the dot metacharacter to match newlines.                                                                                        |
| m                  | Treats the $source\_string$ as multiple lines for purposes of the beginning and end-of-line metacharacters $\land$ and $\diamondsuit$ . |

# **Built-in Packages**

Oracle complements the basic built-in functions of PL/SQL with hundreds of supplied, or built-in, packages, all accessible from within PL/SQL programs. These packages (whose names start with "DBMS\_" or "UTL\_") provide you with a robust toolkit for meeting user requirements. The following table lists a small subset of the most commonly used packages and their programs. Check out the *Oracle Database PL/SQL Packages and Types Reference* (the official documentation of these packages from Oracle Corporation) for much more complete coverage of all of the officially supported built-in packages.

| Built-in package/program | Description                                                    |
|--------------------------|----------------------------------------------------------------|
| DBMS_CRYPTO              | Encrypts and decrypts data.                                    |
| ENCRYPT                  | Encrypts RAW or LOB data using a stream or block cipher.       |
| DECRYPT                  | Decrypts RAW or LOB data.                                      |
| HASH                     | Creates a hash value (e.g., MD5, SHA-1) from RAW or LOB input. |

| Built-in package/program                     | Description                                                                                                    |
|----------------------------------------------|----------------------------------------------------------------------------------------------------|
| MAC                                          | Creates a MAC code (e.g., MD5, SHA-1) from RAW or LOB input.                                                                                |
| DBMS_DB_VERSION (no programs, only constants | Provides absolute and relative information about the version of the database (Oracle Database 10 <i>g</i> and above).                       |
| DBMS_ERRLOG                                  | Allows an error-logging table to hold DML errors, letting you <i>continue past</i> DML errors (Oracle Database 10 <i>g</i> Release 2 only). |
| CREATE_ERROR_LOG                             | Creates an error-logging table.                                                                                                    |
| DBMS_LOCK                                    | Provides an interface to lock management services.                                                                                          |
| SLEEP                                        | Suspends execution for the given number of seconds (or less than a second).                                                                 |
| DBMS_LOB                                     | Provides an API to manage large objects (CLOBs, BLOBs, and BFILEs).                                                                         |
| OPEN                                         | Opens a LOB for manipulation.                                                                                                    |
| CLOSE                                        | Closes the LOB.                                                                                                    |
| INSTR, SUBSTR, TRIM, APPEND                  | Performs data manipulation operations on the LOB.                                                                                           |
| CREATETEMPORARY, FREETEMPORARY, ISTEMPORARY  | Works with temporary LOBs (reducing runtime overhead).                                                                                      |
| GETLENGTH                                    | Gets the length of a LOB.                                                                                                    |
| LOADFROMFILE, LOADBLOBLFROMFILE              | Reads data from files into LOBs.                                                                                                    |
| DBMS_METADATA                                | Reverse engineers database objects into the scripts that can be used to create them.                                                        |
| GET_XML                                      | Returns metadata as an XML document.                                                                                                    |
| GET_DDL                                      | Returns a DDL statement as a CLOB.                                                                                                    |
| SET_FILTER                                   | Defines a filter restricting which objects are referenced from the data dictionary.                                                         |
| DBMS_OUTPUT                                  | Displays information in system output (usually your monitor) from within a PL/SQL program.                                                  |
| ENABLE                                       | Activates DBMS_OUTPUT, sending your text to the buffer.                                                                                     |

| Built-in package/program | Description                                                                                                    |
|--------------------------|----------------------------------------------------------------------------------------------------|
| DISABLE                  | Turns off DBMS_OUTPUT so that your text is not sent to the buffer for display.                                      |
| PUT_LINE                 | Writes a message followed by a newline character.                                                                   |
| PUT                      | Writes a messages without a newline character.                                                                      |
| NEW_LINE                 | Writes a newline character.                                                                                         |
| GET_LINE                 | Reads a line from the buffer up to the newline character.                                                           |
| GET_LINES                | Reads an array of lines from the buffer.                                                                            |
| DBMS_RLS                 | Implements row-level security (RLS) (aka virtual private database).                                                 |
| ADD_POLICY               | Defines a new policy for a table.                                                                                   |
| DROP_POLICY              | Drops a policy from a table.                                                                                        |
| EXECUTE                  | Executes a policy, allowing you to test its impact.                                                                 |
| DBMS_SCHEDULER           | Provides powerful, flexible job scheduling (available in Oracle Database 10 <i>g</i> and above), replacing DBMS10B. |
| CREATE_JOB               | Creates a job.                                                                                                    |
| RUN_JOB                  | Runs a job.                                                                                                    |
| DROP_JOB                 | Drops a job.                                                                                                    |
| DBMS_SQL                 | Executes dynamic SQL statements, mostly used now for the more complex dynamic SQL requirements.                     |
| OPEN_CURSOR              | Opens a cursor.                                                                                                    |
| PARSE                    | Parses the dynamic SQL statement.                                                                                   |
| DEFINE_COLUMN            | Defines an individual column, specifying its datatype.                                                              |
| BIND_VARIABLE            | Binds a variable value to a placeholder.                                                                            |
| EXECUTE                  | Executes the SQL statement.                                                                                         |
| EXECUTE_AND_FETCH        | Executes the statement and fetches the first row.                                                                   |
| FETCH_ROWS               | Fetches one or more rows of data.                                                                                   |

| Built-in package/program                  | Description                                                                                                    |
|-------------------------------------------|----------------------------------------------------------------------------------------------------|
| COLUMN_VALUE                              | Extracts a column value from the fetched row.                                                                                   |
| CLOSE_CURSOR                              | Closes the cursor.                                                                                                    |
| DBMS_UTILITY                              | Provides a wide variety of miscellaneous programs.                                                                              |
| COMPILE_SCHEMA                            | Recompiles invalid program units.                                                                                               |
| EXEC_DDL_STATEMENT                        | Executes a DDL statement inside PL/SQL.                                                                                         |
| FORMAT_ERROR_STACK                        | Returns the nontruncated error message.                                                                                         |
| FORMAT_ERROR_BACKTRACE                    | Returns the trace of error propagation back to the line on which the error was originally raised.                               |
| FORMAT_CALL_STACK                         | Returns the execution call stack (that is, the stack of program calls that brought you to this point in your application code). |
| GET_TIME                                  | Returns the current point in time down to the hundredth of a second; useful for calculating the elapsed time of programs.       |
| GET_CPU_TIME                              | Returns the current point in time down to the hundredth of a second; useful for calculating the elapsed CPU time of programs.   |
| HTF                                       | Provides functions to generate HTML-<br>compatible text, used for deploying PL/SQL-<br>based Internet applications.             |
| FORM* (e.g., FORMTEXT, FORMSUBMIT)        | Manipulates the contents of an HTML form.                                                                                       |
| TABLE* (e.g., TABLEDATA,<br>TABLECAPTION) | Manipulates the contents of an HTML table.                                                                                      |
| НТР                                       | Provides procedures to generate HTML-<br>compatible text, used for deploying PL/SQL-<br>based Internet applications.            |
| HTMLOPEN                                  | Opens an HTML document.                                                                                                    |
| HTMLCLOSE                                 | Closes an HTML document.                                                                                                    |
| PRINT                                     | Sends text to the HTML buffer.                                                                                                  |
| UTL_FILE                                  | Reads from or writes to nondatabase text files.                                                                                 |

| Built-in package/program | Description                                                         |
|--------------------------|---------------------------------------------------------------------|
| FOPEN                    | Opens a file for input or output.                                   |
| ISOPEN                   | Determines whether a file is open.                                  |
| FFLUSH                   | Flushes all buffered data to a file.                                |
| FCLOSE                   | Closes a file.                                                      |
| GET_LINE                 | Reads a line of text up to but not including the newline character. |
| PUT_LINE                 | Writes text to an open file followed by the newline character.      |
| PUT                      | Writes text to an open file; does not include a newline character.  |
| PUTF                     | Writes formated text to an open file.                               |
| NEW_LINE                 | Writes a newline character to an open file.                         |
| FGETPOS                  | Gets the current offset in bytes within an open file.               |
| FSEEK                    | Adjusts the current offset within an open file.                     |
| FRENAME                  | Renames a file.                                                     |
| FREMOVE                  | Deletes a file.                                                     |
| UTL_MAIL                 | Sends email from a PL/SQL program to an SMTP server.                |
| SEND                     | Sends an email message.                                             |
| SEND_ATTACH_VARCHAR2     | Sends an email with a text attachment.                              |
| SEND_ATTACH_RAW          | Sends an email with a binary attachment.                            |

# **Stored Procedures and Functions**

PL/SQL allows you to create a variety of named program units, or containers, for your code. These include:

#### Procedure

A program that executes one or more statements

### Function

A program that returns a value

#### Trigger

A program that executes in response to database changes

### Package

A container for procedures, functions, and data structures

## Object type

Oracle's version of an object-oriented class; object types can contain member procedures and functions

The following sections describe stored procedures and functions. Later sections describe triggers, packages, and object types.

### **Procedures**

Procedures are program units that execute one or more statements and can receive or return zero or more values through their parameter lists. The syntax of a procedure is:

```
CREATE [OR REPLACE] PROCEDURE name
  [ (parameter [,parameter]) ]
  [AUTHID { CURRENT_USER | DEFINER } ]
{ IS | AS }
  declaration_section
BEGIN
  executable_section
[EXCEPTION
  exception_section]
END [name];
```

Inside a PL/SQL executable section, a procedure is called as a standalone executable statement:

```
apply_discount(new_company_id, 0.15);
```

Many execution environments, such as SQL\*Plus, also support ANSI SQL's CALL syntax:

```
CALL apply discount(new company id, 0.15);
```

However, SQL\*Plus programmers commonly invoke procedures with the SQL\*Plus EXECUTE command:

```
EXECUTE apply_discount(new_company_id, 0.15);
```

or the equivalent anonymous block:

```
BEGIN
   apply_discount(new_company_id, 0.15);
END:
```

### **Functions**

Functions are program units that execute zero or more statements and return a value through the RETURN clause. Functions also can receive or return zero or more values through their parameter lists. The syntax of a function is:

```
CREATE [OR REPLACE] FUNCTION name
   [ (parameter [,parameter]) ]
   RETURN return datatype
   [AUTHID { CURRENT USER | DEFINER } ]
   [DETERMINISTIC]
   [PARALLEL ENABLE [partition clause]]
   [PIPELINED [USING implementation type]]
   [RESULT CACHE [RELIES ON (table list)]]
   [AGGREGATE USING implementation type]
{ IS | AS }
   [declaration section]
BEGIN
   executable section
[EXCEPTION
  exception section]
END [name];
```

A function must have at least one RETURN statement in the execution section. The RETURN clause in the function header specifies the datatype of the returned value.

See "Compiling Stored PL/SQL Programs" for information on the keywords OR REPLACE, AUTHID, DETERMINISTIC, PARALLEL\_ENABLE, PIPELINED, and AGGREGATE USING. See "Privileges and Stored PL/SQL" for AUTHID. See "Function Result Cache" for RESULT\_CACHE.

A function can be called anywhere that an expression of the same type can be used. You can call a function:

• In an assignment statement:

```
sales07 := tot_sales(2007,'C');
```

To set a default value:

```
DECLARE
   sales07 NUMBER DEFAULT tot_sales(2007,'C');
RFGTN
```

• In a Boolean expression:

```
IF tot_sales(2007,'C') > 10000
THEN ...
```

• In a SQL statement:

```
SELECT first_name, surname
  FROM sellers
WHERE tot sales(2007,'C') > 1000;
```

• As an argument in another program unit's parameter list.

Here, for example, max\_discount is a programmer-defined function, and SYSDATE is a built-in function:

```
apply discount(company id, max discount(SYSDATE));
```

#### **Parameters**

Procedures, functions, and cursors may have a parameter list. This list contains one or more parameters that allow you to pass information back and forth between the subprogram and the calling program. Each parameter is defined by its name, datatype, mode, and optional default value. The syntax for a parameter is:

```
parameter_name [mode] [NOCOPY] datatype
  [ { := | DEFAULT } value]
```

### **Datatype**

The datatype can be any PL/SQL or programmer-defined datatype, but cannot be constrained by a size (NUMBER is valid, NUMBER(10) is not valid). The actual size of the parameter is determined from the calling program

```
CREATE OR REPLACE PROCEDURE empid_to_name
(in_id emp.emp_id%TYPE -- Compiles OK
,out_last_name VARCHAR2 -- Compiles OK
,out_first_name VARCHAR2(10) -- Won't compile
) IS
...
```

The lengths of out\_last\_name and out\_first\_name are determined by the calling program:

```
DECLARE
   surname    VARCHAR2(10);
   first_name    VARCHAR2(10);
BEGIN
   empid_to_name(10, surname, first_name);
END;
```

#### Mode

The *mode* of a parameter specifies whether the parameter can be read from or written to, as shown in the following table:

| Mode          | Description | Parameter usage                                                                                              |
|---------------|-------------|----------------------------------------------------------------------------------------------------|
| IN            | Read-only   | The value of the actual parameter can be referenced inside the program, but the parameter cannot be changed. |
| OUT or IN OUT | Read/write  | The program can both reference (read) and modify (write) the parameter.                                      |

If the mode is not explicitly defined, it defaults to IN.

OUT parameters are not the same as IN OUT parameters. When running the called program, the runtime engine ignores (sets to NULL) any argument value you supply for an OUT parameter; it preserves the value provided for an IN OUT. If an exception is raised during execution of a procedure or function, assignments made to OUT or IN OUT parameters get rolled back unless the parameter includes the NOCOPY option.

NOCOPY is a request to the compiler to make the parameter a call by reference instead of a call by value. Normally, PL/SQL passes IN/OUT parameters by value—a copy of the parameter is created for the subprogram. When parameter items get large, as collections and objects do, the copy can eat memory and slow down processing. NOCOPY asks PL/SQL to pass the parameter by reference, using a pointer to the single copy of the parameter.

The main disadvantage of NOCOPY is that when an exception is raised during execution of a program that has modified an OUT or IN OUT parameter, the changes to the actual parameters are not "rolled back" because the parameters were passed by reference instead of being copied. Also, NOCOPY does not always apply; see *Oracle PL/SQL Programming* for a list of cases in which the compiler ignores the NOCOPY request.

#### **Default values**

IN parameters can be given default values. If an IN parameter has a default value, you do not need to supply an argument for that parameter when you call the program unit. It automatically uses the default value. For example:

```
CREATE OR REPLACE PROCEDURE hire_employee

(emp_id IN VARCHAR2
,hire_date IN DATE := SYSDATE
    -- same as DEFAULT SYSDATE
,company_id IN NUMBER DEFAULT 1 -- same as := 1
)

IS
```

Here are some example calls to the preceding procedure:

```
-- Use two default values.
hire_employee(new_empno);
-- Use one default value.
hire_employee(new_empno,'12-Jan-2007');
-- Use nontrailing default value, named notation.
hire_employee(emp_id=>new_empno, comp_id=>12);
```

### Parameter-passing notations

Formal parameters are the names that are declared in the header of a procedure or function. Actual parameters (arguments) are the values or expressions placed in the parameter list when a procedure or function is called. In the empid\_to\_name example shown earlier in the "Datatype" section, the formal parameters to the procedure are in\_id, out\_last\_name, and out\_first\_name. The actual parameters used in the call to this procedure are 10, surname, and first\_name.

PL/SQL lets you use either of two styles for passing arguments in parameter lists:

#### Positional notation

The default. Each value in the list of arguments supplied in the program call is associated with the parameter in the corresponding position.

#### Named notation

Explicitly associates the argument value with its parameter by name (not position). When you use named notation, you can supply the arguments in any order, and you can omit IN arguments that have default values.

The call to the empid\_to\_name procedure is shown here with both notations:

You may combine positional and named notation, as long as positional arguments appear to the left of any named notation arguments; for example:

```
empid_to_name(10, surname, out_first_name => first_name);
```

When calling stored functions from SQL, all versions of the Oracle database support positional notation; Oracle Database 11g introduced support for named and mixed notation as well

# **Local Programs**

A local program is a procedure or function that is defined in the declaration section of a PL/SQL block. The declaration of a local program must appear at the end of the declaration section, after the declarations of any types, records, cursors, variables, and exceptions. A program defined in a declaration section may be referenced only within that block's execution and exception sections. It is not defined outside that block.

The following program defines a local procedure and function:

```
PROCEDURE track_revenue
IS

l_total NUMBER;

PROCEDURE calc_total (year_in IN INTEGER) IS
BEGIN
calculations here ...
END;

FUNCTION below_minimum (comp_id IN INTEGER)
RETURN BOOLEAN
IS
BEGIN
...
END;

BEGIN
...
END;

BEGIN
...
END;

BEGIN
...main procedure logic here
END;
```

Local programs may be overloaded with the same restrictions as overloaded packaged programs.

## Program Overloading

PL/SQL allows you to define two or more programs with the same name within any declaration section, including a package specification or body. This is called *overloading*. If two or more programs have the same name, they must be different in some other way so that the compiler can determine which program should be used.

Here is an example of overloaded programs in a built-in package specification:

```
PACKAGE DBMS_OUTPUT IS
```

```
PROCEDURE PUT_LINE (a VARCHAR2);
PROCEDURE PUT_LINE (a NUMBER);
PROCEDURE PUT_LINE (a DATE);
END;
```

Each PUT\_LINE procedure is identical, except for the datatype of the parameter. That is enough difference for the compiler.

To overload programs successfully, one or more of the following conditions must be true:

- Parameters must differ by datatype family (number, character, datetime, or Boolean).
- The program type must be different (you can overload a function and a procedure of the same name and identical parameter list).
- The numbers of parameters must be different.

In general, you cannot overload programs if:

- Only the datatypes of the functions' RETURN clauses are different.
- Parameter datatypes are within the same family (CHAR and VARCHAR2, NUMBER and INTEGER, etc.).
- Only the modes of the parameters are different.

Starting with Oracle Database 10g, you can overload programs whose parameters differ only in numeric datatypes, as long as they are in different datatype "families." The runtime environment will search first for a matching program with a PLS\_INTEGER (or BINARY\_INTEGER) parameter; then it will try to match NUMBER, BINARY\_FLOAT, and finally BINARY\_DOUBLE, in that order. If you want to force the use of the faster IEEE 754 datatypes, you may need to use the TO\_BINARY\_FLOAT or TO\_BINARY\_DOUBLE functions on the input argument, or for literals, append with f or d, as discussed in the earlier "Numeric Literals" section.

### **Forward Declarations**

Programs must be declared before they can be used. PL/SQL supports *mutual recursion*, in which program A calls program B, whereupon program B calls program A. To implement this mutual recursion, you must use a *forward declaration* of the programs. This technique declares a program in advance of the program definition, thus making it available for other programs to use. The forward declaration is the program header up to the IS/AS keyword:

```
PROCEDURE perform calc(year in IN NUMBER)
   /* Forward declaration for total cost
      function. */
   FUNCTION total cost (...) RETURN NUMBER;
   /* The net profit function can now use
      total cost. */
   FUNCTION net profit(...) RETURN NUMBER
   TS
      RETURN total sales(...) - total cost(...);
   END:
   /* The total cost function calls net profit. */
   FUNCTION total cost (...) RETURN NUMBER
   TS
   BEGTN
      IF net_profit(...) < 0</pre>
      THFN
         RETURN O:
         FLSF
        RETURN...:
      END IF;
   END:
BEGIN /* procedure perform calc */
END perform calc;
```

#### **Table Functions**

Table functions are functions that can be called within the FROM clause of a query, as if they were relational tables. To

act as a table function, a function must have a header that is SQL-compatible (no Boolean arguments, for example), and the function must return a nested table or VARRAY, whose type is declared at the schema level.

Pipelined table functions are special cases of table functions that allow you to "pipe" data out of the function back to the calling query while the function is still executing. Here is a very simple example of a pipelined table function:

```
CREATE OR REPLACE TYPE num_tab_typ AS TABLE OF NUMBER /

CREATE OR REPLACE FUNCTION piped_func(factor IN NUMBER)
RETURN num_tab_typ PIPELINED AS

BEGIN
FOR counter IN 1..1000
LOOP
PIPE ROW (counter*factor);
END LOOP;
END piped_func;
/

SELECT COLUMN_VALUE FROM TABLE (piped_func (2))
WHERE rownum < 5
```

### **Function Result Cache**

With the PL/SQL function result cache, new in Oracle Database 11g, you can tell the database to retain the results of your function in a cache, located in the System Global Area (SGA), and available to all sessions that invoke the function. The RESULT\_CACHE feature is best suited for functions that are executed relatively often (think every few seconds or minutes) against data that changes relatively slowly (think hourly or daily). Use the RELIES\_ON clause to ensure that the function results are flushed whenever there is DML on any table or view used by the function. Each instance in a RAC environment has its own result cache, which may differ in which items are cached, but common items in different instances will never disagree with each other.

Whenever a result-cached function is called with new parameters, both the parameters and the return value are saved in the cache. When the result-cached function is called with cached parameters, whether from your session or from a different one, the results are returned from the cache instead of being calculated anew. These cached entries can be monitored with the V\$RESULT\_CACHE % series of data dictionary views. Tune the size and usage of the result cache with the RESULT\_CACHE\_SIZE and RESULT\_CACHE\_MODE initialization parameters and the DBMS\_RESULT\_CACHE built-in package.

To enable result caching for your function, it must not be:

- In an anonymous block
- Defined with invoker's rights
- A pipelined table function
- Defined with any OUT or IN OUT parameters
- Defined with any IN parameters of type BLOB, CLOB, NCLOB, REF CURSOR, object, or record
- Defined with a RETURN type of BLOB, CLOB, NCLOB, REF CURSOR, object, or compound datatype (record or collection) containing any of these unsupported types

Oracle reccommends but does not require that result-cached functions not modify the database state or external state. For example, result-cached functions should not call DBMS\_OUTPUT or UTL\_FILE or send email because these external operations will not execute consistently between result cache hits and misses. Recursive fuctions are good candidates for result caching. The factorial function is an example:

```
CREATE OR REPLACE FUNCTION factorial(n NUMBER)
RETURN NUMBER RESULT_CACHE IS
BEGIN
    IF n <= 1 THEN
        RETURN 1;
    ELSE
        RETURN n*factorial(n-1);
    END IF;
END;</pre>
```

For packaged functions, use the keyword RESULT\_CACHE in both the package specification and the package body, but put the RELIES\_ON clause in the package body:

```
CREATE OR REPLACE PACKAGE bi_sales IS
FUNCTION avg_sales(cust_id IN NUMBER)
RETURN NUMBER RESULT_CACHE;
END bi_sales;

CREATE OR REPLACE PACKAGE BODY bi_sales IS
FUNCTION avg_sales(cust_id IN NUMBER)
RETURN NUMBER RESULT_CACHE
-- Create dependency on two tables
RELIES_ON (sales_fact,time_dim) IS
BEGIN
RETURN cust_id; -- simulation only
END;
END bi sales;
```

## Privileges and Stored PL/SQL

Stored SQL supports two models for addressing privileges at runtime. The default is *definer rights*, which tells the database that the privileges of the owner or definer of the program should be used. With the definer rights model, the owner of the program must have the required privileges granted directly to him—he cannot inherit the privileges from a role.

With *invoker rights*, the user who executes the program does so using his own privileges. Anonymous PL/SQL blocks always execute with invoker rights. To create a program that uses the invoker rights model, include the keywords AUTHID CURRENT\_USER in your program's declaration.

# **Triggers**

Triggers are programs that execute in response to changes in table data or certain database events. A predefined set of events can be "hooked" with a trigger, enabling you to integrate your own processing with that of the database. A triggering event *fires* or executes the trigger.

There are three types of triggering events:

#### DML events

Fire when an INSERT, UPDATE, or DELETE statement executes

#### DDL events

Fire when a CREATE, ALTER, or DROP statement executes

#### Database events

Fire when one of the predefined database-level events occurs

Complete lists of these events are included in later sections.

## **Creating Triggers**

The syntax for creating a trigger on a DML event is:

```
CREATE [OR REPLACE] TRIGGER trigger_name
{ BEFORE | AFTER | INSTEAD OF | FOR } trigger_event
   ON {table_or_view_reference |
        NESTED TABLE nested_table_column OF view}
        [REFERNCING [OLD AS old] [NEW AS new]
        [PARENT AS parent]]
[FOR EACH ROW ]
[FOLLOWS other_trigger] [DISABLE]
[COMPOUND TRIGGER]
[WHEN trigger_condition]
trigger_body;
```

The syntax for creating a trigger on a DDL or database event is:

```
CREATE [OR REPLACE] TRIGGER trigger_name
{ BEFORE | AFTER } trigger_event
   ON [ DATABASE | schema ]
  [FOLLOWS other_trigger][DISABLE]
[WHEN trigger_condition]
trigger body;
```

### Trigger events are listed in the following table:

| Trigger event           | Description                                                                                                    |
|-------------------------|----------------------------------------------------------------------------------------------------|
| INSERT                  | Fires whenever a row is added to the <i>table_or_view_reference</i> .                                                                                                    |
| UPDATE                  | Fires whenever an UPDATE changes the <i>table_or_view_reference</i> . UPDATE triggers can additionally specify an OF clause to restrict firing to updates OF certain columns.                                    |
| DELETE                  | Fires whenever a row is deleted from the <i>table_or_view_reference</i> . Does not fire on a TRUNCATE of the table.                                                                                              |
| ALTER                   | Fires whenever an ALTER statement changes a database object. In this context, objects are things such as tables or packages (found in ALL_OBJECTS). Can apply to a single schema or the entire database.         |
| ANALYZE                 | Fires whenever the database collects or deletes statistics or validates the structure of a database object.                                                                                                    |
| ASSOCIATE STATISTICS    | Fires whenever the database associates a statistic type with a database object.                                                                                                    |
| AUDIT                   | Fires whenever the database records an audit operation.                                                                                                    |
| COMMENT                 | Fires whenever a comment on a database object is modified.                                                                                                    |
| CREATE                  | Fires whenever a database object is created. Does not fire on CREATE CONTROLFILE statements.                                                                                                    |
| DB_ROLE_CHANGE          | In a Data Guard configuration, fires whenever a role change from primary to standby or standby to primary occurs. Only AFTER DB_ROLE_CHANGE triggers on the DATABASE are allowed.                                |
| DDL                     | Fires whenever one of the following events occurs:<br>ALTER, ANALYZE, ASSOCIATE STATISTICS, AUDIT,<br>COMMENT, CREATE, DISASSOCIATE, DROP, GRANT,<br>NOAUDIT, RENAME, REVOKE, or TRUNCATE.                       |
| DISASSOCIATE STATISTICS | Fires whenever the database disassociates a statistic type from a database object.                                                                                                    |
| DROP                    | Fires whenever a DROP statement removes an object from the database. In this context, objects are things such as tables or packages (found in ALL_OBJECTS). Can apply to a single schema or the entire database. |

| Trigger event | Description                                                                                                    |
|---------------|----------------------------------------------------------------------------------------------------|
| GRANT         | Fires whenever a system, role, or object privilege is assigned.                                                                  |
| NOAUDIT       | Fires whenever the database processes a NOAUDIT statement to stop auditing database operations.                                  |
| RENAME        | Fires whenever a RENAME statement changes a database object name.                                                                |
| REVOKE        | Fires whenever a system, role, or object privilege is rescinded.                                                                 |
| TRUNCATE      | Fires whenever a TRUNCATE statement is processed to purge a table or cluster.                                                    |
| SERVERERROR   | Fires whenever a server error message is logged. Only AFTER triggers are allowed in this context.                                |
| LOGON         | Fires whenever a session is created (a user connects to the database). Only AFTER triggers are allowed in this context.          |
| LOGOFF        | Fires whenever a session is terminated (a user disconnects from the database). Only BEFORE triggers are allowed in this context. |
| STARTUP       | Fires when the database is opened. Only AFTER triggers are allowed in this context.                                              |
| SHUTDOWN      | Fires when the database is closed. Only BEFORE triggers are allowed in this context.                                             |
| SUSPEND       | Fires whenever a server error causes a transaction to be suspended.                                                              |

Triggers can fire BEFORE or AFTER the triggering event. AFTER DML triggers are slightly more efficient than BEFORE triggers.

The REFERENCING clause is allowed only for the data events INSERT, UPDATE, and DELETE. It lets you give a nondefault name to the old and new pseudo-records. These pseudo-records give the program visibility to the pre- and postchange values in row-level triggers. These records are defined like %ROWTYPE records, except that columns of type LONG or LONG RAW cannot be referenced. They are prefixed with a colon in the trigger body and referenced with

dot notation. Unlike other records, these fields can only be assigned individually—aggregate assignment is not allowed. All old fields are NULL within INSERT triggers, and all new fields are NULL within DELETE triggers. Parent fields are valid only in triggers on nested tables and refer to the current row in the parent table.

FOR EACH ROW defines the trigger to be a row-level trigger. Row-level triggers fire once for each row affected. The default is a statement-level trigger, which fires only once for each triggering statement.

Prior to Oracle Database 11g, you could not specify a firing order for multiple triggers on the same event. Starting with Oracle Database 11g, however, you can use the FOLLOWS keyword to define this firing order.

If you specify the DISABLE keyword in Oracle Database 11g, the database creates the trigger in a disabled state. You can then issue ALTER TRIGGER ENABLE or ALTER TABLE ENABLE ALL TRIGGERS to enable the trigger. Creating a trigger in a disabled state allows you to verify that it will compile and helps you avoid "ORA-04098: trigger NAME is invalid and failed re-validation" errors.

The WHEN *trigger\_condition* specifies the conditions that must be met for the trigger to fire. Stored functions and object methods are not allowed in the trigger condition.

The trigger body is a standard PL/SQL block. For example:

```
CREATE OR REPLACE TRIGGER add_tstamp
BEFORE INSERT ON emp
REFERENCING NEW as new_row
FOR EACH ROW
FOLLOWS audit_emp
BEGIN
-- Automatically timestamp the entry.
SELECT CURRENT_TIMESTAMP
INTO :new_row.entry_timestamp
FROM dual;
END add_tstamp;
```

Triggers are enabled by default on creation and can be disabled (so that they do not fire) with an ALTER statement, issued with the following syntax:

```
ALTER TRIGGER trigger_name { ENABLE | DISABLE };

ALTER TABLE table name { ENABLE | DISABLE } ALL TRIGGERS;
```

# **Trigger Predicates**

When using a single trigger for multiple events, use the trigger predicates INSERTING, UPDATING, and DELETING in the trigger condition to identify the triggering event, as shown in this example:

```
CREATE OR REPLACE TRIGGER emp log t
   AFTER INSERT OR UPDATE OR DELETE ON emp
   FOR FACH ROW
DECLARE.
   dmltype CHAR(1);
BEGIN
   IF INSERTING THEN
      dmltype := 'I';
      INSERT INTO emp log (emp no, who, operation)
        VALUES (:new.empno, USER, dmltype);
   ELSIF UPDATING THEN
     dmltype := 'U';
      INSERT INTO emp log (emp no, who, operation)
        VALUES (:new.empno, USER, dmltype);
   END IF;
END:
```

#### **DML Events**

The DML events include INSERT, UPDATE, and DELETE statements on a table. An INSTEAD OF trigger is associated with a view and fires in lieu of DML to that view. Triggers on these events can be statement-level triggers (table only) or row-level triggers, and can fire BEFORE or AFTER the triggering event. BEFORE triggers can modify the data in affected rows, but perform an additional logical read. AFTER triggers do not perform this additional logical read and therefore perform

slightly better, but are not able to change the :new values. AFTER triggers are thus better suited for data-validation functionality. Triggers cannot be created on SYS-owned objects. The order in which these triggers fire, if present, is as follows:

- 1. BEFORE statement-level trigger
- 2. For each row affected by the statement
- 3. BEFORE row-level trigger
- 4. The triggering statement
- 5. AFTER row-level trigger
- 6. AFTER statement-level trigger

# **Compound DML Triggers**

Compound triggers, new in Oracle Database 11g, allow you to combine up to four DML triggering events into a single coordinated program. These compound triggers let you share common elements (subprograms and state data) among the different triggering events; for example, you can use bulk binds in your DML trigger and achieve significantly better performance when several rows are affected by a statement.

A compound trigger has as many as four sections: a BEFORE STATEMENT section, a BEFORE EACH ROW section, an AFTER EACH ROW section, and an AFTER STATEMENT section. The FOR and COMPOUND TRIGGER keywords tell the database that the trigger is a compound trigger. In the compound trigger's declaration section, you declare the structures that are to be shared by all sections. These structures include the collections needed for bulk binds, variables, local programs, etc. This trigger data is created when the trigger fires and is automatically destroyed (cleaned up) when the triggering statement completes.

Here is an example of using a compound trigger to record audit information on changes to the salary column in the employee table. The example shows how this is done with the old FOR EACH ROW technique as well as the newer, more efficient bulk binds:

```
-- First row-by-row way
CREATE OR REPLACE TRIGGER old trg
 AFTER UPDATE OF salary ON employees
  FOR EACH ROW
BEGIN
  INSERT INTO employee audit
   VALUES(:new.employee id ,:old.salary
          ,:new.salary ,SYSTIMESTAMP);
END old trg;
-- This next trigger is created disabled
-- and must be enabled for use
-- Here is the bulk binds way
CREATE OR REPLACE TRIGGER new trg
  FOR UPDATE OF salary ON employees DISABLE
 COMPOUND TRIGGER
    -- General declarations here
    TYPE emp aud t IS TABLE OF employee audit%ROWTYPE
      INDEX BY BINARY INTEGER;
    emps emp aud t;
    cntr PLS INTEGER := 0;
    batch size CONSTANT PLS INTEGER := 100;
    -- local procedure
    PROCEDURE bulk flush IS
    BEGIN
      FORALL idx IN 1..emps.count
        INSERT INTO employee audit VALUES emps(idx);
      emps.delete;
      cntr := 0;
    END ;
  -- Each of the four possible sections is
  -- defined like this:
 AFTER EACH ROW IS
  BEGIN
   cntr := cntr+1;
    emps(cntr).employee id := :new.employee id;
    emps(cntr).old salary := :old.salary;
    emps(cntr).new salary := :new.salary;
    emps(cntr).change ts := systimestamp;
    IF cntr >= batch size THEN
      bulk flush;
    END IF;
  END AFTER EACH ROW;
```

```
-- Do the final flush in the

-- after statement section

AFTER STATEMENT IS

BEGIN

bulk_flush;

END AFTER STATEMENT;

END new_trg;
```

#### **DDL Events**

The DDL events are ALTER, ANALYZE, ASSOCIATE STATISTICS, AUDIT, COMMENT, CREATE, DISASSOCIATE, DROP, GRANT, NOAUDIT, RENAME, REVOKE, and TRUNCATE. These triggers fire whenever the respective DDL statement is executed. DDL triggers can apply to either a single schema or the entire database.

#### **Database Events**

The database events are SERVERERROR, LOGON, LOGOFF, STARTUP, SHUTDOWN, and SUSPEND. Only BEFORE triggers are allowed for LOGOFF and SHUTDOWN events. Only AFTER triggers are allowed for LOGON, STARTUP, and SERVERERROR events. A SHUTDOWN trigger will fire on a SHUTDOWN NORMAL and a SHUTDOWN IMMEDIATE, but not on a SHUTDOWN ABORT.

# **Packages**

A package is a collection of PL/SQL objects that are grouped together. There are several benefits to using packages, including information hiding, object-oriented design, top-down design, object persistence across transactions, and improved performance.

Elements that can be placed in a package include procedures, functions, constants, variables, cursors, exception names, and TYPE statements (for associative arrays, records, REF CURSORs, etc.).

## Package Structure

A package can have two parts: the specification and the body. The *package specification* is required and lists all the objects that are publicly available (i.e., may be referenced from outside the package) for use in applications. It also provides all the information a developer needs to use objects in the package; essentially, it is the package's API.

The *package body* contains all the code needed to implement procedures, functions, and cursors listed in the specification, as well as any private objects (accessible only to other elements defined in that package) and an optional initialization section.

If a package specification does not contain any procedures or functions, and no private code is needed, that package does not need to have a package body.

The syntax for the package specification is:

```
CREATE [OR REPLACE] PACKAGE package_name
[ AUTHID { CURRENT_USER | DEFINER } ]
{ IS | AS }
    [definitions of public TYPEs
    ,declarations of public variables, types, and objects
    ,declarations of exceptions
    ,pragmas
    ,declarations of cursors, procedures, and functions
    ,headers of procedures and functions]
END [package_name];
```

The syntax for the package body is:

```
CREATE [OR REPLACE] PACKAGE BODY package_name
{ IS | AS }
  [definitions of private TYPEs
  ,declarations of private variables, types, and objects
  ,full definitions of cursors
  ,full definitions of procedures and functions]
[BEGIN
  executable_statements
[EXCEPTION
  exception_handlers]]
END [package name];
```

Specify the optional OR REPLACE to rebuild an existing package, preserving any EXECUTE privileges previously granted to other accounts. The declarations in the specifications cannot be repeated in the body. Both the execution section and the exception section are optional in a package body. If the execution section is present, it is called the *initialization section* and executes only once—the first time any package element is referenced during a session.

You must compile the package specification before the body specification. When you grant EXECUTE authority on a package to another schema or to PUBLIC, you are giving access only to the specification; the body remains hidden.

Here's an example of a package:

```
CREATE OR REPLACE PACKAGE time pkg IS
   FUNCTION GetTimestamp RETURN DATE;
   PRAGMA RESTRICT REFERENCES (GetTimestamp, WNDS);
   PROCEDURE ResetTimestamp(new time DATE
       DEFAULT SYSDATE);
END time pkg;
CREATE OR REPLACE PACKAGE BODY time pkg IS
   StartTimeStamp DATE := SYSDATE;
   -- StartTimeStamp is package data.
   FUNCTION GetTimestamp RETURN DATE IS
   BEGIN
      RETURN StartTimeStamp;
   END GetTimestamp;
  PROCEDURE ResetTimestamp(new time DATE DEFAULT SYSDATE)
   IS
   BEGIN
      StartTimeStamp := new time;
   END ResetTimestamp;
END time pkg;
```

## **Referencing Package Elements**

The elements declared in the specification are referenced from the calling application via dot notation:

```
package_name.package_element
```

For example, the built-in package DBMS\_OUTPUT has a procedure PUT\_LINE, so a call to this package would look like this:

```
DBMS OUTPUT.PUT LINE('This is parameter data');
```

### Package Data

Data structures declared within a package specification or body, but outside any procedure or function in the package, are *package data*. The default lifetime of package data is your entire session, spanning transaction boundaries and acting as globals for your programs.

Keep the following guidelines in mind as you work with package data:

- The state of your package variables is not affected by COMMITs and ROLLBACKS
- A cursor declared in a package has global scope. It remains OPEN until you close it explicitly or until your session ends.
- A good practice is to hide your data structures in the package body and provide "get and set" programs to read and write that data. This technique can help protect your data.

## SERIALLY\_REUSABLE Pragma

If you need package data to exist only during a call to the packaged functions or procedures and not between calls of the current session, you can potentially save runtime memory by using the pragma SERIALLY\_REUSABLE. After each call, PL/SQL closes the cursors and releases the memory used

in the package. This technique is applicable only to large user communities executing the same routine. Normally, the database server's memory requirements grow linearly with the number of users; with SERIALLY\_REUSABLE, this growth can be less than linear because work areas for package states are kept in a pool in the database's SGA and are shared among all users. This pragma must appear in both the specification and the body, as shown here:

```
CREATE OR REPLACE PACKAGE my_pkg IS
PRAGMA SERIALLY_REUSABLE;
PROCEDURE foo;
END my_pkg;

CREATE OR REPLACE PACKAGE BODY my_pkg IS
PRAGMA SERIALLY_REUSABLE;
PROCEDURE foo IS
...
END my_pkg;
```

# Package Initialization

The first time a user references a package element, the entire package is loaded into the SGA of the database instance to which the user is connected. That code is then shared by all sessions that have EXECUTE authority on the package.

Any package data is then instantiated into the session's User Global Area (UGA), a private area in either the SGA or the Process Global Area (PGA). If the package body contains an initialization section, that code will be executed. The initialization section is optional and appears at the end of the package body, beginning with a BEGIN statement and ending with the EXCEPTION section (if present) or the END of the package.

The following package initialization section runs a query to transfer the user's minimum balance into a global package variable. Programs can then reference the packaged variable (via the function) to retrieve the balance, rather than execute the query repeatedly.

```
CREATE OR REPLACE PACKAGE usrinfo
IS
   FUNCTION minbal RETURN VARCHAR2;
END usrinfo;
CREATE OR REPLACE PACKAGE BODY usrinfo
  g minbal NUMBER; -- Package data
   FUNCTION minbal RETURN VARCHAR2
   BEGIN
       RETURN g minbal;
BEGIN -- Initialization section
   SELECT minimum balance
     INTO g minbal
     FROM user configuration
   WHERE username = USER;
EXCEPTION
   WHEN NO DATA FOUND
  THEN g minbal := NULL;
END usrinfo;
```

# Calling PL/SQL Functions in SQL

Stored functions can be called from SQL statements in a manner similar to built-in functions such as DECODE, NVL, or RTRIM. This is a powerful technique for incorporating business rules into SQL in a simple and elegant way, but there are several caveats and restrictions.

The most notable caveat is that stored functions executed from SQL are not by default guaranteed to follow the statement-level read consistency model of the database. Unless the SQL statement and any stored functions in that statement are in the same read-consistent transaction (even if they are read-only), each execution of the stored function may look at a different time-consistent set of data. To avoid this potential problem, you need to ensure read consistency programmatically by issuing the SET TRANSACTION READ ONLY or SET TRANSACTION ISOLATION LEVEL SERIALIZABLE statement before executing your SQL

statement containing the stored function. A COMMIT or ROLLBACK then needs to follow the SQL statement to end this read-consistent transaction.

## **Calling a Function**

The syntax for calling a stored function from SQL is the same as that used to reference it from PL/SQL:

```
[schema_name.][pkg_name.]func_name[@db_link]
[parm list]
```

schema\_name is optional and refers to the user/owner of the function or package. pkg\_name is optional and refers to the package containing the called function. func\_name is required and is the function name. db\_link is optional and refers to the database link name to the remote database containing the function. parm\_list is optional, as are the parameters passed to the function.

The following are example calls to the GetTimestamp function in the time\_pkg example seen earlier in the "Package Structure" section:

```
-- Capture system events.
INSERT INTO v_sys_event (timestamp, event, qty_waits)
SELECT time_pkg.GetTimestamp, event, total_waits
FROM v$system_event
```

```
-- Capture system statistics.
INSERT INTO v_sys_stat (timestamp, stat#, value)
   SELECT time_pkg.GetTimestamp, statistic#, value
   FROM v$sysstat;
```

There are several requirements for calling stored functions in SQL:

- All parameters must be IN; no IN OUT or OUT parameters are allowed.
- The datatypes of the function's parameters and RETURN must be compatible with RDBMS datatypes.
   You cannot have arguments or RETURN types such as BOOLEAN, programmer-defined record, associative array, etc.

- When calling stored functions from SQL, all versions of Oracle support positional notation; Oracle Database 11g has introduced support for named and mixed notation as well.
- The function must be stored in the database, not in a local program, Forms PL/SQL library, or form.

## Calling Packaged Functions in SQL

Prior to Oracle8*i* Database, it was necessary to assert the purity level of a packaged procedure or function when using it directly or indirectly in a SQL statement. Beginning with Oracle8*i* Database, the PL/SQL runtime engine determines a program's purity level automatically if no assertion exists. The RESTRICT\_REFERENCES pragma is still supported for backward compatibility, but is usually unnecessary.

The RESTRICT\_REFERENCES pragma asserts a purity level. The syntax for the RESTRICT\_REFERENCES pragma is as follows:

```
PRAGMA RESTRICT_REFERENCES (program_name | DEFAULT,
    purity level);
```

The keyword DEFAULT applies to all methods of an object type or all programs in a package.

From one to five purity levels, in any order, can be in a comma-delimited list. The *purity level* describes to what extent the program or method is free of *side effects*. Side effects are listed in the following table with the purity levels they address:

| Purity level | Description             | Restriction                                                |
|--------------|-------------------------|------------------------------------------------------------|
| WNDS         | Write No Database State | Does not execute any INSERT, UPDATE, or DELETE statements. |
| RNDS         | Read No Database State  | Does not execute any SELECT statements.                    |
| WNPS         | Write No Package State  | Does not modify any package variables.                     |

| Purity level | Description           | Restriction                                                                                      |
|--------------|-----------------------|--------------------------------------------------------------------------------------------------|
| RNPS         | Read No Package State | Does not read any package variables.                                                             |
| TRUST        | _                     | Does not enforce the restrictions declared, but allows the compiler to trust that they are true. |

### Column/Function Name Precedence

If your function has the same name as a table column in your SELECT statement, and the function has no parameter, the column takes precedence over the function. To force the Oracle database to resolve the name to your function, prepend the schema name to it:

```
CREATE TABLE emp(new_sal NUMBER ...);
CREATE FUNCTION new_sal RETURN NUMBER IS ...;

SELECT new_sal FROM emp; -- Resolves to column.
SELECT scott.new_sal FROM emp; -- Resolves to function.
```

# **Object-Oriented Features**

In the Oracle database, an *object type* combines attributes (data structures) and methods (functions and procedures) into a single programming construct. The object type construct allows programmers to define their own reusable datatypes for use in PL/SQL programs and table and column definitions. An object type must be created in a database before it can be used in a PL/SQL program.

An instance of an object type is an *object* in the same way that a variable is an instance of a scalar type. Objects are either *persistent* (stored in the database) or *transient* (stored only in PL/SQL variables). Objects can be stored in a database as a row in a table (a row object) or as a column in a table. A table of row objects can be created with syntax such as this:

```
CREATE TABLE table name OF object type;
```

When stored in such a table, the object (row) has a systemgenerated Object IDentifier (OID) that is unique throughout the database.

# **Object Types**

An object type has two parts: a specification and a body. The specification is required and contains the attributes and method specifications. The syntax for creating the object type specification is:

```
CREATE [OR REPLACE] TYPE obj type name
    [ AUTHID { CURRENT USER | DEFINER } ]
    { { IS | AS } OBJECT | UNDER parent type name }
       attribute name datatype,...,
       [ [ NOT] OVERRIDING ] [ NOT] FINAL ] [ NOT]
       INSTANTIABLE | method spec,...,]
       [PRAGMA RESTRICT REFERENCES(program name, purities)]
    [ [NOT] FINAL ]
    [ [NOT] INSTANTIABLE ];
where method_spec is one of the following:
    MEMBER { PROCEDURE | FUNCTION } program spec
or:
    STATIC { PROCEDURE | FUNCTION } program spec
or:
    { ORDER | MAP } MEMBER FUNCTION comparison function spec
or:
    [ FINAL ] [ INSTANTIABLE ] CONSTRUCTOR FUNCTION
      RETURNING SELF AS RESULT constructor function spec
```

Attribute specifications must appear before method specifications. Object attributes, like table columns, are defined with a name and a datatype. The name can be any legal identifier, and the datatype can be almost any datatype known to SQL other than LONG, LONG RAW, ROWID, and UROWID. Attributes can be declared using other programmer-defined

object types or collection types, but not of the special types ANYTYPE, ANYDATA, or ANYDATASET. Attributes cannot be of datatypes unique to PL/SQL, such as BOOLEAN.

Method headers appear in the object type specification in a comma-delimited list. Unlike in a package specification, commas (not semicolons) terminate the object type program specifications. To support object comparisons and sorting, the type optionally can include one comparison method—either ORDER or MAP. Member methods can be overloaded in object types following the same rules as function and procedure overloading in packages.

Method "specs" that appear earlier in the syntax actually can be call specs for Java classes in the database or for external procedures written in C.

The syntax for creating the object type body is:

```
CREATE [OR REPLACE] TYPE BODY obj_type_name
{ IS | AS }
(
    method_implementation; [ method_implementation ... ]
)
;
```

Where method\_implementation is one of:

```
MEMBER { PROCEDURE | FUNCTION } function_body

Or:

STATIC { PROCEDURE | FUNCTION } function_body

Or:

{ ORDER | MAP } MEMBER FUNCTION comparison_function_body

Or:

[ FINAL ] [ INSTANTIABLE ] CONSTRUCTOR FUNCTION

RETURNING SELF AS RESULT constructor function body
```

Again, the program bodies can be call specs to Java or C programs.

# Type Inheritance

You can define subtypes of object types following a singleinheritance model. The database does not have a master root-level object; instead, each type is "standalone" unless declared otherwise.

The UNDER keyword specifies that the type exists as a subtype in a hierarchy. When you are using UNDER, the parent type must be marked NOT FINAL. By default, types are FINAL, meaning that you cannot declare a subtype of that type.

A subtype contains all the attributes and methods of its parent (supertype), and may contain additional attributes and methods. Methods can override corresponding methods from the parent. Changes to the supertype—such as the addition of attributes or methods—are reflected in the subtypes automatically.

By default, object types are INSTANTIABLE—that is, an invoking program may create an object of that type. The phrase NOT INSTANTIABLE indicates that you don't want any objects of the type, in which case the database will not create a constructor for it. This variation generally makes sense only with types that will serve as parents of other types.

### Methods

There are four kinds of methods: *member*, *static*, *constructor*, and *comparison*.

#### Member methods

A member method is a procedure or function designated with the keyword MEMBER. Calling programs may invoke such a method only on objects that have been instantiated.

#### Static methods

A static method has no access to a current (SELF) object. Such a method is declared using the keyword STATIC and can be invoked at any time using *type.method* syntax.

#### Constructor methods

Even if you don't declare any methods, every instantiable object has a default constructor method that allows a calling program to create new objects of that type. This built-in method:

- Has the same name as the object type
- Is a function that returns an object of that type
- · Accepts attributes in named or positional notation
- Must be called with a value (or NULL) for every attribute—there is no DEFAULT clause for object attributes
- · Cannot be modified

You can replace this default constructor with your own using the CONSTRUCTOR FUNCTION syntax. This method must have the same name as the object type, but there are no restrictions on its parameter list. The RETURN clause of the constructor's header must be RETURN SELF AS RESULT. The database supports overloading of programmer-defined constructors. All nonstatic methods have the implied parameter SELF, which refers to the current instance of the object. The default mode for the SELF parameter is IN for functions and IN OUT for procedures. A programmer can alter the mode by explicitly including SELF in the formal parameter list. An example of a programmer-defined default constructor follows:

```
CREATE OR REPLACE TYPE book_t AS OBJECT (
  isbn VARCHAR2(13),
  pages INTEGER,
```

```
CONSTRUCTOR FUNCTION book_t

(id IN INTEGER DEFAULT NULL,
title IN VARCHAR2 DEFAULT NULL,
isbn IN VARCHAR2 DEFAULT NULL,
pages IN INTEGER DEFAULT NULL)
RETURN SELF AS RESULT,

OVERRIDING MEMBER FUNCTION ck_digit_okay
RETURN BOOLEAN,

OVERRIDING MEMBER FUNCTION print
RETURN VARCHAR2
);
```

#### **Comparison methods**

The comparison methods, ORDER and MAP, establish ordinal positions of objects for comparisons such as "<" or "between" and for sorting (ORDER BY, GROUP BY, DISTINCT). The database invokes a comparison method automatically whenever it needs to perform such an operation.

MAP and ORDER methods are actually special types of member methods—that is, they execute only in the context of an existing object. An ORDER function accepts two parameters: SELF and another object of the same type. It must return an INTEGER value as explained in the following table:

| Return value                          | Object comparison                                                   |  |
|---------------------------------------|---------------------------------------------------------------------|--|
| Any negative integer (commonly $-1$ ) | SELF < second object                                                |  |
| 0                                     | SELF = second object                                                |  |
| Any positive integer (commonly 1)     | SELF > second object                                                |  |
| NULL                                  | Undefined comparison: attributes needed for the comparison are NULL |  |

For example, the Senate ranks majority party members higher than nonmajority party members and within the majority (or nonmajority) by years of service. Here is an example ORDER function incorporating these rules:

```
CREATE TYPE senator t AS OBJECT (
   majority boolean t,
   vrs service NUMBER,
   ORDER MEMBER FUNCTION ranking (other IN
      senator t)
      RETURN INTEGER);
CREATE OR REPLACE TYPE BODY senator t AS
   ORDER MEMBER FUNCTION ranking (other IN
      senator t)
      RETURN INTEGER IS
   BEGIN
      IF SELF.majority.istrue()
        AND other.majority.istrue()
      THEN RETURN SIGN(SELF.yrs service -
            other.vrs service);
      ELSIF SELF.majority.istrue()
         AND other.majority.isfalse()
      THEN RETURN 1;
      ELSIF SELF.majority.isfalse()
         AND other.majority.istrue()
      THEN RETURN -1;
      ELSIF SELF.majority.isfalse()
         AND other.majority.isfalse()
      THEN RETURN SIGN(SELF.yrs service -
            other.vrs service);
      END IF;
   END ranking;
END;
```

A MAP function accepts no parameters and returns a scalar datatype such as DATE, NUMBER, or VARCHAR2 for which the database already knows a collating sequence. The MAP function translates, or *maps*, each object into this scalar datatype space.

If no ORDER or MAP function exists for an object type, then SQL, but not PL/SQL, supports only limited equality comparisons of objects. Objects are equal if they are of the same object type and if each attribute is equal.

Use MAP if possible when frequently sorting or comparing a large number of objects, as in a SQL statement; an internal optimization reduces the number of function calls. With ORDER, the function must run once for every comparison.

# Methods in Subtypes

When defining methods in a subtype, you have two options: you can *inherit* a supertype's method, or you can *override* a supertype's method by defining your own subtype method of the same name and parameter list. If you choose to inherit, you do not need to write any code in the subtype.

To override a supertype, you must use the OVERRIDING keyword in the header of the program, as shown here:

```
CREATE TYPE food_t AS OBJECT (
    name VARCHAR2(100),
    food_group VARCHAR2 (100),
    MEMBER FUNCTION price RETURN NUMBER
)
    NOT FINAL
;

CREATE TYPE dessert_t UNDER food_t (
    contains_chocolate CHAR(1),
    OVERRIDING MEMBER FUNCTION price RETURN NUMBER
)
:
```

This example also shows that if you want to allow a method to be overridden, you must specify that this method be NOT FINAL. By default, methods are FINAL and cannot be overridden.

You also can define a method to be NOT INSTANTIABLE, which means that you specify only the header of the method, but you do not need to provide an implementation in the OBJECT TYPE body for that method. For example:

```
CREATE TYPE food_t AS OBJECT (
    name VARCHAR2(100),
    food_group VARCHAR2 (100),
    NOT INSTANTIABLE MEMBER FUNCTION price RETURN NUMBER
    )
    NOT FINAL
    NOT INSTANTIABLE;
```

The consequences of a NOT INSTANTIABLE method are as follows:

- The entire object type must be defined as NOT INSTAN-TIABLE, which means that you cannot instantiate an instance from this type. You can use it only as a supertype in an object type hierarchy.
- Any subtype of food\_t must provide an implementation of the price function or in turn also be defined as a NOT INSTANTIABLE object type.

The database supports *dynamic method dispatch*, also known as *dynamic polymorphism*, to determine which overridden method to invoke at runtime. That is, it will choose the method in the most specific subtype associated with the currently instantiated object. However, using the "generalized invocation" syntax introduced in Oracle Database 11g, it is possible to directly invoke a parent type's method. For example, you can invoke the food\_t version of a dessert's price method using the following syntax:

This is also possible inside the implementation sections of subtype methods using SELF:

```
(SELF AS parent_type).method_invocation;
```

# Manipulating Objects in PL/SQL and SQL

Variables declared as objects begin their life *atomically null*, meaning that the expression:

```
object IS NULL
```

evaluates to TRUE. Attempting to assign values to the attributes of an atomically null object will return an

ACCESS\_INTO\_NULL exception. Instead, you must initialize the object, in one of these ways:

- Use either the default constructor method or a userdefined constructor.
- Assign to it the value of an existing object.
- Use SELECT INTO or FETCH INTO.

Here is an example using each initialization technique:

```
DECLARE
   project boiler plate project t;
   build web site
                         project t;
   -- Initialize via constructor.
   new web mgr proj mgr t :=
        proj mgr t('Ruth', 'Home Office');
   -- Initialize via user-defined constructor
   -- that provides defaults
   new web mgr proj mgr t := NEW proj mgr t();
   CURSOR template cur IS
      SELECT VALUE(proi)
        FROM projects
       WHERE project type = 'TEMPLATE'
        AND sub type = 'WEB SITE';
   BEGIN
      OPEN template cur;
      -- Initialize via FETCH INTO.
      FETCH template cur
         INTO project boiler plate;
      -- Initialize via assignment.
      build web site := project boiler plate;
      . . .
```

After an object is initialized, it can be stored in the database, and you can then locate and use that object with the REF, VALUE, and DEREF operators.

# **Upcasting and Downcasting**

The Oracle database supports implicit *upcasting* (widening) of a subtype and provides the TREAT operator to *downcast* (narrow) a supertype. TREAT also can explicitly upcast a subtype.

The following example returns to the food-dessert hierarchy to demonstrate upcasting and downcasting:

```
CREATE TYPE food t AS OBJECT (
   name VARCHAR2(100),
   food group VARCHAR2 (100)
   NOT FINAL
CREATE TYPE dessert t UNDER food t (
   contains chocolate CHAR(1)
   )
DECLARE
   marzipan dessert t :=
     NEW dessert t('marzipan', 'sweets', 'N');
   ice cream sundae dessert t;
   tasty treat food t;
BEGIN
   /* An implied upcast */
   tasty treat := marzipan;
   /* An explicit downcast */
   ice cream sundae := TREAT(tasty treat AS dessert t);
END:
```

The syntax of TREAT is:

```
TREAT (object_instance AS [REF] type)
```

where *object\_instance* is a value that is of a particular supertype in an object hierarchy, and *type* is the name of the subtype (or supertype) in the same hierarchy. The TREAT expression won't compile if you attempt to cast a type to another from a different type hierarchy. If you supply an

object from the correct type hierarchy, TREAT will return either the casted object or NULL—but not an error.

You also can use dot notation to obtain access to the casted object's attributes and methods:

```
TREAT (object_instance AS type).{ attribute |
    method(args...) } ]
```

SQL also supports TREAT and implied upcasting.

### **REF** operator

REF, short for REFerence, designates a datatype modifier or an operator to retrieve a logical pointer to an object. This pointer encapsulates the OID and can simplify navigation among related database objects. The syntax for a REF operator is:

```
REF(table_alias_name)
For example:
    SELECT REF(p) FROM pets p WHERE ...
```

A PL/SQL variable can hold a reference to a particular object type:

```
DECLARE

petref REF Pet_t;

BEGIN

SELECT REF(p) INTO petref FROM pets p WHERE ...
```

Through deletions, REFs can reference a nonexistent object, called a *dangling REF*, resulting in a state that can be detected with the IS DANGLING predicate. For example:

```
UPDATE pets
   SET owner_ref = NULL
WHERE owner ref IS DANGLING;
```

The built-in package UTL\_REF provides programmatic access to stored objects via their REF.

#### **VALUE** operator

Use the VALUE operator to retrieve a row object as a single object rather than as multiple columns. The syntax for the VALUE operator is:

```
VALUE(table_alias_name)
For example:
SELECT VALUE(p) FROM pets p WHERE ...
```

DEREF(table alias name)

#### **DEREF** operator

Use the DEREF operator to retrieve the value of an object for which you have a REF. The syntax for DEREF is:

```
For example:

DECLARE

person_ref REF person_t;
author person_t;
BEGIN

-- Get the ref.
SELECT REF(p) INTO person_ref
FROM persons WHERE p.last_name ='Pribyl';

-- Dereference the pointer back to the value.
SELECT DEREF(person ref) INTO author FROM dual;
```

In addition, the database uses an OID internally as a unique identifier for each object. As with a ROWID, you don't typically use an OID directly. The following table shows ways of referencing persistent objects:

| Scheme | Description                                                                                                    | Applications                                                                                                    |
|--------|----------------------------------------------------------------------------------------------------|----------------------------------------------------------------------------------------------------|
| OID    | An opaque, globally unique handle, produced when the object is stored in the database as a table (row) object.                                                             | The persistent object's handle; it is what REFs point to. Your program never uses it directly.                                                   |
| VALUE  | An operator. In SQL, it acts on an object in an object table and returns the object's <i>contents</i> . Different from the VALUES keyword found in some INSERT statements. | Used when fetching a table (row) object into a variable, or when you need to refer to an object table as an object instead of a list of columns. |

| Scheme | Description                                                                                                    | Applications                                                                                                    |
|--------|----------------------------------------------------------------------------------------------------|----------------------------------------------------------------------------------------------------|
| REF    | A pointer to an object. May be used within a SQL statement as an operator or in a declaration as a type modifier. | Allows quasi-normalizing of object-relational databases and joining of object tables using dot navigation. In PL/SQL, REFs serve as input/output variables. |
| DEREF  | Reverse pointer lookup for REFs.                                                                                  | Used for retrieving the contents of an object when all you know is its REF.                                                                                 |

## **Changing Object Types**

You can add methods, but not attributes, to an object type stored in the database using the ALTER TYPE statement. There are several forms of this statement:

Because altering the structure of a type can have quite a few repercussions for database objects, the database requires that you either INVALIDATE the dependent objects or CAS-CADE the change.

When making a change from FINAL to NOT FINAL and cascading the change, you can cause existing table objects to be either NOT SUBSTITUTABLE (the default) or SUBSTITUTABLE. The following is an example of adding an attribute:

```
ALTER TYPE catalog_item_t

ADD ATTRIBUTE publication_date VARCHAR2(400)

CASCADE INCLUDING TABLE DATA;
```

The next example shows adding a method:

```
ALTER TYPE catalog_item_t
ADD MEMBER PROCEDURE save,
CASCADE;
```

After adding a method to a spec, you would use CREATE OR REPLACE TYPE BODY to implement it in the body (include all the other methods as well).

There are a variety of restrictions on modifying types; for example, you cannot change a type from INSTANTIABLE to NOT INSTANTIABLE if you have created tables that depend on the type.

The syntax for dropping an object type is:

```
DROP TYPE typename [FORCE];
```

You can drop only an object type that has not been implemented in a table (or you can drop the tables first). The FORCE option will drop object types even if they have dependencies, but FORCE will irreversibly invalidate any dependent objects such as tables. FORCE does not do a DROP CASCADE.

If you are dropping a type whose parent type has table dependents, this form of the statement:

```
DROP TYPE subtype name VALIDATE;
```

will "validate" the safety of dropping the subtype before performing it. That is, the database will perform the drop only if there are no objects of the subtype in any substitutable columns of the parent type.

## Compilation

PL/SQL compilation is an area that has seen several improvements in recent database versions. These capabilities include

conditional compilation, informational warnings, optimization, and compilation to native code.

## Compiling Stored PL/SQL Programs

The following keywords are available when creating stored programs:

#### OR REPLACE

Used to rebuild an existing program unit, preserving privileges granted on it.

#### AUTHID

Defines whether the program will execute with the privileges of, and resolve names like, the object owner (DEFINER), or as the user executing the function (CURRENT\_USER). The default AUTHID is DEFINER. See the section "Privileges and Stored PL/SQL" for additional information.

#### DETERMINISTIC

Required for function-based indexes. A function is DETERMINISTIC if it always returns the same value when called with the same parameters. Deterministic functions do not meaningfully reference package variables or the database. The built-in INITCAP is deterministic, but SYSDATE is not.

# PARALLEL\_ENABLED [(PARTITION in\_parm BY {ANY HASH | RANGE})]

Tells the optimizer that a function is safe for parallel execution. The PARTITION BY clause is available only to functions that have a REF CURSOR IN parameter. This clause is used with table functions and tells the optimizer how the input can be partitioned.

#### PIPELINED

Used with table functions. Specifies that the results of this table function should be returned iteratively via the PIPE ROW statement. A pipelined function can start to return data as it is generated instead of all at once after processing is complete.

#### AGGREGATE USING

Required for aggregate functions. Tells the database that the function evaluates a group of rows and returns a single result. For example, the built-in function AVG is an aggregate function.

The following compiler settings are established at program creation time based on the database or session configuration and can be changed or retained during recompilation. The database stores these compiler settings on a program-by-program basis, so you can recompile your program later using the REUSE SETTINGS option. If you do not reuse the stored settings, or if you explicitly define one or more settings, your current session settings are used.

#### PLSOL CCFLAGS

Contains a comma-delimited list of name:value pairs controlling conditional compilation. See the upcoming "Conditional Compilation" section for more information.

#### PLSQL\_CODE\_TYPE

Controls whether interpreted or native code is created during compilation. Valid values are INTERPRETED or NATIVE. See the "Performing Native Compilation of PL/SQL" section for more information.

### PLSQL\_DEBUG

Controls whether or not the program will be instrumented for debugging during compilation. Valid values are TRUE or FALSE. When compiled for debugging, a program will always be INTERPRETED and never NATIVE.

#### PLSQL\_OPTIMIZE\_LEVEL

Controls the level of optimization employed by the compiler. Valid values are 0, 1, 2, or 3. See the "Optimizing Compiler" section for more information.

#### PLSQL\_WARNINGS

Controls the level of warnings that the compiler will report. See the "Compiler Warnings" section for more information.

#### NLS\_LENGTH\_SEMANTICS

Controls whether VARCHAR2 and CHAR datatypes are defined with BYTE (default) or CHAR semantics. NVARCHAR2, NCHAR, CLOB, and NCLOB datatypes are always defined with CHAR semantics.

To recompile the procedure my\_proc, explicitly setting the optimization level to 3, run the following:

```
ALTER PROCEDURE my proc COMPILE PLSOL OPTIMIZE LEVEL = 3;
```

Then to recompile it later with the saved settings, run the following:

```
ALTER PROCEDURE my proc COMPILE REUSE SETTINGS;
```

To view all of the stored compiler settings for your programs, query the view USER\_PLSQL\_OBJECT\_SETTINGS.

## **Conditional Compilation**

Conditional compilation, introduced with Oracle Database 10g (patch level 10.1.0.4), allows your programs to decide at compile time which blocks of code will be implemented. You can conditionally include code in the compiled program based on the database version, environment, or other configurable settings. There are three types of compiler directives available for you to use:

#### Selection directives

Use the \$IF directive to evaluate an expression and determine which code should be included. For example:

```
CREATE OR REPLACE PROCEDURE new_emp IS
BEGIN

$IF DBMS_DB_VERSION.VER_LE_10_2 $THEN
-- Legacy code

SELECT employees_seq.NEXTVAL
INTO emp_rec.empno FROM dual;
$ELSIF DBMS_DB_VERSION.VER_LE_11 $THEN
-- Oracle Database 11g code
emp_rec.empno := employees_seq.NEXTVAL;
$ELSE
-- Later releases than Oracle Database 11g
```

```
emp_rec.empno := employees_seq.NEXTVAL;
$END
    INSERT INTO emp VALUES (emp_rec);
END;
```

#### Inquiry directives

Use the \$\$identifier directive to refer to conditional compilation flags (PLSQL\_CCFLAGS). These inquiry directives can be referenced in an \$IF directive or independently. For example:

```
ALTER SESSION SET PLSQL_CCFLAGS =
   'pl_debug:false, pl_trace_level:2';

CREATE OR REPLACE PROCEDURE extract_client_data
IS
BEGIN
$IF $$pl_debug OR $$pl_trace_level >= 2 $THEN
   DBMS_SUPPORT.START_TRACE(waits=>TRUE, binds=>TRUE);
$ELSIF $$pl_trace_level >= 1 $THEN
   DBMS_SUPPORT.START_TRACE(waits=>TRUE, binds=>FALSE);
$END
   NULL; -- code goes here
END extract client data;
```

#### Error directives

Use the \$ERROR directive to force compilation errors if your prerequisite conditions are not met. For example:

The settings that are available for use in these directives include:

#### Compiler settings

PLSQL\_CCFLAGS, PLSQL\_DEBUG, PLSQL\_WARNINGS, PLSQL\_OPTIMIZE\_LEVEL, PLSQL\_CODE\_TYPE, and NLS\_LENGTH\_SEMANTICS.

#### PLSQL\_LINE (PLS\_INTEGER literal)

The line number within the program or can be explicitly defined with the PLSQL\_CCFLAGS parameter.

#### PLSQL\_UNIT (VARCHAR2 literal)

The name of the program being compiled. For anonymous blocks, it is null. PLSQL\_UNIT can also be explicitly defined with the PLSQL\_CCFLAGS parameter.

Static expressions defined in package specifications

These expressions cannot change when a package is recompiled.

The PL/SQL compiler reads and interprets these directives, generating the code to be implemented. To identify what has actually been deployed in the compiled program, use the DBMS\_PREPROCESSOR package, as in the following example:

```
-- Create a conditionally compiled program
    CREATE OR REPLACE PROCEDURE my cc proc IS
    BEGIN
      DBMS OUTPUT.PUT LINE('DB Version is:'
        ||DBMS DB VERSION.VERSION||'r'
        ||DBMS DB VERSION.RELEASE);
    $IF DBMS DB VERSION.VER LE 10 2 $THEN
      DBMS OUTPUT.PUT LINE("Version 10r2 code here");
    $ELSIF DBMS DB VERSION.VER LE 11 $THEN
      DBMS OUTPUT.PUT LINE('Version 11 code here');
    $ELSE
      DBMS OUTPUT.PUT LINE('Later than 11 code here');
    $END
    END;
    -- Display the deployed code
    BEGIN
    DBMS PREPROCESSOR.PRINT POST PROCESSED SOURCE
      ('PROCEDURE', USER, 'MY CC PROC');
    END:
This displays the deployed code:
```

PROCEDURE my cc proc IS

BEGIN

## **Compiler Warnings**

Compile-time warnings can help make your programs more robust. These warnings highlight potential problems that are not severe enough to raise an exception, but may result in runtime errors or poor performance. You can configure the compiler to reject as an error any of these warnings. Warnings result in the program compiling to a VALID status, but errors result in an INVALID status.

To enable these warnings, you need to set the database initialization parameter PLSQL\_WARNINGS. This parameter can be set globally in the *SPFILE* initialization file, in your session via the ALTER SESSION statement, or with the built-in package DBMS\_WARNING.

The PLSQL\_WARNINGS parameter is a comma-delimited list of values, each of which has the syntax:

```
[ENABLE | DISABLE | ERROR] : [ALL | SEVERE | INFORMATIONAL | PERFORMANCE | warning number]
```

For example, to enable all warnings in your session, execute:

```
ALTER SESSION SET plsql_warnings = 'enable:all'
```

If you want to configure Oracle Database 11g warning message number 06009 ("OTHERS handler does not end in RAISE or RAISE\_APPLICATION\_ERROR") as an error and enable all warnings in the performance category except warning number 07202 ("Parameter may benefit from use of the NOCOPY compiler hint"), execute:

```
ALTER SESSION SET plsql_warnings = 'error:06009'
, 'enable:performance'
, 'disable:07203';
```

```
To see what your current setting is, you can execute:
    DBMS OUTPUT.PUT LINE (
       DBMS WARNING.get warning setting string());
Some examples of warnings follow:
    SQL>ALTER SESSION SET plsql warnings = 'ENABLE:ALL',
         'ERROR:6009':
    Session altered.
    SOL>CREATE OR REPLACE PROCEDURE bad practice IS
         test string VARCHAR2(32);
      3 BEGIN
         test string := 'My demo program';
      5 EXCEPTION
         WHEN OTHERS THEN NULL:
     7 END;
     8 /
    Warning: Procedure created with compilation errors.
    SOL>SHOW ERRORS
    Errors for PROCEDURE BAD PRACTICE:
    LINE/COL ERROR
    6/8 PLS-06009: procedure "BAD PRACTICE" OTHERS
    handler does not end in RAISE or RAISE APPLICATION ERROR
    SQL> ALTER SESSION SET plsql warnings = 'enable:all';
    Session altered.
    SQL> CREATE OR REPLACE PACKAGE create policy IS
    2 PROCEDURE process dec page ( dec page IN OUT CLOB );
    3 END create policy;
    4 /
    SP2-0808: Package created with compilation warnings
    SOL> SHOW ERRORS
    Errors for PACKAGE CREATE POLICY:
    I TNF/COL FRROR
    2/32 PLW-07203: parameter 'DEC PAGE' may benefit from use
    of the NOCOPY compiler hint
```

```
SQL> CREATE OR REPLACE PACKAGE BODY create policy IS
2 PROCEDURE process dec page (
3 dec page IN OUT NOCOPY CLOB ) IS
4 BEGIN
5 default dec(dec page);
6 END process dec page;
7 END create policy;
8 /
SP2-0810: Package Body created with compilation warnings
SOL> SHOW ERRORS
Errors for PACKAGE BODY CREATE POLICY:
LINE/COL ERROR
3/6 PLW-05000: mismatch in NOCOPY qualification between
specification and body
SQL> CREATE OR REPLACE PROCEDURE dead code IS
2 x NUMBER := 10;
3 BEGIN
4 \text{ IF } x = 10 \text{ THEN}
5 x := 20;
6 ELSE
7 x := 100; -- dead code
8 END IF;
9 END dead code;
10 /
SP2-0804: Procedure created with compilation warnings
SOL> SHOW ERRORS
Errors for PROCEDURE DEAD CODE:
LINE/COL ERROR
7/7 PLW-06002: Unreachable code
```

## **Optimizing Compiler**

PL/SQL's optimizing compiler can improve runtime performance dramatically while imposing only a relatively slight overhead at compile time. Fortunately, the benefits of optimization apply to both interpreted and natively compiled PL/SQL because optimizations are applied by analyzing patterns in source code.

The optimizing compiler is enabled by default. However, you may want to alter its behavior, by either lowering its aggressiveness or disabling it entirely. For example, if, in the course of normal operations, your system must perform recompilation of many lines of code, or if an application generates many lines of dynamically executed PL/SQL, the overhead of optimization may be unacceptable. Note, however, that Oracle's tests show that the optimizer doubles the runtime performance of computationally intensive PL/SQL.

In some cases, the optimizer may even alter program behavior. One such case might occur in code written for Oracle9*i* Database, which depends on the relative timing of initialization sections in multiple packages. If your testing demonstrates such a problem, yet you want to enjoy the performance benefits of the optimizer, you may want to rewrite the offending code or introduce an initialization routine that ensures the desired order of execution.

New to Oracle Database 11g is program *intra-unit inline opti-mization*. This optimization technique replaces a call to a sub-program with a copy of the program, at compile time. The performance improvement occurs because the subprogram does not have to be loaded separately at runtime. This technique is especially useful for short utility helper programs.

To change the optimizer settings, set the initialization parameter PLSQL\_OPTIMIZE\_LEVEL, either for your session with an ALTER SESSION statement or for the database with an ALTER SYSTEM statement. Valid settings are:

- 0 No optimization
- 1 Moderate optimization, such as eliminating superfluous code or exceptions
- 2 (default)

Aggressive optimization beyond level 1, including rearranging source code

3 (Oracle Database 11g)
Include inline subprogram optimization

You can also modify these settings for the current session; for example:

```
ALTER SESSION SET PLSQL OPTIMIZE LEVEL = 0;
```

With optimization level 2, you can control inline optimization with the INLINE pragma (see the earlier "Pragmas" section). The syntax of the INLINE pragma is:

```
PRAGMA INLINE (program name, 'YES | NO');
```

YES requests the compiler to use inline optimization for calls to *program\_name*, while NO explicitly requests the compiler to not use inline optimization for such calls. In the following example, compiled with the default optimization level 2, calls to the procedure P are requested to be inlined:

```
CREATE OR REPLACE PACKAGE BODY bi_util IS
FUNCTION avg_sales(cust_id IN NUMBER)
    RETURN NUMBER
IS
BEGIN
    PRAGMA INLINE (P,'YES'); -- inline calls to program P
    p('Inside simulation');
    RETURN cust_id; -- simulation only
END;
END bi util;
```

## Performing Native Compilation of PL/SQL

Starting with Oracle9*i* Database, you can speed up many of your PL/SQL programs by compiling the stored programs natively. The database will translate your PL/SQL program into C code and compile it into a shared library (DLL on Microsoft Windows platforms). Prior to Oracle Database 11*g*, you had to have a supported C compiler on your database server machine to use native compilation. Using native compilation, you will realize the greatest performance gains with computer-intensive applications and the least from programs that contain only declarations, such as types and package specifications. Programs compiled for debug will never be compiled natively.

When a natively compiled program is first executed on some platforms and database releases, it is copied from a shared library in the system tablespace to the PLSQL\_NATIVE\_LIBRARY\_DIR, where it is cached. On other platforms and database releases, this copy is not necessary.

#### Oracle9i Database

With Oracle9i Database, follow these steps to compile natively:

- 1. Edit the makefile, *spnc\_makefile.mk*, which you should find in the \$ORACLE\_HOME/plsql subdirectory.
- Set the initialization parameter PLSQL\_COMPILER\_FLAGS to 'NATIVE'. Individual developers may alter the value of PLSQL\_COMPILER\_FLAGS using the ALTER SES-SION statement.
- 3. The following parameters may also need to be set: PLSQL\_NATIVE\_C\_COMPILER, PLSQL\_NATIVE\_LINKER, PLSQL\_NATIVE\_LIBRARY\_DIR, PLSQL\_NATIVE\_MAKE\_UTILITY, and PLSQL\_NATIVE\_MAKE\_FILE\_NAME. The DBA can set these parameters in the database initialization file or use an ALTER SYSTEM statement.
- 4. If your system has more than 15,000 PL/SQL objects, it may take a long time to scan these in a single directory, so set PLSQL\_NATIVE\_DIR\_SUBDIR\_COUNT as shown previously and create the directories named *d0*, *d1*, *d2*, etc.
- 5. Create or replace your stored programs.
- 6. Verify the native compilation by querying the data dictionary view USER\_STORED\_SETTINGS and also by locating the shared library or DLL in the database server's filesystem.

#### **Oracle Database 10g**

With Oracle Database 10g, native compilation became much simpler to configure, in part because Oracle started using

database tables rather than files for permanent storage of the generated shared libraries. Oracle also limits support to the C compiler supplied by the platform vendor. Follow these steps to compile natively:

- 1. Inspect the file \$ORACLE\_HOME/plsql/spnc\_commands and, if necessary, revise the path to the supported C compiler.
- 2. Set the parameter PLSQL\_NATIVE\_LIBRARY\_DIR as shown previously and create this directory if it does not exist. This is the location in the filesystem that the database will use for an on-demand cache of the shared library files. The OFA standard locates this directory under one of the data file directories. For security reasons, only the ORACLE user should have write privileges on this and any PLSQL\_NATIVE\_DIR\_SUBDIR directories.
- 3. If your system has more than 15,000 PL/SQL objects, it may take a long time to scan these in a single directory, so set PLSQL\_NATIVE\_DIR\_SUBDIR\_COUNT as shown previously and create the directories named *d0*, *d1*, *d2*, etc.
- 4. Either make a global change so that the database parameter PLSQL\_CODE\_TYPE is set to NATIVE, or issue a session-level statement:

ALTER SESSION SET PLSQL\_CODE\_TYPE = 'NATIVE';

5. Create or replace your stored programs.

#### **Oracle Database 11g**

With Oracle Database 11g, a separate C compiler is no longer needed, nor is the *spnc\_commands* file. The database compiles directly to shared libraries. Follow these steps:

1. On some platforms, you need to set the parameter PLSQL\_NATIVE\_LIBRARY\_DIR as shown previously. Linux and Windows do not use this directory.

Either make a global change so that the database parameter PLSQL\_CODE\_TYPE is set to NATIVE, or issue a session-level statement:

```
ALTER SESSION SET PLSQL_CODE_TYPE = 'NATIVE';
```

3. Recompile your stored programs.

## **Java Language Integration**

Java programmers can write server-side classes that invoke SQL and PL/SQL using standard JDBC or SQLJ calls. PL/SQL programmers can call server-side Java methods by writing a PL/SQL cover or *call spec* for Java using Oracle database DDL.

Server-side Java in the database may be faster than PL/SQL for computer-intensive programs, but not as nimble for database access. PL/SQL is much more efficient for database-intensive routines because, unlike Java, it doesn't have to pay the overhead for converting SQL datatypes for use inside the stored program. Database programmers will want to continue to use PL/SQL for programs that perform a lot of database I/O and use Java for the best raw computation performance. Follow these steps to create a Java stored procedure (JSP):

1. Write or otherwise obtain functional Java code. Having source code is not necessary, though, so you can use class libraries from third parties. The classes must, however, meet two requirements. Methods published to SQL and PL/SQL must be declared static; PL/SQL has no mechanism for instantiating nonstatic Java classes. In addition, the classes must not issue any GUI calls (for example, to AWT) at runtime.

If you write your own JSP and it needs to connect to the database for access to tables or stored procedures, use standard JDBC and/or SQLJ calls in your code. Many JDBC and SQLJ reference materials are available to provide assistance in calling SQL or PL/SQL from Java, but be sure to review the product-specific documentation that ships with your tool.

- 2. Once you have the Java class in hand, either in source or .class file format, load it into the database. The database's loadjava command-line utility is a convenient way to accomplish the load. Refer to the Oracle Java Developer's Guide for further assistance with loadjava.
- Create a call spec for the Java method, specifying the AS LANGUAGE JAVA clause of the CREATE statement (described in the "Publishing Java to PL/SQL" section). You may create a function or procedure cover as appropriate.
- 4. Grant EXECUTE privileges on the new JSP using GRANT EXECUTE; PL/SQL routines can now call the JSP as if it were another PL/SQL module.

## **Example**

Let's write a simple "Hello, World" JSP that will accept an argument:

```
package oreilly.plsquick.demos;
public class Hello {
   public static String sayIt (String toWhom) {
      return "Hello, " + toWhom + "!";
   }
}
```

Saved in a file called *Hello.java*, the source code can be loaded directly into the database. Doing so will compile the code automatically. Here is a simple form of the *loadjava* command:

```
loadjava -user scott/tiger -oci8 oreilly/plsquick/
  demos/Hello.java
```

The *Hello.java* file follows the Java file placement convention for packages, and thus exists in a subdirectory named *oreilly/plsquick/demos*.

We can fire up our favorite SQL interpreter, connect as SCOTT/TIGER, and create the call spec for the Hello.sayIt() method:

```
CREATE FUNCTION hello_there (to_whom IN VARCHAR2)
RETURN VARCHAR2
AS LANGUAGE JAVA
NAME 'oreilly.plsquick.demos.Hello.sayIt
(java.lang.String) return java.lang.String';
Now we can call our function very easily:

BEGIN
DBMS_OUTPUT.PUT_LINE(hello_there('world'));
END;
And we get the following as the expected output:
Hello, world!
```

## Publishing Java to PL/SQL

To write a call spec, use the AS LANGUAGE JAVA clause in a CREATE statement. The syntax for this clause is:

```
{ IS | AS } LANGUAGE JAVA

NAME 'method_fullname [ (type_fullname,... ]

[ RETURN type fullname ]'
```

method\_fullname is the package-qualified name of the Java class and method. It is case-sensitive and uses dots to separate parts of the package's full name. type\_fullname is the package-qualified name of the Java datatype. Notice that a simple string, not a SQL name, follows the NAME keyword.

Type mapping follows most JDBC rules regarding the legal mapping of SQL types to Java types. JDBC extensions exist for Oracle-specific datatypes. Most datatype mappings are relatively straightforward, but passing database objects of a user-defined type is harder than one would think. Oracle provides a JPublisher tool that generates the Java required to encapsulate a database object and its corresponding REF. Refer to Oracle's JPublisher documentation for guidelines on usage.

The AS LANGUAGE JAVA clause is the same regardless of whether you are using Java as a standalone JSP, the implementation of a packaged program, or the body of an object type method. For example, here is the complete syntax for creating JSPs as PL/SQL-callable functions or procedures:

When using Java as the implementation of a packaged procedure or function, the database allows you to place the Java call spec either in the package specification (where the call spec substitutes for the subprogram specification) or in the package body (where the call spec substitutes for the subprogram body). Similarly, when using JSPs in object type methods, the Java call spec can substitute for either the object type method specification or its body.

Note that Java functions typically map to PL/SQL functions, but Java functions declared void map to PL/SQL procedures. Also, you will quickly learn that mistakes in mapping PL/SQL parameters to Java parameters become evident only at runtime.

## **Data Dictionary**

To learn what Java library units are available in your schema, look in the USER\_OBJECTS data dictionary view where the *object\_type* is like "JAVA%". If you see a Java class with INVALID status, it has not yet been resolved successfully. Note that the names of the Java source library units need not match the names of the classes they produce.

# Index

| Symbols (double hyphen), specifying single-line comments, 8 != (exclamation point-equals sign) inequality operator, 7 # (pound sign), in identifier, 3 \$ (dollar sign) in identifiers, 3 metacharacter, 88 () (parentheses) expression or list delimiter, 7 metacharacter, 88 special literal delimiter, 4 * (asterisk) metacharacter, 88 multiplication operator, 7 ++ (plus sign) addition operator, 6 metacharacter, 88 . (period) component separator, 7, 58 in collection methods, 68 in Java names, 154 in package element names, 120 in TREAT expressions, 136 in triggers, 113 metacharacter, 88 | /* and */, specifying multiline comments, 8 := assignment operator, 59 ; (semicolon), in statements, 45 <>> (angle brackets) collection inequality function, 66 inequality operator, 7 special literal delimiter, 4 = (equals sign) collection equality function, 66 equality operator, 7 ? (question mark), metacharacter, 88 [] (square brackets) in conventions, 2 metacharacter, 88 [] (collation element), metacharacter, 89 [::] (character class), metacharacter, 88 [==] (equivalence class), metacharacter, 89 \ (backslash), 4, 67, 88, 89 metacharacter, 88  ^ (caret), metacharacter, 88 _ (underscore), in identifier, 3 {} (curly braces) |
|----------------------------------------------------------------------------------------------------|----------------------------------------------------------------------------------------------------|
|                                                                                                    | { } (curly braces)<br>metacharacter, 88<br>special literal delimiter, 4                                                                                                    |

We'd like to hear your suggestions for improving our indexes. Send email to index @ oreilly.com.

(vertical bar), assigning records, 58 ASSOCIATE STATISTICS metacharacter, 88 | | (vertical bars) string event, 111, 117 concatenation associative arrays, 61, 62 operator, 7 adding/removing elements, 65 " (double quote) optional collection methods used identifier delimiter, 4 with, 69 ' (single quote) initializing, 64 literal delimiter, 4, 5, 7 syntax for declaring, 63 programmer-defined delimiter ATAN built-in function, 83 suffix, 4, 5 ATAN2 built-in function, 83 atomically null collections COLLECTION\_IS\_NULL Α exception, 69 ABS built-in function, 82 VARRAYs, 63 ACCESS INTO NULL atomically null objects, 133 exception, 134 attribute specifications of object ACOS built-in function, 82 types, 126 actual parameters, 102 AUDIT event, 111, 117 ADD MONTH built-in AUTHID CURRENT USER function, 85 keywords, 109 AFTER triggers, 114 AUTHID keyword, 140 AGGREGATE USING AUTONOMOUS keyword, 141 TRANSACTION ALTER event, 111, 117 pragma, 8, 37 ALTER SESSION statement changing value of PLSQL\_ В COMPILER\_FLAGS BEFORE triggers, 114 parameter, 150 setting PLSQL\_WARNINGS BFILE datatype, 18 BIN TO NUM built-in parameter, 145 ALTER TYPE statement, 138 function, 83 ANALYZE event, 111, 117 BINARY\_DOUBLE datatype, 13 anchored declarations, 22 BINARY\_FLOAT datatype, 13 AND operation and Boolean BINARY\_INTEGER datatype, 17 datatype, 12 arguments, passing in parameter bind variables, 47 BITAND built-in function, 83 lists, 102 AS LANGUAGE JAVA BLOB datatype, 18 block structure in PL/SQL, 9, 11 clause, 153, 155 ASCII built-in function, 78 BOOLEAN datatype, 17 Boolean literals, 4 ASCIISTR built-in function, 76, built-in functions, 75-87, 89 ASIN built-in function, 83 built-in packages, 93-97

| bulk binds and collections, 71, | column/function name                  |
|---------------------------------|---------------------------------------|
| 75                              | precedence, 125                       |
| BULK COLLECT INTO               | COMMENT event, 111, 117               |
| clause, 74                      | comments in PL/SQL, 8                 |
| %BULK_EXCEPTIONS                | COMMIT statement, 35                  |
| attribute, 73                   | executing stored                      |
|                                 | functions, 123                        |
| C                               | comparison methods for object         |
| -                               | types, 130                            |
| cache, function result, Oracle  | compilation                           |
| Database 11g, 107               | conditional, 142                      |
| call specs to Java, 152         | native, 149, 151                      |
| creating, 153, 154              | settings, 141, 143                    |
| object types and, 127, 155      | compiler warnings, 145, 147           |
| CALL syntax (ANSI SQL), 98      | compiler, optimizing, 147             |
| CARDINALITY function, 66        | COMPOSE built-in function, 78         |
| CASCADE keyword, 138            | compound triggers, 115                |
| CASE expression, 26, 27         | CONCAT built-in function, 78          |
| CASE statement, 25              | conditional compilation, 142          |
| CAST built-in function, 76, 85  | conditional control                   |
| CAST function, 66               | statements, 23, 27                    |
| CEIL built-in function, 83      | CONSTANT keyword, 21                  |
| CHAR datatype, 14               | constrained declarations, 21          |
| character datatypes, 14         | constrained subtypes, 23              |
| character set in PL/SQL, 2      | CONSTRUCTOR FUNCTION                  |
| CHARTOROWID built-in            | syntax, 129                           |
| function, 76                    | constructor methods, 129              |
| CHR built-in function, 78       | CONTINUE statement, 31                |
| CLOB datatype, 18               | loops, 28                             |
| closing                         | control statements                    |
| cursor variables, 48            |                                       |
| dynamic cursors, 46             | conditional, 23, 27<br>sequential, 27 |
| explicit cursors, 40            | conversion functions, 76              |
| COLLECT function, 66            | CONVERT built-in                      |
| COLLECTION IS NULL              |                                       |
| exception, 69                   | function, 76, 79                      |
| collections                     | Coordinated Universal Time            |
| adding/removing elements, 65    | (UTC), 16                             |
| bulk binds and, 71, 75          | COS built-in function, 83             |
| declaration syntax for, 63      | COSH built-in function, 83            |
| initializing, 64                | COUNT function, 68                    |
| methods for, 68, 71             | CREATE event, 111, 117                |
| nested collections, 71          | CREATE OR REPLACE TYPE                |
| nested table functions, 65, 68  | BODY, changing object                 |
| types of, 61, 62                | types using, 139                      |
| types 01, 01, 02                |                                       |

| CURRENT_DATE built-in            | DBMS_CRYPTO package, 93         |
|----------------------------------|---------------------------------|
| function, 85                     | DBMS_DB_VERSION                 |
| CURRENT_TIMESTAMP built-         | package, 94                     |
| in function, 85                  | DBMS_ERRLOG package, 94         |
| cursor expressions, 49           | DBMS_LOB package, 94            |
| cursor FOR loops, 30             | DBMS_LOCK package, 94           |
| cursor variables, 48             | DBMS_OUTPUT package, 94         |
| opening, 48                      | DBMS_SCHEDULER                  |
|                                  | package, 95                     |
| cursors in PL/SQL, 38, 50        |                                 |
| dynamic, 45                      | DBMS_SQL package, 46, 95        |
| explicit, 38, 42                 | TO_CURSOR_NUMBER                |
| implicit, 42, 45                 | function, 47                    |
| static, 38                       | TO_REFCURSOR                    |
|                                  | function, 47                    |
| D                                | DBMS_UTILITY package, 96        |
| _                                | FORMAT_CALL_STACK               |
| d BINARY_DOUBLE literal          | function, 55                    |
| suffix, 5                        | FORMAT_ERROR_                   |
| dangling REFs and IS             | BACKTRACE                       |
| DANGLING                         | function, 53                    |
| predicate, 136                   | DBTIMEZONE built-in             |
| data dictionary views            | function, 85                    |
| RESULT_CACHE, 109                | DDL events and triggers, 110,   |
| USER_OBJECTS, 155                | 111, 114, 117                   |
| USER_STORED_                     | DEC datatype, 12                |
| SETTINGS, 150                    | DECIMAL datatype, 12            |
| V\$RESULT_CACHE, 109             |                                 |
| V\$TIMEZONE_NAMES, 17            | decimal numeric datatypes, 12   |
| data structures in packages, 120 | declaring                       |
| Database 11g                     | collections, 63                 |
| native compilation, 151          | exceptions, 51, 52              |
| database events and              | explicit cursors, 39            |
|                                  | local programs, 103             |
| triggers, 110, 117               | programs, 106                   |
| database interaction, 34, 38     | records, 57                     |
| datatype conversions             | variables, 19, 22               |
| implicit, 19                     | DECOMPOSE built-in              |
| datatypes                        | function, 79                    |
| mapping, 154                     | DEFAULT keyword, 124            |
| of parameters, 100               | default values                  |
| DATE datatype, 15                | for parameters, 102             |
| datetime datatypes, 15, 17       | for variables, 21               |
| datetime functions, 85           | definer rights model for stored |
| datetime interval literals, 6    | PL/SQL, 109                     |
| DB_ROLE_CHANGE                   | DELETE procedure for            |
| event, 111                       | collections, 65, 68             |
|                                  | CONCENONS, 05, 00               |

| DELETE trigger event, 111  DELETING trigger    predicate, 114  delimiters in PL/SQL, 6    Oracle Database 10g, 4  DEREF operator, 137  DETERMINISTIC    keyword, 140  DISABLE keyword, 113  DISASSOCIATE STATISTICS    event, 111, 117  DLLs    native compilation of PL/SQL    and, 149  DML    events and triggers, 110, 114    exceptions and, 56 | EXECUTE command (SQL*Plus), 98 EXECUTE IMMEDIATE statement, 45 EXECUTE privileges for collections, 71 for packages, 119 EXISTS function, 68 EXIT statement, 31 EXP built-in function, 83 explicit cursors, 38, 42 attributes of, 41 closing, 40 cursor expressions and, 49 declaring, 39 fetching from, 40 opening, 39 |
|----------------------------------------------------------------------------------------------------|----------------------------------------------------------------------------------------------------|
| records and, 59<br>dot notation (see entries under .<br>(period)), 58                                                                                                    | expressions, cursor, 49<br>EXTEND procedure, 69<br>EXTRACT built-in function, 85                                                                                                    |
| DOUBLE PRECISION datatype, 12                                                                                                    | F                                                                                                    |
| downcasting supertypes, 135<br>DROP event, 111, 117<br>dynamic cursors, 45<br>dynamic method dispatch<br>(dynamic<br>polymorphism), 133                                                                                                    | f BINARY_FLOAT literal<br>suffix, 5<br>FALSE value, 17<br>FETCH INTO statement<br>assigning records, 59<br>BULK COLLECT INTO                                                                                                    |
| E                                                                                                    | clause and, 74 manipulating objects, 134                                                                                                    |
| error handling (see exception handling) exception handling, 50, 56 built-in exceptions, list of, 51 bulk binds and collections, 73 declaring exceptions, 51, 52 propagating exceptions, 54, 56 raising exceptions, 53 scope of, 54 EXCEPTION_CODE field, 73 EXCEPTION_INDEX field, 73 EXCEPTION_INIT pragma, 9 declaring exceptions, 52              | FETCH statement, 40 fields of records, 56 DML and records, 59 referencing, 58 FINAL keyword, 126, 128 changing to NOT FINAL, 138 FIRST function, 69 FLOAT datatype, 12 FLOOR built-in function, 83 FOR EACH ROW statement, 113 FOR loops, 29 FORALL statement, 72                                                      |

| FORCE option, dropping object  | HTF package, 96                 |
|--------------------------------|---------------------------------|
| types using, 139               | HTP package, 96                 |
| formal parameters, 102         | -                               |
| forward declarations of        | 1                               |
| programs, 106                  | -                               |
| %FOUND attribute, 41, 75       | identifiers in PL/SQL, 3        |
| FROM built-in function, 76     | IEEE 754-compliant floating-    |
| FROM_TZ built-in function, 85  | point datatypes, 13, 105        |
| function result cache, Oracle  | IF-THEN-ELSE statements, 23     |
| Database 11g, 107              | implicit cursors, 42, 45        |
| functions                      | implicit datatype               |
| built-in, 75–87                | conversions, 19                 |
| calling packaged functions in  | IN function, 66                 |
| SQL, 124                       | IN OUT parameters, 101          |
| column/function name           | IN parameters, 101              |
| precedence, 125                | INITCAP built-in function, 79   |
| conversion functions, 76       | initializing                    |
| datetime functions, 85         | collections, 64                 |
| numeric functions, 82          | objects, 133                    |
| stored functions, 122          | packages, 121                   |
| string functions, 78           | INLINE pragma, 9                |
| table functions, 106           | INSERT event, 111               |
| (see also stored functions)    | INSERTING trigger               |
|                                | predicate, 114                  |
| G                              | INSTANTIABLE keyword, 126,      |
| -                              | 128                             |
| generalized invocation syntax, | restrictions on modifying       |
| Oracle Database                | types, 139                      |
| 11g, 133                       | INSTR built-in function, 79     |
| Gennick, Jonathan, 87          | INT datatype, 12                |
| GOTO statement, 27             | INTEGER datatype, 12            |
| GRANT event, 112, 117          | INTERVAL DAY TO SECOND          |
| GRANT EXECUTE                  | datatype, 15                    |
| statement, 153                 | INTERVAL keyword, 6             |
| GREATEST built-in              | INTERVAL YEAR TO MONTH          |
| function, 79, 83               | datatype, 15                    |
|                                | intra-unit inline optimization, |
| Н                              | Oracle Database                 |
| handling exceptions (see       | 11g, 148                        |
| exception handling)            | INVALIDATE keyword, 138         |
| HEXTODRAW built-in             | invoker rights model for stored |
| function, 76                   | PL/SQL, 109                     |
| iunction, 70                   | IS DANGLING predicate, 136      |
|                                |                                 |

| IS NULL/IS NOT NULL<br>syntax, 19                                                                                                    | LOCALTIMESTAMP built-in function, 86                                                                                                    |
|----------------------------------------------------------------------------------------------------|----------------------------------------------------------------------------------------------------|
| ISOLATION LEVEL SERIALIZABLE transaction control function, 36 executing stored functions, 122                                                                                                    | LOCK TABLE statement, 36 locking rows in result sets, 43 LOG built-in function, 84 LOGOFF event, 112 LOGON/LOGOFF events, 112, 117                                                                                                    |
| %ISOPEN attribute, 41                                                                                                    | LONG datatype, 14<br>LONG RAW datatype, 15<br>loop labels, 33                                                                                                    |
| J Java language integration, 152, 155 data dictionary views, 155 publishing Java to PL/SQL, 154 Java stored procedures (JSPs), creating, 152, 154 JPublisher tool, 154                                                                                                    | loops CONTINUE statement, 28, 31 in PL/SQL, 28, 33 LOWER built-in function, 80 LPAD built-in function, 80 LTRIM built-in function, 80                                                                                                    |
|                                                                                                    | MAP method, 127, 130                                                                                                    |
| keywords DISABLE, 113 RESULT_CACHE, 109  L labels for loops, 33 language fundamentals of PL/SQL, 2, 11 large object (LOB) datatypes, 18 LAST function, 69 LAST_DAY built-in function, 85 LEAST built-in function, 79, 83 LENGTH built-in function, 80 LIMIT function, 69 Linsley, Peter, 87 literals, 4 LN built-in function, 83 loadjava command-line utility, 153 LOB (large object) datatypes, 18 local programs, declaring, 103 | mapping datatypes, 154 match modifiers for regular expressions, 93 MEMBER keyword, 128 metacharacters supported by Oracle, 88 methods comparison, 130 constructor, 129 types of, 128 mixed notation Oracle Database 11g, 103, 124 MOD built-in function, 84 modes of parameters, 101 MONTHS_BETWEEN built-in function, 86 MULTISET built-in function, 76 MULTISET function, 66, 68 MULTISET function, 66, 68 MULTISET INTERSECT, 66 |

MULTISET UNION, 66 NOAUDIT event, 112, 117 NOCOPY option, 101 mutual recursion supported by NOT FINAL PL/SQL, 106 changing FINAL to, 138 marking parent object type N as, 128 NAME keyword, 154 specifying methods as, 132 named notation, 103 NOT INSTANTIABLE Oracle Database 11g, 103, defining methods as, 132 restrictions on modifying named program units, 97, 109 types, 139 NANY built-in function, 84 type inheritance and, 128 native compilation of NOT NULL constraint, 22, 63 PL/SQL, 149, 151 NOT operation and Boolean NATURAL datatype, 12 data, 17 NATURALN datatype, 12 NOT SUBSTITUTABLE. NCHAR datatype, 15 changing table objects NCHAR delimiter, 4 to, 138 NCHR built-in function, 80 notations, parameter-NCLOB datatype, 18 passing, 103 nested collections, 71 %NOTFOUND attribute, 41 nested cursors, 49 NOWAIT keyword nested records, 60 LOCK TABLE statement nested tables, 61, 62 and, 37 adding/removing elements, 65 SELECT FOR UPDATE clause collection methods, 70 and, 44 functions for, 65, 68 NULL statement, 28 initializing, 64 NULLs in PL/SQL, 17, 19 syntax for declaring, 63 atomically null NEW\_TIME built-in collections, 63, 69 function, 86 atomically null objects, 133 NEXT function, 69 NUMBER datatype, 12 NEXT DAY built-in NUMERIC datatype, 12 function, 86 numeric datatypes, 12, 14 NLS (national character set) numeric FOR loops, 29 datatypes, 15 numeric functions, 82 NLS INITCAP built-in numeric literals, 4, 5 function, 80 NUMTODSINTERVAL built-in NLS\_LENGTH\_SEMANTICS function, 76, 86 keyword, 142 NUMTOYMINTERVAL built-in NLS LOWER built-in function, 76, 86 function, 81 NVARCHAR delimiter, 4 NLS UPPER built-in NVARCHAR2 datatype, 15 function, 81

NLSSORT built-in function, 81

| 0                              | nested table functions, 65, 68    |
|--------------------------------|-----------------------------------|
| Object IDentifiers (OIDs), 126 | optimizing compiler, 147          |
| encapsulated by REF            | overloading programs, 105         |
| operator, 136                  | regular expressions, 93           |
| referencing persistent objects | special named constants, 5        |
| using, 137                     | Oracle Database 11g               |
| object types, 125              | compound triggers, 115            |
| attribute specifications, 126  | conditional compilation, 142      |
| changing, 138, 139             | CONTINUE statement, 28,           |
| comparison methods for, 130    | 31                                |
| initializing objects, 133      | DBMS_SQL functions, 47            |
| syntax for creating body, 127  | DBMS_UTILITY FORMAT_              |
| syntax for creating body, 127  | ERROR_                            |
| specification, 126             | BACKTRACE, 53                     |
| OIDs (Object IDentifiers), 126 | DISABLE (trigger), 113            |
| encapsulated by REF            | firing order for triggers, 113    |
| operator, 136                  | function result cache, 107        |
| referencing persistent objects | generalized invocation            |
| using, 137                     | syntax, 133                       |
| OPEN FOR statement, 45         | intra-unit inline                 |
| cursor variables and, 48       | optimization, 148                 |
| optimization                   | mixed notation, 103, 124          |
| intra-unit inline optimization | named notation, 103, 124          |
| (Oracle Database               | native compilation, 149–152       |
| 11g), 148                      | REGEXP_COUNT, 87, 89              |
| optimizing compiler (Oracle    | reserved words, 3                 |
| Database 10g), 147             | sequences, 34                     |
| OR operation and Boolean       | SIMPLE_INTEGER                    |
| datatype, 17                   | datatype, 13                      |
| OR REPLACE keywords            | subexp, 90, 91                    |
| creating stored programs, 140  | Oracle object-oriented features   |
| rebuilding existing collection | and PL/SQL, 125, 139              |
| types, 63                      | Oracle PL/SQL<br>Programming, 102 |
| rebuilding existing            | Oracle Regular Expressions        |
| packages, 119                  | Pocket Reference, 87              |
| ORA-00054 exception, 37        | Oracle8i, determining purity      |
| ORA-06511 exception, 40        | levels of programs                |
| ORA-1456 error, 36             | in, 124                           |
| Oracle Database 10g            | Oracle9i                          |
| compiler warnings, 147         | CASE expression, 26, 27           |
| defining quoting mechanism     | datetime interval datatypes, 6,   |
| for string literals, 4         | 17                                |
| native compilation, 149–152    | native compilation, 149–152       |
|                                | native compnation, 179-132        |

| ORA-nnnn (list of built-in                      | PLSQL_CODE_TYPE, 141,          |
|-------------------------------------------------|--------------------------------|
| exceptions), 51                                 | 151, 152                       |
| ORDER method, 127, 130                          | PLSQL_COMPILER_                |
| OUT parameters, 101                             | FLAGS, 150                     |
| overloading                                     | PLSQL_DEBUG, 141               |
| member methods, 127                             | PLSQL_NATIVE_C_                |
| programmer-defined                              | COMPILER, 150                  |
| constructors, 129                               | PLSQL_NATIVE_LIBRARY_          |
| programs, 104, 105                              | DIR, 150                       |
| OVERRIDING keyword, 132                         | PLSQL_NATIVE_LINKER, 150       |
| O VERRIDII VG REYWOIG, 132                      | PLSQL_OPTIMIZE_                |
| _                                               | LEVEL, 141, 148                |
| P                                               | PLSQL_WARNINGS, 141, 145       |
| package body, 118, 119                          | positional notation, 103       |
| placing Java call specs in, 155                 | POSITIVE datatype, 12          |
| syntax for, 118                                 |                                |
| package data, 120                               | POSITIVEN datatype, 12         |
| package specification, 118, 119                 | POWER built-in function, 84    |
| placing Java call specs in, 155                 | PRAGMA AUTONOMOUS_             |
| syntax for, 118                                 | TRANSACTION, 8, 37             |
| packaged functions, calling, 124                | PRAGMA EXCEPTION_              |
| packages, 117, 122                              | INIT, 9                        |
| built-in, 93–97                                 | declaring exceptions, 52       |
| initializing, 121                               | PRAGMA INLINE, 9               |
| referencing elements of, 120                    | PRAGMA keyword, 8              |
| structure of, 118, 119                          | PRAGMA RESTRICT_               |
| PARALLEL_ENABLED                                | REFERENCES, 9, 124             |
| keyword, 140                                    | PRAGMA SERIALLY_               |
|                                                 | REUSABLE, 9, 120               |
| parameters, 100, 105<br>default values for, 102 | precedence, column/function    |
|                                                 | name, 125                      |
| local programs and, 103                         | predicates, trigger, 114       |
| modes of, 101                                   | PRIOR function, 69             |
| passing arguments, 102                          | privileges and stored          |
| program overloading, 104,                       | PL/SQL, 109                    |
| 105                                             | procedures in PL/SQL, 98       |
| PARTITION BY clause, 140                        | Process Global Area (PGA), 121 |
| passing arguments in parameter                  | program data, types of, 11     |
| lists, 102                                      | program overloading, 104, 105  |
| persistent objects, 125                         | propagating exceptions, 54, 56 |
| referencing, 137                                | publishing Java to PL/SQL, 154 |
| PGA (Process Global Area), 121                  | purity levels of programs,     |
| PIPELINED keyword, 140                          | determining, 124               |
| PL/SQL vs. server-side Java, 152                | PUT_LINE procedure, 105        |
| PLS_INTEGER datatype, 12                        | ,                              |
| PLSQL_CCFLAGS, 141                              |                                |
|                                                 |                                |

| Q                                          | REGEXP_REPLACE                              |
|--------------------------------------------|---------------------------------------------|
| q' programmer-defined delimiter            | function, 81, 92                            |
| suffix, 4, 5                               | REGEXP_SUBSTR function, 81,                 |
| queries, single-row and                    | 90                                          |
| multirow, 45                               | regular expressions, 93                     |
|                                            | RELIES_ON clause, 107                       |
| R                                          | REMAINDER built-in                          |
| •                                          | function, 84                                |
| RAISE_APPLICATION_ERROR function, 53       | RENAME event, 112, 117<br>REPEAT UNTIL loop |
| · · · · · · · · · · · · · · · · · · ·      | emulation, 31                               |
| raising exceptions, 53<br>RAW datatype, 15 | REPLACE built-in function, 81               |
| RAWTOHEX built-in                          | reserved words, 3                           |
| function, 76                               | RESTRICT_REFERENCES                         |
| READ ONLY transaction control              | pragma, 9, 124                              |
| function, 36                               | RESULT_CACHE, 107                           |
| executing stored                           | keyword, 109                                |
| functions, 122                             | RETURN clause in functions, 99              |
| REAL datatype, 12                          | RETURNING clause, 43, 74                    |
| records in PL/SQL, 56, 60                  | RETURNING INTO statement                    |
| assigning, 58                              | and BULK COLLECT                            |
| declaring, 57                              | INTO clause, 74                             |
| DML and, 59                                | REUSE SETTINGS                              |
| nested, 60                                 | statement, 141                              |
| referencing fields, 58                     | REVOKE event, 112, 117                      |
| recursion, mutual, 106                     | RNDS (Read No Database State)               |
| REF CURSOR IN                              | purity level, 124                           |
| parameter, 140                             | RNPS (Read No Package State)                |
| REF CURSORs                                | purity level, 125                           |
| syntax for, 48                             | ROLLBACK statement, 35                      |
| REF operator, 136                          | exceptions and DML, 56                      |
| referencing                                | executing stored                            |
| fields of records, 58                      | functions, 123                              |
| package elements, 120                      | ROUND built-in function, 84,                |
| persistent objects, 137                    | 86                                          |
| REFERENCING clause, 112                    | row objects, retrieving, 137                |
| REFTOHEX function, 76                      | %ROWCOUNT attribute, 41                     |
| REGEXP, 89                                 | ROWDTOCHAR built-in                         |
| REGEXP_COUNT function, 89                  | function, 76                                |
| REGEXP_INSTR function, 81,                 | ROWDTONCHAR built-in                        |
| 90                                         | function, 76                                |
| REGEXP_LIKE function, 81, 89               | ROWID datatype, 15                          |
|                                            | row-level triggers, 113                     |

shared libraries rows, locking, 43 %ROWTYPE attribute, 22 native compilation of PL/SQL declaring records, 57 and, 149 DML and, 59 SHUTDOWN event, 112, 117 side effects and purity RPAD built-in function, 81 levels, 124 RTRIM built-in function, 81 SIGN built-in function, 84 SIGNTYPE datatype, 12 S simple CASE expression, 26 SAVE EXCEPTIONS simple CASE statement, 25 keywords, 73 SIMPLE\_INTEGER SAVEPOINT statement, 35 datatype, 13 scalar datatypes, 12, 18 SIN built-in function, 84 scope of exceptions, 54 SINH built-in function, 84 searched CASE expression, 26 SMALLINT datatype, 12 searched CASE statement, 25 SOUNDEX built-in function, 81 SELECT FOR UPDATE SQL injection, 47 clause, 43 SQL statements, calling stored SELECT INTO statement functions from, 122, 125 assigning records, 59 SQL%BULK BULK COLLECT INTO **EXCEPTIONS.COUNT** clause and, 74 method, 73 implicit cursors and, 42 SQL%BULK\_ROWCOUNT manipulating objects, 134 attribute, 43, 75 read-only transactions and, 36 SQL%FOUND attribute, 43 SELF parameter, 129 SQL%ISOPEN attribute, 43 sequences, 34 SQL%NOTFOUND sequential control attribute, 43 statements, 27 SQL%ROWCOUNT SERIALLY\_REUSABLE attribute, 43 pragma, 9, 120 SQLCODE function, 55 SERVERERROR event, 112, 117 SQLERRM function, 55 SESSIONTIMEZONE built-in SQRT built-in function, 84 function, 86 STARTUP event, 112, 117 SET function, 66 statements in PL/SQL, 9 SET ROW keywords, updating static cursors, 38 database tables using, 60 STATIC keyword, 129 SET TRANSACTION stored functions, 122 statement, 36 calling from SQL executing stored statements, 122, 125 functions, 122 named notation and, 103 SGA (System Global Area), 107, requirements for calling in 121

SQL, 123

| syntax for calling from             | TO_BINARY_FLOAT built-in       |
|-------------------------------------|--------------------------------|
| SQL, 123                            | function, 77                   |
| (see also functions)                | TO_CHAR built-in               |
| stored PL/SQL and                   | function, 81, 86               |
| privileges, 109                     | TO_CHAR_TO_NCHAR built-        |
| stored programs, compiling, 140     | in function, 77                |
| natively, 149, 151                  | TO_CLOB_TO_NCLOB built-in      |
| string functions, 78                | function, 77                   |
| string literals, 4                  | TO_DATE built-in function, 77, |
| SUBSTITUTABLE keyword,              | 87                             |
| changing table objects              | TO_DSINTERVAL built-in         |
| to, 138                             | function, 77, 87               |
| SUBSTR built-in function, 81        | TO_LOB built-in function, 77   |
| subtypes (object)                   | TO_MULTI_BYTE built-in         |
| single-inheritance model, 128       | function, 77, 82               |
| upcasting, 135                      | TO_NCHAR built-in              |
| subtypes (scalar)                   | function, 82                   |
| built-in, 12, 14                    | TO_NUMBER built-in             |
| programmer-defined, 23              | function, 77                   |
| supertypes, 128                     | TO_RAW built-in function, 77   |
| downcasting, 135                    | TO_SINGLE_BYTE built-in        |
| overriding, 132                     | function, 77, 82               |
| SUSPEND event, 112, 117             | TO_TIMESTAMP built-in          |
| SYS_EXTRACT_UTC built-in            | function, 77, 78, 87           |
| function, 86                        | TO_TIMESTAMP_T2 built-in       |
| SYSDATE built-in function, 86       | function, 87                   |
| System Global Area (SGA), 121       | TO_YMINTERVAL built-in         |
| SYSTIMESTAMP built-in               | function, 78, 87               |
| function, 86                        | transaction management, 34, 37 |
|                                     | autonomous transactions, 8,    |
| Т                                   | 37                             |
| -                                   | transient objects, 125         |
| TABLE built-in function, 77         | TRANSLATE built-in             |
| table functions, 106                | function, 82                   |
| TANIL built-in function, 84         | TRANSLATE_USING built-in       |
| TANH built-in function, 85          | function, 78                   |
| THE built-in function, 77           | TREAT operator, 135            |
| TIMESTAMP WITH LOCAL                | triggers, 109, 117             |
| TIMESTAMP WITH LOCAL TIME ZONE      | compound, 115                  |
|                                     | disabling/enabling, 114        |
| datatype, 15<br>TIMESTAMP WITH TIME | predicates, 114                |
|                                     | TRIM built-in function, 82     |
| ZONE datatype, 15                   | TRIM procedure, 65, 69         |
| TO_BINARY_DOUBLE built-in           | TRUE value, 17                 |
| function, 77                        |                                |

TRUNC built-in function, 85, 87
TRUNCATE event, 112
TRUST purity level, 125
truth tables, 17
%TYPE attribute, 22
TZ\_OFFSET built-in function, 87

#### U

UGA (User Global Area), 121 unconstrained subtypes, 23 UNDER keyword, 128 Unicode character datatypes, 15 UNINSTR built-in function, 78 UNISTR built-in function, 82 upcasting subtypes, 135 UPDATE event, 111 UPDATING trigger predicate, 114 UPPER built-in function, 82 UROWID datatype, 15 USE ROLLBACK SEGMENT transaction control function, 36 User Global Area (UGA), 121 USER\_OBJECTS view, 155 USER\_STORED\_SETTINGS view, 150 UTC (Coordinated Universal Time), 16 UTL MAIL package, 97 UTL\_FILE package, 96 UTL\_REF, 136

#### ٧

V\$RESULT\_CACHE, 109
V\$TIMEZONE\_NAMES
view, 17
VALUE operator, 137
VALUES keyword, inserting into
database tables using, 59
VARCHAR2 datatype, 14
variables, 11, 23
bind variables, 47
declaring, 19, 22
default values of, 21
VARRAYs, 61, 62
adding/removing elements, 65
initializing, 64
syntax for declaring, 63

#### W

warnings, compiler, 147
WHEN OTHERS clause, 55
WHERE CURRENT OF
clause, 44
WHILE loops, 31
WNDS (Write No Database
State) purity level, 124
WNPS (Write No Package State)
purity level, 124
WORK keyword, 35

#### X

x. 67

#### Υ

y, 67